## Machine learning

## L. Rouvière

[laurent.rouviere@univ-rennes2.fr](mailto:laurent.rouviere@univ-rennes2.fr)

## NOVEMBRE 2019

## Présentation

- Objectifs : comprendre les aspects théoriques et pratiques des quelques algorithmes machine learning.
- $-$  Pré-requis : théorie des probabilités, modélisation statistique, régression (linéaire et logistique). R, niveau avancé.
- Enseignant : Laurent Rouvière [laurent.rouviere@univ-rennes2.fr](mailto:laurent.rouviere@univ-rennes2.fr)
	- Recherche : statistique non paramétrique, apprentissage statistique
	- Enseignements : statistique et probabilités (Université, école d'ingénieur et de commerce, formation continue).
	- Consulting : energie, finance, marketing.

## Programme

- $-$  *Matériel* : slides + Notebook R.
- $-5$  parties :
	- 1. Contexte mathématique pour l'apprentissage (rappels ?) 2h00.
	- 2. Support vector machine : 4h.
	- 3. Agrégation : forêts aléatoires et boosting+arbres (rappels ?) : 4h.
	- 4. Réseau de neurones et introduction au deep learning : 2h.

## Table des matières

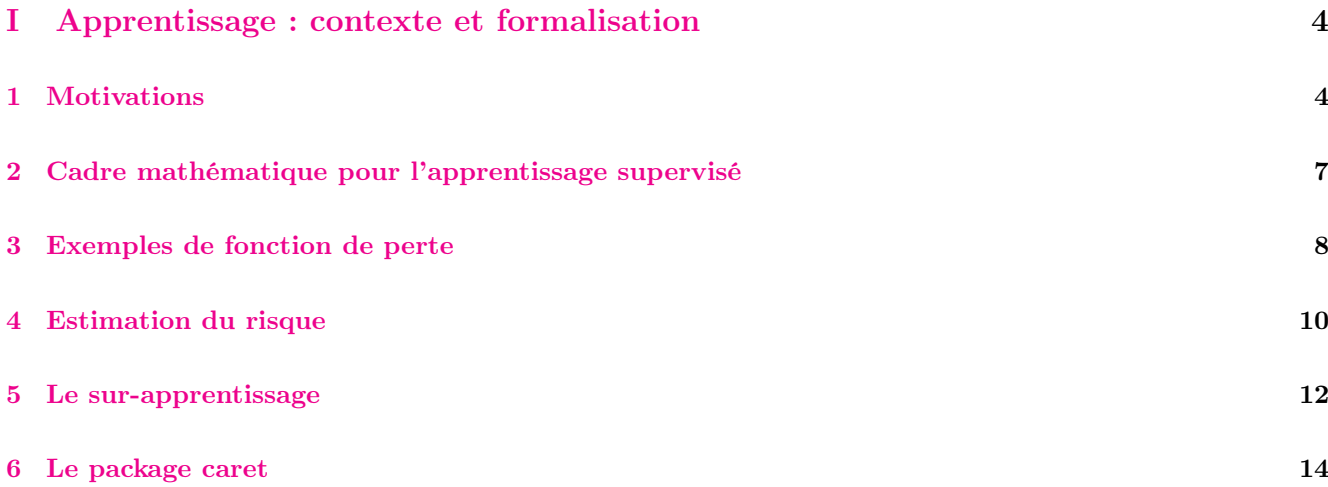

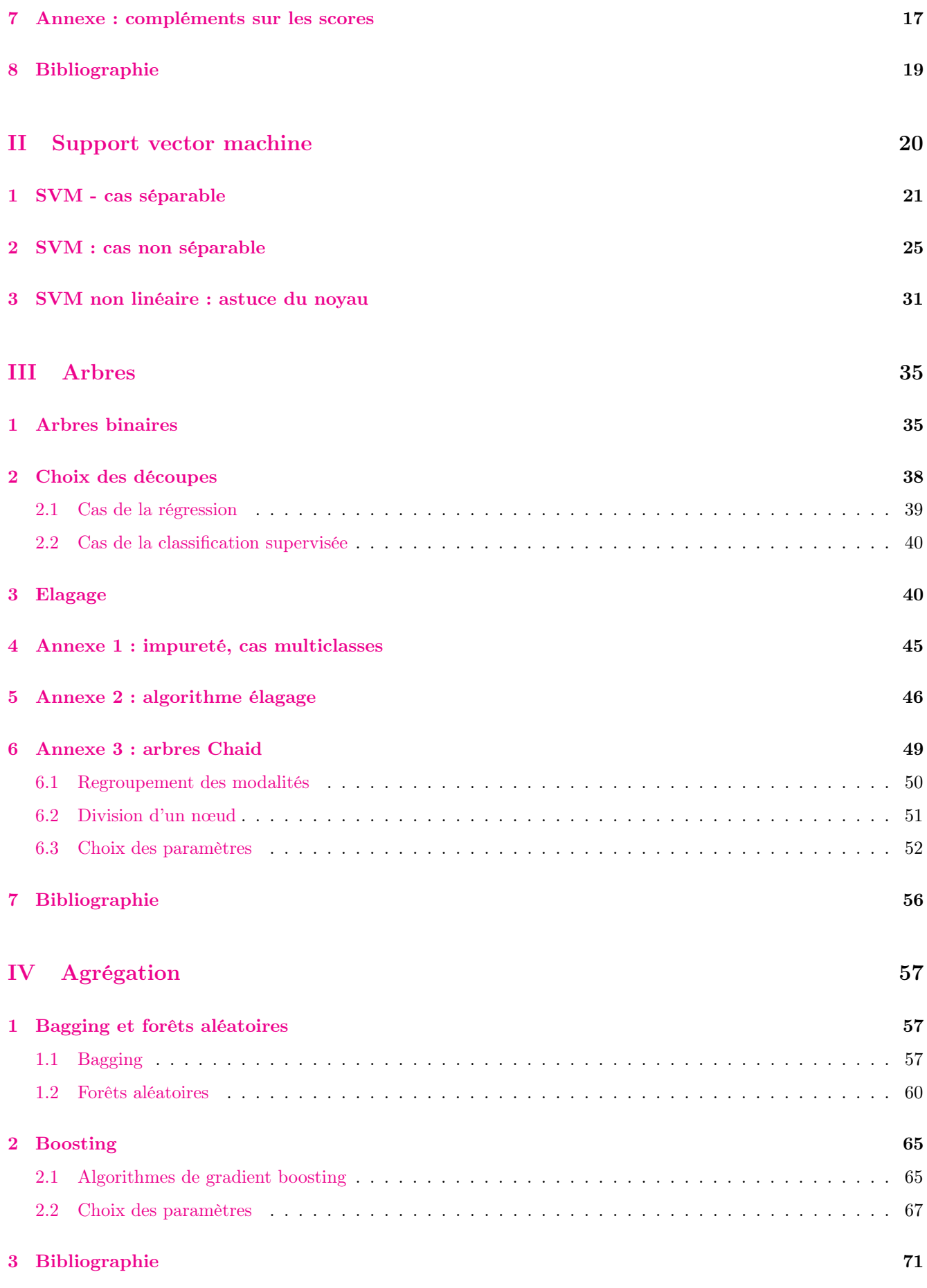

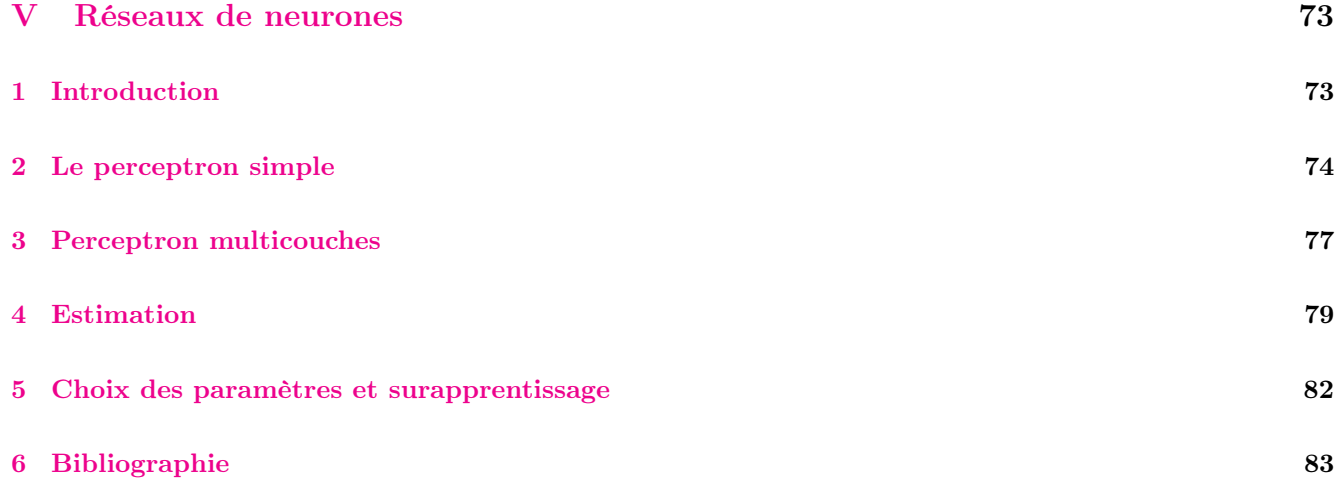

## <span id="page-3-0"></span>Première partie

# Apprentissage : contexte et formalisation

## <span id="page-3-1"></span>1 Motivations

## Apprentissage statistique ?

## Plusieurs "définitions"

- 1. "... explores way of estimating functional dependency from a given collection of data" [\[Vapnik, 2000\]](#page-18-1).
- 2. "...vast set of tools for modelling and understanding complex data" [\[James et al., 2015\]](#page-18-2)
- 3. Comprendre et apprendre un comportement à partir d'exemples.

## Constat

- Le développement des moyens informatiques fait que l'on est confronté à des données de plus en plus complexes.
- Les méthodes traditionnelles se révèlent souvent peu efficaces face à ce type de données.
- Nécessité de proposer des algorithmes/modèles statistiques qui apprennent directement à partir des données.

## Un peu d'histoire - voir [\[Besse and Laurent,](#page-18-3) ]

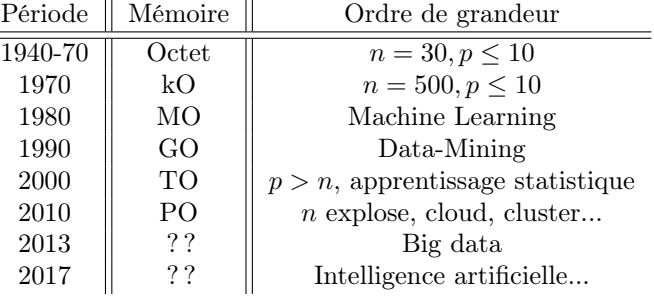

## Conclusion

Moyens informatiques =⇒ Data Mining =⇒ Apprentissage statistique =⇒ Intelligence artificielle...

## Reconnaissance de l'écriture

## Apprentissage statistique

Comprendre et apprendre un comportement à partir d'exemples.

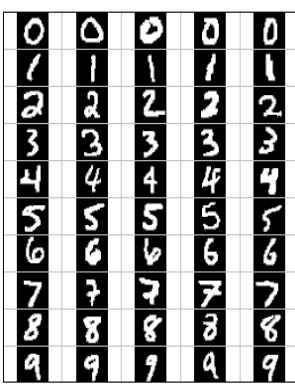

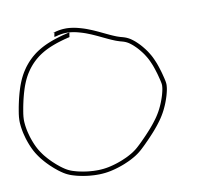

Qu'est-ce qui est écrit ? 0, 1, 2... ?

## Reconnaissance de la parole

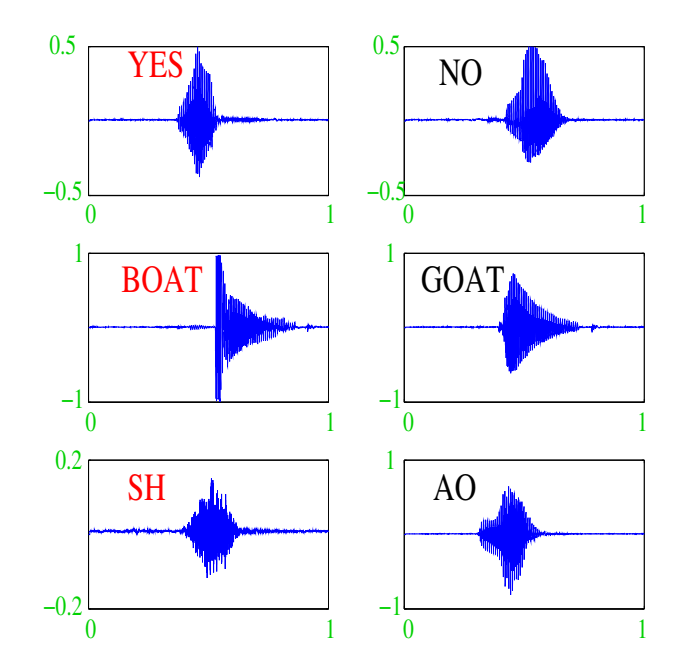

Apprentissage sur les réseaux

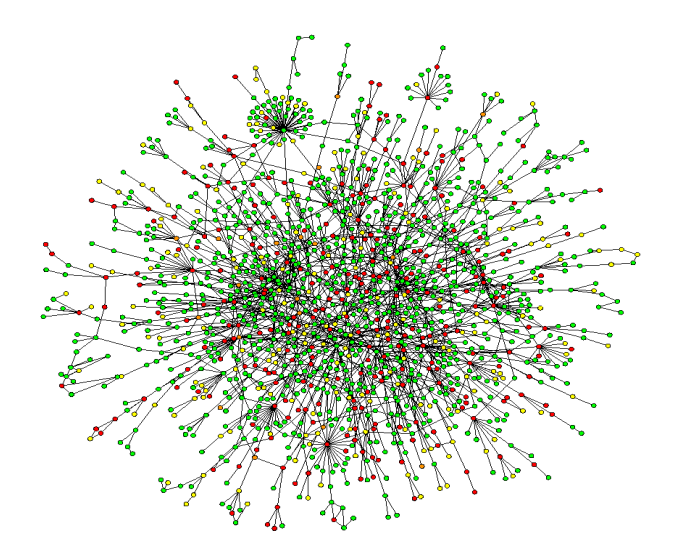

## Prévision de pics d'ozone

- On a mesuré pendant 366 jours la *concentration maximale* en ozone  $(V4)$ ;
- On dispose également d'autres variables météorologiques (température, nébulosité, vent...).

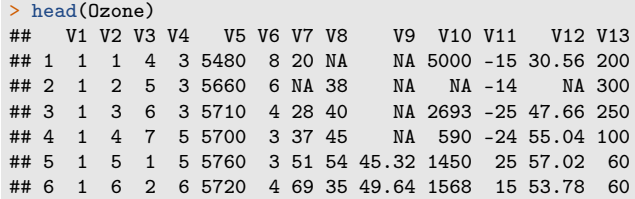

#### Question

Peut-on prédire la concentration maximale en ozone du lendemain à partir des prévisions météorologiques ?

## Détection de spam

- Sur 4 601 mails, on a pu identifier 1813 spams.
- On a également mesuré sur chacun de ces mails la présence ou absence de  $57$  mots.

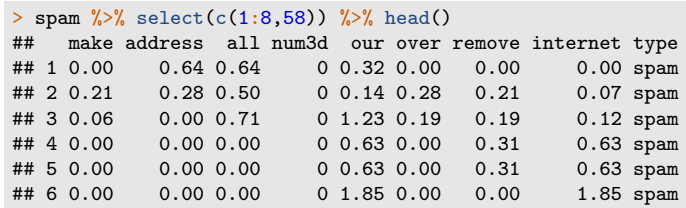

#### Question

Peut-on construire à partir de ces données une méthode de détection automatique de spam ?

#### Problématiques associées à l'apprentissage

- Apprentissage supervisé : expliquer/prédire une sortie  $y \in \mathcal{Y}$  à partir d'entrées  $x \in \mathcal{X}$ ;
- Apprentissage non supervisé : établir une typologie des observations ;
- Règles d'association : mesurer le lien entre différents produits ;
- Systèmes de recommendation : identifier les produits susceptibles d'intéresser des consommateurs.

## Nombreuses applications

finance, économie, marketing, biologie, médecine...

#### Théorie de l'apprentissage statistique

#### Approche mathématique

- Ouvrage fondateur : [\[Vapnik, 2000\]](#page-18-1)
- voir aussi [\[Bousquet et al., 2003\]](#page-18-4).

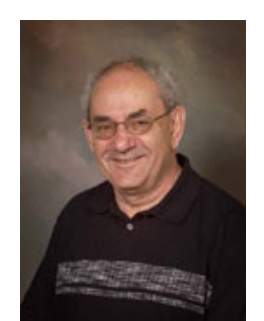

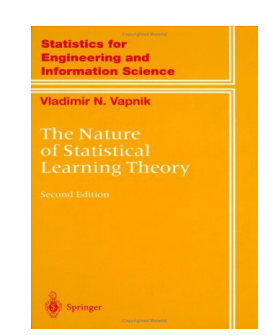

The Elements of Statistical Learning [\[Hastie et al., 2009,](#page-18-5) [James et al., 2015\]](#page-18-2)

— Disponibles (avec jeux de données, codes...) aux url :

<https://web.stanford.edu/~hastie/ElemStatLearn/> <http://www-bcf.usc.edu/~gareth/ISL/>

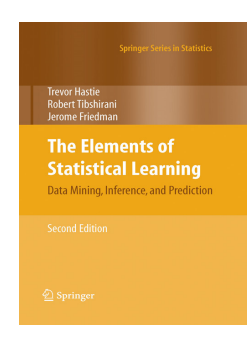

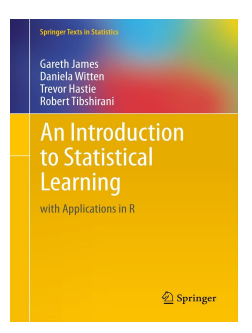

## <span id="page-6-0"></span>2 Cadre mathématique pour l'apprentissage supervisé

#### Régression vs Discrimination

— Données de type entrée-sortie :  $d_n = (x_1, y_1), \ldots, (x_n, y_n)$  où  $x_i \in \mathcal{X}$  représente l'entrée et  $y_i \in \mathcal{Y}$  la sortie.

#### **Objectifs**

- 1. Expliquer le(s) méchanisme(s) liant les entrée  $x_i$  aux sorties  $y_i$ ;
- 2. Prédire « au mieux » la sortie y associée à une nouvelle entrée  $x \in \mathcal{X}$ .

#### Vocabulaire

- Lorsque la variable à expliquer est quantitative ( $\mathcal{Y} \subseteq \mathbb{R}$ ), on parle de *régression*.
- Lorsqu'elle est qualitative  $(Card(\mathcal{Y})$  fini), on parle de *discrimination* ou de *classification supervisée*.

#### Exemples

— La plupart des problèmes présentés précédemment peuvent être appréhendés dans un contexte d'apprentissage  $supervis\acute{e}$ : on cherche à expliquer une sortie y par des entrées  $x$ :

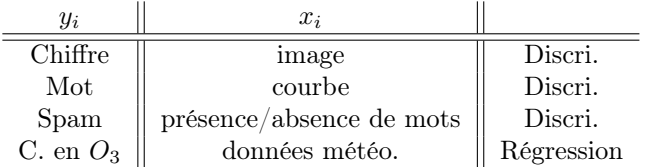

**Remarque 2.1.** — La nature des variables associées aux entrées  $x_i$  est variée (quanti, quali, fonctionnelle...).

### Un début de formalisation mathématique

- Etant données des observations  $d_n = \{(x_1, y_1), \ldots, (x_n, y_n)\}$  on cherche à *expliquer/prédire* les sortie  $y_i \in \mathcal{Y}$ à partir des entrées  $x_i \in \mathcal{X}$ .
- Il s'agit donc de trouver une fonction de prévision  $f: \mathcal{X} \to \mathcal{Y}$  telle que

$$
f(x_i) \approx y_i, i = 1, \ldots, n.
$$

- Nécessité de se donner un *critère* qui permette de mesurer la qualité des fonctions de prévision  $f$ .
- Le plus souvent, on utilise une *fonction de perte*  $\ell : \mathcal{Y} \times \mathcal{Y} \to \mathbb{R}^+$  telle que

$$
\begin{cases} \ell(y, y') = 0 & \text{si } y = y' \\ \ell(y, y') > 0 & \text{si } y \neq y'. \end{cases}
$$

#### Approche statistique

- On suppose que les données  $d_n = \{(x_1, y_1), \ldots, (x_n, y_n)\}\$ sont des réalisations d'un n-échantillon  $\mathcal{D}_n$  $\{(X_1, Y_1), \ldots, (X_n, Y_n)\}\$ de loi *inconnue*.
- Les  $X_i$  sont des variables aléatoires à valeurs dans  $X$ , les  $Y_i$  dans  $Y$ .
- Le plus souvent on supposera que les couples  $(X_i, Y_i), i = 1, ..., n$  sont *i.i.d* de loi *P*.

#### Performance d'une fonction de prévision

— Etant donné une fonction de perte  $\ell : \mathcal{Y} \times \mathcal{Y} \to \mathbb{R}^+$ , la performance d'une fonction (mesurable) de prévision  $f: \mathcal{X} \to \mathcal{Y}$  est mesurée par

$$
\mathcal{R}(f) = \mathbf{E}[\ell(Y, f(X))]
$$

- où  $(X, Y)$  est indépendant des  $(X_i, Y_i)$  et de même loi P.
- $\mathcal{R}(f)$  est appelé risque ou erreur de généralisation de f.

#### Fonction de prévision optimale

#### Aspect théorique

— Pour une fonction de perte  $\ell : \mathcal{Y} \times \mathcal{Y} \to \mathbb{R}^+$  donnée, le problème théorique consiste à trouver

$$
f^{\star} \in \operatorname*{argmin}_{f} \mathcal{R}(f).
$$

— Une telle fonction  $f^*$  (si elle existe) est appelée *fonction de prévision optimale* pour la perte  $\ell$ .

#### Aspect pratique

- La fonction de prévision optimale  $f^*$  dépend le plus souvent de la loi P des  $(X, Y)$  qui est en pratique inconnue.
- Le job du statisticien est de trouver un estimateur  $f_n = f_n(., \mathcal{D}_n)$  tel que  $\mathcal{R}(f_n) \approx \mathcal{R}(f^*)$ .
- **Définition 2.1.** Un algorithme de prévision est représenté par une suite  $(f_n)_n$  d'applications (mesurables) telles que pour  $n \geq 1$ ,  $f_n : (\mathcal{X} \times (\mathcal{X} \times \mathcal{Y})^n) \to \mathcal{Y}$ .
	- On dit que la suite  $(f_n)_n$  est universellement consistante si ∀P

$$
\lim_{n \to \infty} \mathcal{R}(f_n) = \mathcal{R}(f^*).
$$

#### Choix de la fonction de perte

- Le cadre mathématique développé précédemment sous-entend qu'une fonction est performante (voire optimale) vis-à-vis d'un critère (représenté par la fonction de perte  $\ell$ )).
- Un algorithme de prévision performant pour un critère ne sera pas forcément performant pour un autre.

#### Conséquence pratique

Avant de s'attacher à construire un algorithme de prévision, il est capital de savoir mesurer la performance d'un algorithme de prévision.

## <span id="page-7-0"></span>3 Exemples de fonction de perte

## Régression

— Dans un contexte de régression  $(\mathcal{Y} = \mathbb{R})$ , la *perte quadratique* est la plus souvent utilisée. Elle est définie par :

$$
\ell : \mathbb{R} \times \mathbb{R} \to \mathbb{R}^+
$$

$$
(y, y') \mapsto (y - y')^2
$$

— Le risque pour une fonction de prévision ou régresseur  $m : \mathcal{X} \to \mathbb{R}$  est alors donné par

$$
\mathcal{R}(m) = \mathbf{E}((Y - m(X))^2).
$$

#### Classification binaire

— Dans un contexte de discrimination binaire  $(Y = \{-1, 1\})$ , la perte indicatrice est la plus souvent utilisée. Elle est définie par :

$$
\ell : \{-1, 1\} \times \{-1, 1\} \to \mathbb{R}^+
$$

$$
(y, y') \mapsto \mathbf{1}_{y \neq y'}
$$

— Le risque pour une fonction de prévision ou règle de prévision  $q: \mathcal{X} \to \{-1, 1\}$  est alors donné par

$$
\mathcal{R}(g) = \mathbf{E}(\mathbf{1}_{g(X)\neq Y}) = \mathbf{P}(g(X) \neq Y).
$$

#### Fonction de score

- On reste dans un cadre de *classification binaire* ( $\mathcal{Y} = \{-1, 1\}$ ).
- Mais... plutôt que de chercher une règle de prévision  $g: \mathcal{X} \to \{-1,1\}$ , on *cherche une fonction*  $S: \mathcal{X} \to \mathbb{R}$ telle que  $P(Y - 1|X = x)$  faible  $P(Y = 1|X = x)$  élevé

$$
\begin{array}{c}\n\cdot \mathbf{r}(t=1|\mathbf{A}=x) \text{ table} \\
\hline\n\end{array}
$$
\n
$$
\mathbf{r}(t=1|\mathbf{A}=x) \text{ else}
$$
\n
$$
S(x)
$$

- Une telle fonction est appelée fonction de score : plutôt que de prédire directement le groupe d'un nouvel individu  $x \in \mathcal{X}$ , on lui donne une note  $S(x)$ 
	- élevée si il a des "chances" d'être dans le groupe 1 ;
	- faible si il a des "chances" d'être dans le groupe -1 ;

## Courbe ROC et AUC

— On utilise souvent la *courbe ROC* pour visualiser la performance d'un score :

$$
\begin{cases}\nx(s) = \alpha(s) = 1 - sp(s) = \mathbf{P}(S(X) > s | Y = -1) \\
y(s) = 1 - \beta(s) = se(s) = \mathbf{P}(S(X) \ge s | Y = 1)\n\end{cases}
$$

— On déduit de ce critère un risque pour les scores en considérant l'aire sous la courbe ROC (AUC) :

$$
\mathcal{R}(S) = \text{AUC}(S).
$$

#### Propriété

- $0.5 \leq \text{AUC}(S) \leq 1$ .
- Plus l'AUC est grand, meilleur est le score.

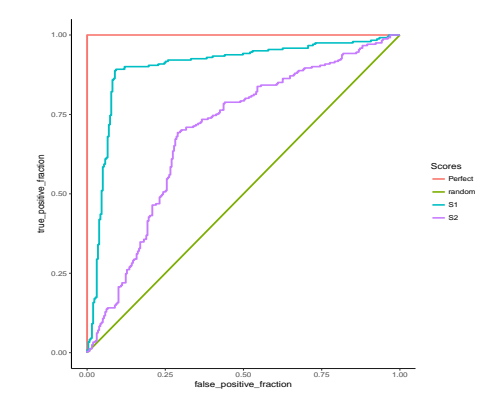

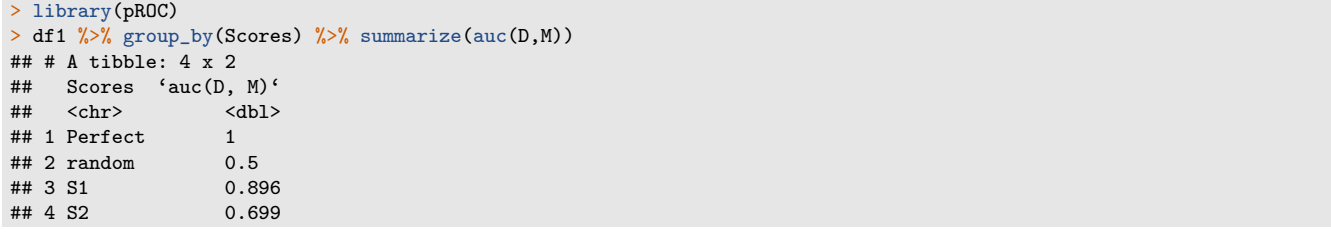

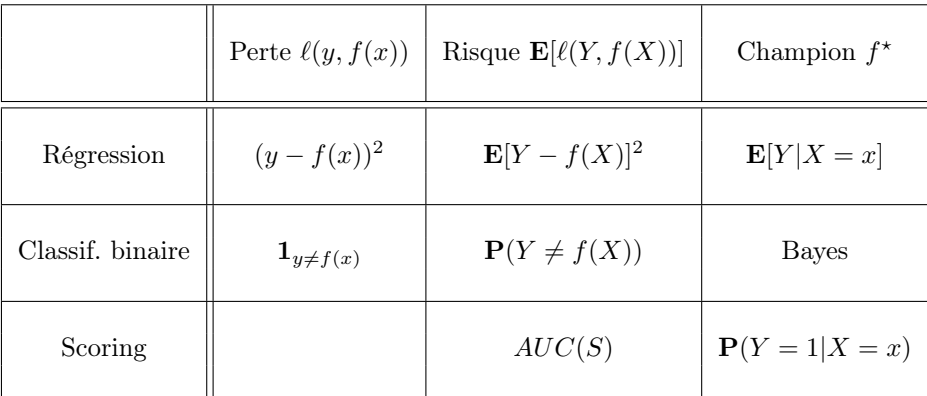

### Résumé

## <span id="page-9-0"></span>4 Estimation du risque

## Rappels

— *n* observations  $(X_1, Y_1), \ldots, (X_n, Y_n)$  i.i.d à valeurs dans  $\mathcal{X} \times \mathcal{Y}$ .

## Objectif

Etant donnée une fonction de perte  $\ell : \mathcal{Y} \times \mathcal{Y} \to \mathbb{R}^+$ , on cherche un algorithme de prévision  $f_n(x) = f_n(x, \mathcal{D}_n)$  qui soit "proche" de l'oracle  $f^{\star}$  défini par

$$
f^\star \in \operatornamewithlimits{argmin}_f \mathcal{R}(f)
$$

où  $\mathcal{R}(f) = \mathbf{E}[\ell(Y, f(X))].$ 

## Question

Etant donné un algorithme  $f_n$ , que vaut son risque  $\mathcal{R}(f_n)$ ?

### Risque empirique

- La loi de  $(X, Y)$  étant *inconnue* en pratique, il est *impossible de calculer*  $\mathcal{R}(f_n) = \mathbf{E}[\ell(Y, f_n(X))].$
- **Première approche** :  $\mathcal{R}(f_n)$  étant une espérance, on peut l'estimer (LGN) par sa version empirique

$$
\mathcal{R}_n(f_n) = \frac{1}{n} \sum_{i=1}^n \ell(Y_i, f_n(X_i)).
$$

#### Problème

- L'échantillon  $\mathcal{D}_n$  a *déjà été utilisé* pour construire l'algorithme de prévision  $f_n \implies$  La LGN ne peut donc s'appliquer !
- Conséquence :  $\mathcal{R}_n(f_n)$  conduit souvent à une sous-estimation de  $\mathcal{R}(f_n)$ .

#### Une solution

Utiliser des méthodes de type validation croisée ou bootstrap.

## Apprentissage - Validation ou Validation hold out

— Elle consiste à séparer l'échantillon  $\mathcal{D}_n$  en :

- 1. un échantillon d'apprentissage  $\mathcal{D}_{n,app}$  pour construire  $f_n$ ;
- 2. un échantillon de validation  $\mathcal{D}_{n,\text{test}}$  utilisé pour estimer le risque de  $f_n$ .

## Algorithme

**Entrées.**  $\mathcal{D}_n$ : données,  $\{\mathcal{A}, \mathcal{V}\}$ : partition de  $\{1, \ldots, n\}$ .

- 1. Construire l'algorithme de prédiction sur  $\mathcal{D}_{n,app} = \{(X_i, Y_i) : i \in \mathcal{A}\}$ , on le note  $f_{n,app}$ ;
- 2. Calculer  $\widehat{\mathcal{R}}_n(f_n) = \frac{1}{|\mathcal{V}|} \sum_{i \in \mathcal{V}} \ell(Y_i, f_{n,app}(X_i)).$

#### Commentaires

Nécessite d'avoir un nombre suffisant d'observations dans

- 1.  $\mathcal{D}_{n,app}$  pour bien ajuster l'algorithme de prévision;
- 2.  $\mathcal{D}_{n, test}$  pour bien estimer l'erreur de l'algorithme.

#### Validation croisée K-blocs

— Principe : répéter l'algorithme apprentissage/validation sur différentes partitions.

### Algorithme - CV

Entrées.  $\mathcal{D}_n$ : données, K un entier qui divise n;

- 1. Construire une partition  $\{\mathcal{I}_1, \ldots, \mathcal{I}_K\}$  de  $\{1, \ldots, n\}$ ;
- 2. Pour  $k = 1, ..., K$ 
	- (a)  $\mathcal{I}_{app} = \{1, \ldots, n\} \backslash \mathcal{I}_k$  et  $\mathcal{I}_{test} = \mathcal{I}_k$ ;
	- (b) Construire l'algorithme de prédiction sur  $\mathcal{D}_{n,app} = \{(X_i, Y_i) : i \in \mathcal{I}_{app}\}$ , on le note  $f_{n,k}$ ;
	- (c) En déduire  $f_n(X_i) = f_{n,k}(X_i)$  pour  $i \in \mathcal{I}_{test}$ ;
- 3. Retourner

$$
\widehat{\mathcal{R}}_n(f_n) = \frac{1}{n} \sum_{i=1}^n \ell(Y_i, f_n(X_i)).
$$

#### **Commentaires**

- Plus adapté que la technique apprentissage/validation lorsqu'on a peu d'observations.
- Le *choix de* K doit être fait par l'utilisateur (souvent  $K = 10$ ).

#### Leave one out

- Lorsque  $K = n$ , on parle de validation croisée leave one out;
- Le risque est alors estimé par

$$
\widehat{\mathcal{R}}_n(f_n) = \frac{1}{n} \sum_{i=1}^n \ell(Y_i, f_n^i(X_i))
$$

où  $f_n^i$  désigne l'algorithme de prévision construit sur  $\mathcal{D}_n$  amputé de la *i*-ème observation.

## <span id="page-11-0"></span>5 Le sur-apprentissage

— La plupart des modèles statistiques renvoient des estimateurs qui dépendent de *paramètres*  $\lambda$  à calibrer.

## Exemples

- nombres de variables dans un modèle linéaire ou logistique.
- paramètre de pénalités pour les régressions pénalisées.
- profondeur des arbres.
- nombre de plus proches voisins.
- nombre d'itérations en boosting.
- $\dots$

## Remarque importante

Le choix de ces paramètres est le plus souvent crucial pour la performance de l'estimateur sélectionné.

— Le paramètre  $\lambda$  à sélectionner représente le plus souvent la *complexité du modèle* :

#### $Complexité \Longrightarrow comparisonis \;biais/variance$

- $-\lambda$  petit ⇒ modèle peu flexible ⇒ mauvaise adéquation sur les données ⇒ biais  $\nearrow$ , variance  $\searrow$ .
- $-\lambda$  grand  $\Rightarrow$  modèle trop flexible  $\Rightarrow$  sur-ajustement  $\Rightarrow$  biais  $\lambda$ , variance  $\lambda$ .

## **Overfitting**

Sur-ajuster signifie que le modèle va (trop) bien ajuster sur les données d'apprentissage, il aura du mal à s'adapter à de nouveaux individus.

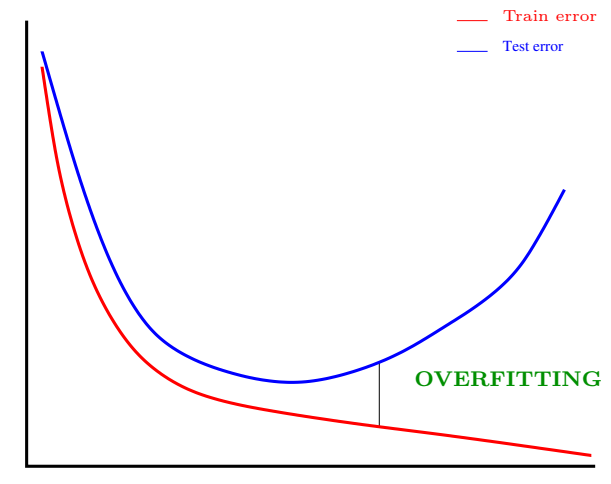

Complexity  $(\lambda)$ 

Overfitting en regression

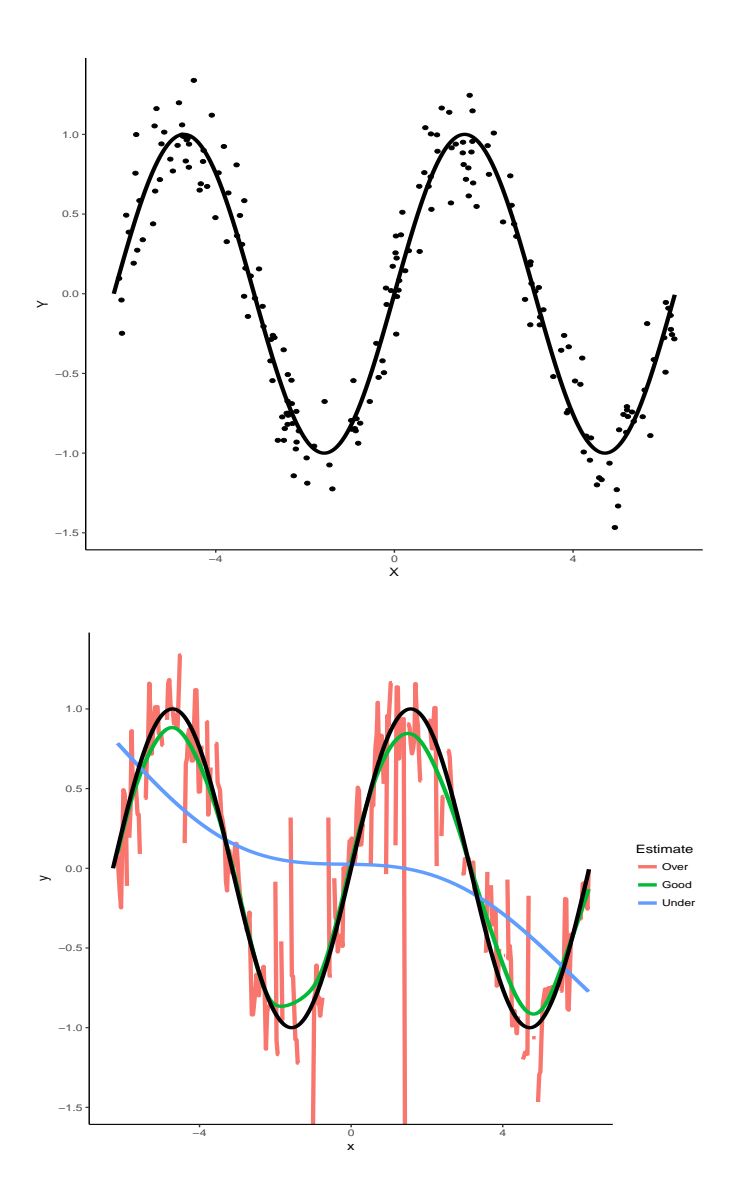

Overfitting en classification supervisée

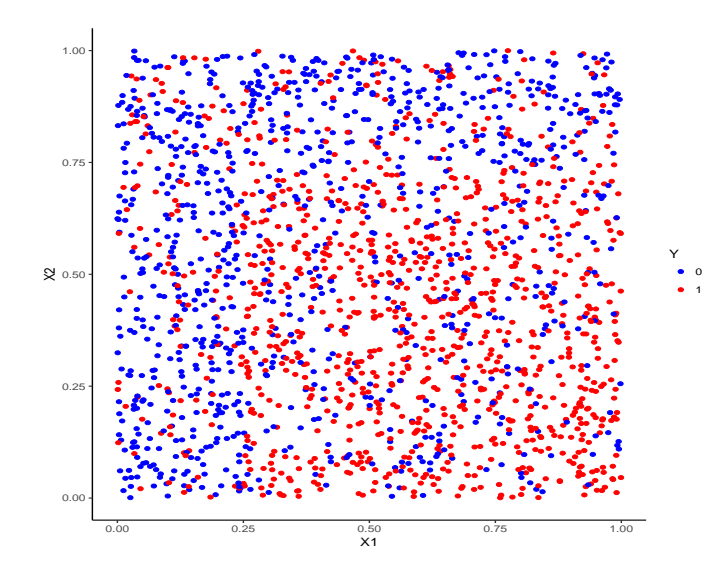

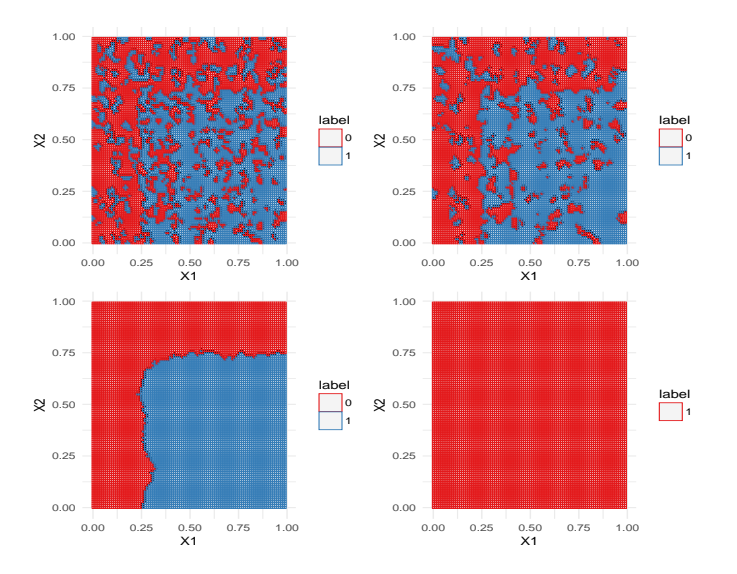

## <span id="page-13-0"></span>6 Le package caret

#### Le package caret

- Il permet d'évaluer la performance de plus de 230 méthodes : <http://topepo.github.io/caret/index.html>
- Il suffit d'indiquer :
	- la méthode (logistique, ppv, arbre, randomForest...)
	- Une grille pour les paramètres (nombre de ppv...)
	- Le critère de performance (erreur de classification, AUC, risque quadratique...)
	- La méthode d'estimation du critère (apprentissage validation, validation croisée, bootstrap...)

#### Apprentissage-validation

```
> library(caret)
> K_cand \leq data.frame(k=seq(1,500,by=20))
> library(caret)
> ctrl1 <- trainControl(method="LGOCV",number=1,index=list(1:1500))
> e1 <- train(Y~.,data=donnees,method="knn",trControl=ctrl1,tuneGrid=K_cand)
> e1
## k-Nearest Neighbors
##
## 2000 samples
     2 predictor
## 2 classes: '0', '1'
##
## No pre-processing
## Resampling: Repeated Train/Test Splits Estimated (1 reps, 75%)
## Summary of sample sizes: 1500
## Resampling results across tuning parameters:
##
    k Accuracy Kappa<br>1  0.620  0.2382571
## 1 0.620 0.2382571
## 21 0.718 0.4342076
## 41 0.722
## 61 0.718 0.4344073
## 81 0.720 0.4383195
## 101 0.714 0.4263847
                   0.4304965
## 141 0.718 0.4348063
## 161 0.718 0.4348063
## 181 0.718 0.4348063
## 201 0.720 0.4387158
```
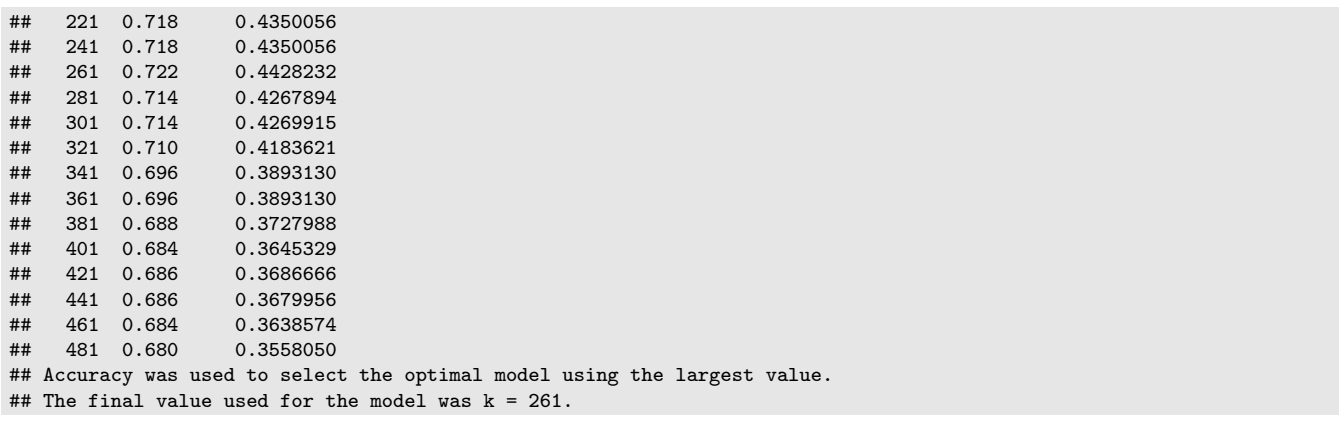

## > plot(e1)

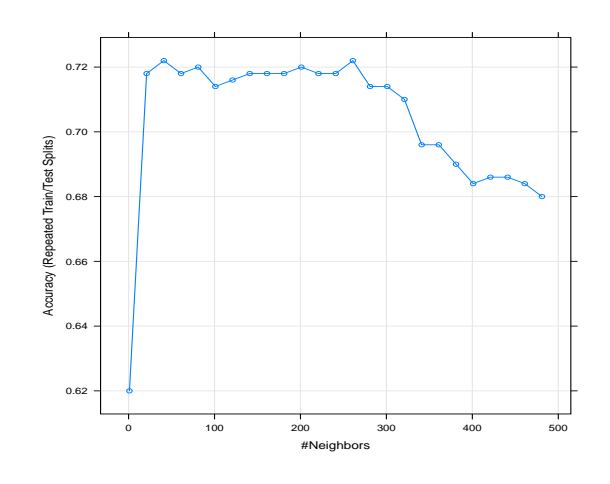

#### Validation croisée

```
> library(doMC)
> registerDoMC(cores = 3)
> ctrl2 <- trainControl(method="cv",number=10)
> e2 <- train(Y~.,data=dapp,method="knn",trControl=ctrl2,tuneGrid=K_cand)
> e2
## k-Nearest Neighbors
##
## 1500 samples
## 2 predictor
      2 classes: '0', '1'
##
## No pre-processing
## Resampling: Cross-Validated (10 fold)
## Summary of sample sizes: 1350, 1350, 1350, 1350, 1350, 1350, ...
## Resampling results across tuning parameters:
##
## k Accuracy Kappa
## 1 0.6240000 0.2446251
## 21 0.7393333 0.4745290<br>## 41 0.7306667 0.4570024
## 41 0.7306667 0.4570024
## 61 0.7340000 0.4636743
## 81 0.7333333 0.4632875
## 101 0.7313333 0.4593480
     121 0.7326667 0.4624249
# 141 0.7333333 0.4640787<br>## 141 0.7333333 0.4640787
## 161 0.7366667 0.4708178
    181  0.7313333  0.4602309
## 201 0.7326667 0.4626618
```
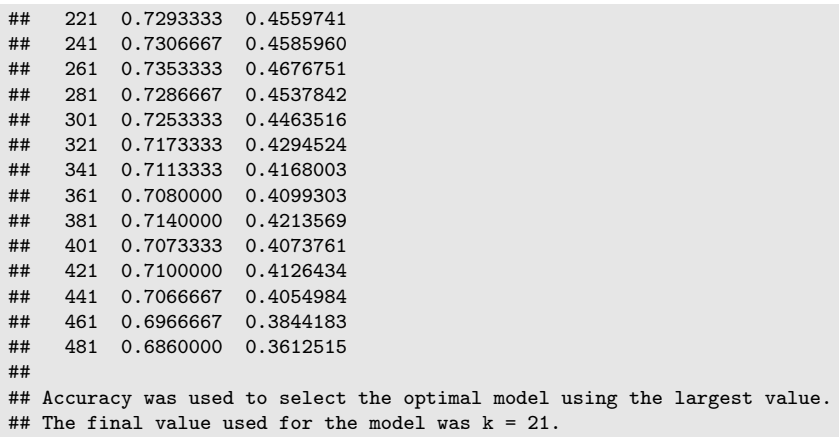

#### Validation croisée répétée

```
> ctrl3 <- trainControl(method="repeatedcv",repeats=5,number=10)
> e3 <- train(Y~.,data=dapp,method="knn",trControl=ctrl3,tuneGrid=K_cand)
> e3
## k-Nearest Neighbors
##
## 1500 samples
  2 predictor
## 2 classes: '0', '1'
##
## No pre-processing
## Resampling: Cross-Validated (10 fold, repeated 5 times)
## Summary of sample sizes: 1350, 1350, 1350, 1350, 1350, 1350, ...
## Resampling results across tuning parameters:
##
    k Accuracy Kappa
## 1 0.6232000 0.2438066
## 21 0.7354667 0.4665640
## 41 0.7314667 0.4585144
## 61 0.7317333 0.4592608
     81  0.7302667  0.4568784
## 101 0.7310667 0.4589567
## 121 0.7320000 0.4609326
## 141 0.7322667 0.4616077<br>## 161 0.7336000 0.4643374
   161  0.7336000  0.4643374
## 181 0.7340000 0.4649895
## 201 0.7332000 0.4632905
   221 0.7325333 0.4620114
## 241 0.7316000 0.4600484
     261 0.7305333 0.4578098
## 281 0.7286667 0.4536040
## 301 0.7238667 0.4434101
    321 0.7189333 0.4330787
## 341 0.7136000 0.4215865
## 361 0.7122667 0.4183400
## 381 0.7098667 0.4131761
## 401 0.7090667 0.4112403
## 421 0.7058667 0.4043164<br>## 441 0.7001333 0.3920207
    ## 441 0.7001333 0.3920207
## 461 0.6952000 0.3811374
    481  0.6872000  0.3636126
##
## Accuracy was used to select the optimal model using the largest value.
```
## The final value used for the model was  $k = 21$ .

### Critère AUC

```
> donnees1 <- donnees
> names(donnees1)[3] <- c("Class")
> levels(donnees1$Class) <- c("G0","G1")
> ctrl11 <- trainControl(method="LGOCV",number=1,index=list(1:1500),
                        classProbs=TRUE, summary=twoClassSummary)
> e4 <- train(Class~.,data=donnees1,method="knn",trControl=ctrl11,
              metric="ROC", tuneGrid=K_cand)
> e4
## k-Nearest Neighbors
##
## 2000 samples
## 2 predictor
      2 classes: 'G0', 'G1'##
## No pre-processing
## Resampling: Repeated Train/Test Splits Estimated (1 reps, 75%)
## Summary of sample sizes: 1500
## Resampling results across tuning parameters:
##
```

```
## k ROC Sens Spec
## 1 0.6190866 0.5983264 0.6398467
     21 0.7171484 0.6903766 0.7432950
## 41 0.7229757 0.6861925 0.7547893
## 61 0.7200500 0.6945607 0.7394636
     81  0.7255567  0.6945607  0.7432950
## 101 0.7319450 0.6903766 0.7356322
    ## 121 0.7382452 0.6945607 0.7356322
## 141 0.7353757 0.7029289 0.7318008
## 161 0.7308549 0.7029289 0.7318008
## 181 0.7351272 0.7029289 0.7318008
    201  0.7340050  0.7029289  0.7356322
## 221 0.7324099 0.7071130 0.7279693
## 241 0.7349028 0.7071130 0.7279693
## 261 0.7365780 0.7071130 0.7356322
    ## 281 0.7349749 0.6987448 0.7279693
## 301 0.7356963 0.7029289 0.7241379
## 321 0.7341493 0.6861925 0.7318008
## 341 0.7343898 0.6527197 0.7356322
    ## 361 0.7306385 0.6527197 0.7356322
## 381 0.7301816 0.6359833 0.7394636
    ## 401 0.7270957 0.6276151 0.7356322
## 421 0.7255487 0.6317992 0.7356322
## 441 0.7258933 0.6192469 0.7471264
## 461 0.7220619 0.6150628 0.7471264
## 481 0.7236330 0.6108787 0.7432950
##
## ROC was used to select the optimal model using the largest value.
## The final value used for the model was k = 121.
```
## <span id="page-16-0"></span>7 Annexe : compléments sur les scores

#### Scores parfait et aléatoire

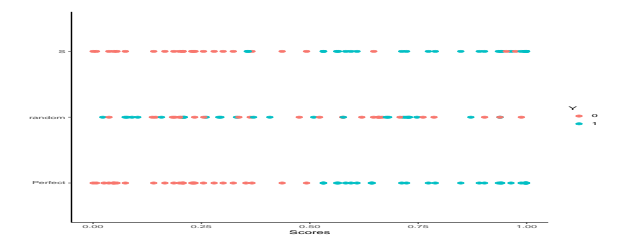

**Définition 7.1.**  $\qquad$   $\qquad$ 

 $P(Y = 1|S(X) \ge s^*) = 1$   $et$   $P(Y = -1|S(X) < s^*) = 1$ .

— Score aléatoire : il est tel que  $S(X)$  et Y sont indépendantes.

### Lien score/règle de prévision

— Etant donné un score  $S$ , on peut déduire une règle de prévision en fixant un seuil s (la réciproque n'est pas vraie) :

$$
g_s(x) = \begin{cases} 1 & \text{si } S(x) \ge s \\ -1 & \text{sinon.} \end{cases}
$$

— Cette règle définit la table de confusion

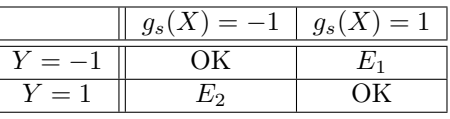

— Pour chaque seuil  $s$ , on distingue deux types d'erreur

$$
\alpha(s) = \mathbf{P}(g_s(X) = 1 | Y = -1) = \mathbf{P}(S(X) \ge s | Y = -1)
$$

et

$$
\beta(s) = \mathbf{P}(g_s(X) = -1|Y=1) = \mathbf{P}(S(X) < s|Y=1).
$$

On définit également

- $Specificité: sp(s) = P(S(X) < s | Y = -1) = 1 \alpha(s)$
- Sensibilité :  $se(s) = P(S(X) > s | Y = 1) = 1 \beta(s)$

#### Performance d'un score

Elle se mesure généralement en visualisant les erreurs  $\alpha(s)$  et  $\beta(s)$  et/ou la spécificité et la sensibilité pour tous les seuils s.

## Courbe ROC

— Idée : représenter sur un graphe 2d les deux types d'erreur pour tous les seuils s.

Définition 7.2. C'est une courbe paramétrée par le seuil :

$$
\begin{cases}\nx(s) = \alpha(s) = 1 - sp(s) = \mathbf{P}(S(X) > s | Y = -1) \\
y(s) = 1 - \beta(s) = se(s) = \mathbf{P}(S(X) \ge s | Y = 1)\n\end{cases}
$$

#### Remarque

— La courbe ROC d'un score parfait passe par le point  $(0,1)$ .

— La courbe ROC d'un score aléatoire correspond à la première bissectrice.

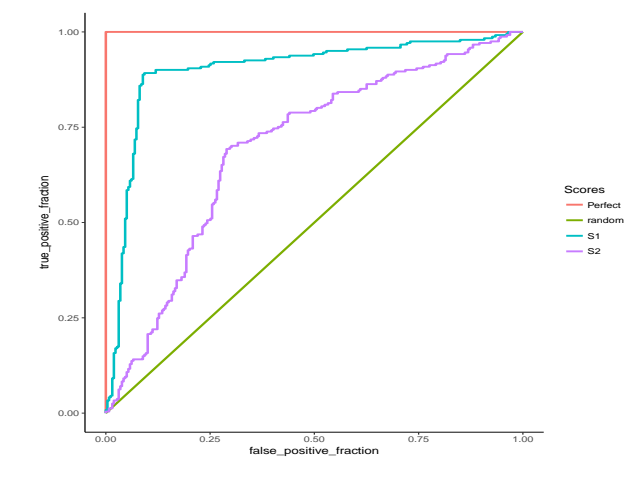

#### Interprétation

On mesurera la performance d'un score par sa capacité à se rapprocher de la droite d'équation  $y = 1$  le plus vite possible.

#### AUC

**Définition 7.3.** — L'aire sous la courbe ROC d'un score S, notée  $AUC(S)$  est souvent utilisée pour mesurer sa performance.

- Pour un score parfait on a  $AUC(S) = 1$ , pour un score aléatoire  $AUC(S) = 1/2$ .

**Proposition 7.1.** — Etant données deux observations  $(X_1, Y_1)$  et  $(X_2, Y_2)$  indépendantes et de même loi que  $(X, Y)$ , on a  $AUC(S) = P(S(X_1) > S(X_2)|(Y_1, Y_2) = (1, -1)).$ 

#### AUC

> library(pROC) > df1 %>% group\_by(Scores) %>% summarize(auc(D,M)) ## # A tibble: 4 x 2 ## Scores 'auc(D, M)'<br>## <chr> <db1>  $## \left\langle \text{chr} \right\rangle$ ## 1 Perfect 1 ## 2 random 0.5 ## 3 S1 0.896 ## 4 S2 0.699

#### Score optimal

— Le critère  $AUC(S)$  peut être interprété comme une fonction de perte pour un score S;

— Se pose donc la question d'existence d'un score optimal  $S^*$  vis-à-vis de ce critère.

**Théorème 7.1** ([\[Clémençon et al., 2008\]](#page-18-6)). Soit  $S^*(x) = P(Y = 1 | X = x)$ , on a alors pour toutes fonctions de score S

$$
AUC(S^*) \ge AUC(S).
$$

#### Conséquence

Le problème pratique consistera à trouver un "bon" estimateur  $S_n(x) = S_n(x, \mathcal{D}_n)$  de

$$
S^*(x) = \mathbf{P}(Y=1|X=x).
$$

## <span id="page-18-0"></span>8 Bibliographie

#### Références

#### Biblio1

- <span id="page-18-3"></span>[Besse and Laurent, ] Besse, P. and Laurent, B. Apprentissage Statistique modeélisation, preévision, data mining. INSA - Toulouse. [http://www.math.univ-toulouse.fr/~besse/pub/Appren\\_stat.pdf](http://www.math.univ-toulouse.fr/~besse/pub/Appren_stat.pdf).
- <span id="page-18-4"></span>[Bousquet et al., 2003] Bousquet, O., Boucheron, S., and Lugosi, G. (2003). Introduction to Statistical Learning Theory, chapter Advanced Lectures on Machine Learning. Springer.
- <span id="page-18-6"></span>[Clémençon et al., 2008] Clémençon, S., Lugosi, G., and Vayatis, N. (2008). Ranking and empirical minimization of u-statistics. The Annals of Statistics, 36(2) :844–874.
- <span id="page-18-5"></span>[Hastie et al., 2009] Hastie, T., Tibshirani, R., and Friedman, J. (2009). The Elements of Statistical Learning : Data Mining, Inference, and Prediction. Springer, second edition.
- <span id="page-18-2"></span>[James et al., 2015] James, G., Witten, D., Hastie, T., and Tibshirani, R. (2015). The Elements of Statistical Learning : Data Mining, Inference, and Prediction. Springer.
- <span id="page-18-1"></span>[Vapnik, 2000] Vapnik, V. (2000). The Nature of Statistical Learning Theory. Springer, second edition.

## <span id="page-19-0"></span>Deuxième partie

## Support vector machine

#### Cadre et notation

— Discrimination binaire : Y à valeurs dans  $\{-1,1\}$  et  $X = (X_1, \ldots, X_p)$  dans  $\mathbb{R}^p$ .

## Objectif

- Estimer la fonction de score  $S(x) = P(Y = 1 | X = x);$
- En déduire une règle de classification  $g : \mathbb{R}^p \to \{-1, 1\}.$

#### Règles linéaires

- Elles consistent à séparer l'espace des  $X$  par un hyperplan.
- On classe ensuite 1 d'un coté de l'hyperplan, -1 de l'autre coté.

#### Mathématiquement

- On cherche une combinaison linéaire des variables  $w_1X_1 + \ldots + w_pX_p$ .
- Règle associée :

$$
g(x) = \begin{cases} 1 & \text{si } w_1 X_1 + \dots + w_p X_p \ge 0 \\ -1 & \text{sinon.} \end{cases}
$$

## Exemple 1 : régression logistique

— Modèle :

$$
logit\frac{p(x)}{1-p(x)} = \beta_0 + \beta_1 x_1 + \ldots + \beta_p x_p
$$

où  $p(x) = P(Y = 1 | X = x)$ . — Règle de classification :

$$
g(x) = \begin{cases} 1 & \text{si } p(x) \ge 0.5 \\ -1 & \text{sinon.} \end{cases}
$$

— équivalent à

$$
g(x) = \begin{cases} 1 & \text{si } \beta_0 + \beta_1 x_1 + \dots + \beta_p x_p \ge 0 \\ -1 & \text{sinon.} \end{cases}
$$

#### Exemple 2 : LDA

$$
- Mod\check{e}le: \mathcal{L}(X|Y=k) = \mathcal{N}(\mu_k, \Sigma), k = 0, 1.
$$

— Règle de classification :

$$
g(x) = \begin{cases} 1 & \text{si } p(x) \ge 0.5\\ -1 & \text{sinon.} \end{cases}
$$

— équivalent à

$$
g(x) = \begin{cases} 1 & \text{si } c + x'\Sigma^{-1}(\mu_1 - \mu_0) \ge 0 \\ -1 & \text{sinon.} \end{cases}
$$

#### **Illustration avec**  $p = 2$

- Ces approches linéaires s'obtiennent à partir d'un modèle statistique
	- sur la loi de Y sachant X pour la logistique;
	- sur la loi de  $X$  sachant  $Y$  pour la discriminante linéaire.
- L'approche SVM repose sur le calcul direct du "meilleur" hyperplan séparateur qui sera déterminé à partir d'algorithmes d'optimisation.

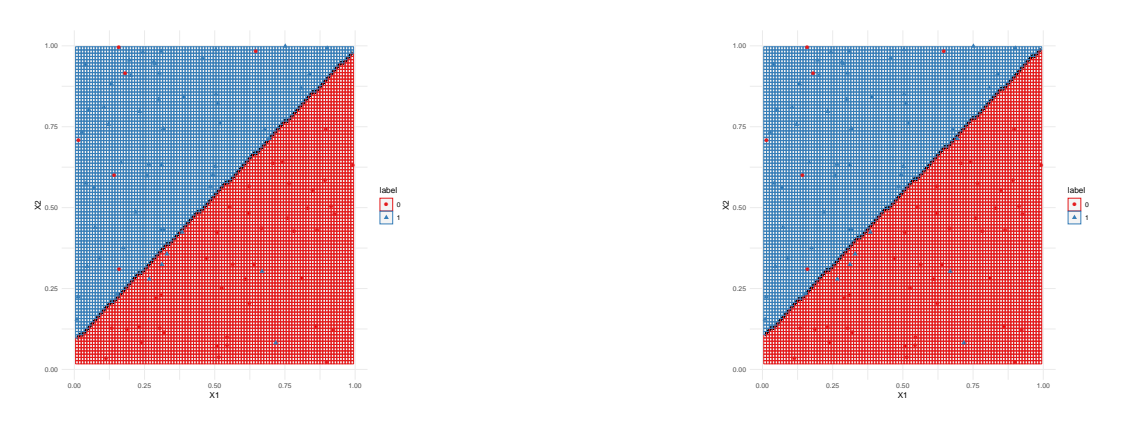

Figure 1 – Règles logistique (gauche) et lda (droite).

## <span id="page-20-0"></span>1 SVM - cas séparable

#### Bibliographie

En plus des documents cités précédemment, cette partie s'appuie sur les diapos de cours de

- Magalie Fromont, Apprentissage statistique, Université Rennes 2 ([\[Fromont, 2015\]](#page-71-0)).
- Jean-Philippe Vert, Support vector machines and applications in computational biology, disponible à l'url <http://cbio.ensmp.fr/~jvert/svn/kernelcourse/slides/kernel2h/kernel2h.pdf>

#### Remarque

Les aspects techniques ne seront pas présentés ici, on pourra les trouver à l'url [https://www.dropbox.com/s/](https://www.dropbox.com/s/p5awah6ij8ykiil/slides_apprentissage.pdf?dl=0) [p5awah6ij8ykiil/slides\\_apprentissage.pdf?dl=0](https://www.dropbox.com/s/p5awah6ij8ykiil/slides_apprentissage.pdf?dl=0)

#### Présentation

— L'approche SVM [\[Vapnik, 2000\]](#page-18-1) peut être vue comme une généralisation de "recherche d'hyperplan optimal".

## Cas simple

Les données  $(x_1, y_1), \ldots, (x_n, y_n)$  sont dites linéairement séparables si il existe  $(w, b) \in \mathbb{R}^p \times \mathbb{R}$  tel que pour tout  $i$ :  $-y_i = 1$  si  $\langle w, x_i \rangle + b = w^t x_i + b > 0;$ 

—  $y_i = -1$  si  $\langle w, x_i \rangle + b = w^t x_i + b < 0.$ 

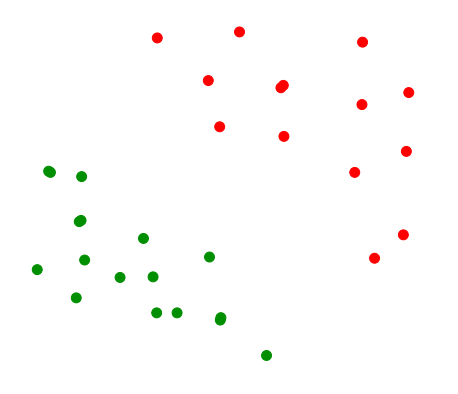

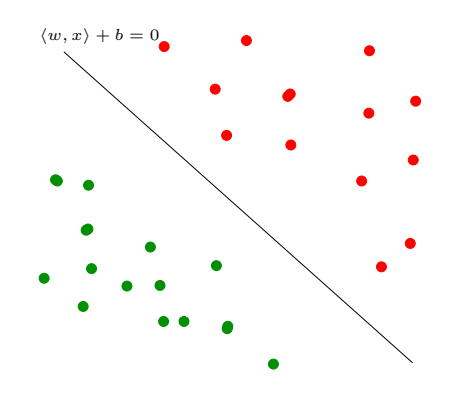

## Vocabulaire

- L'équation  $\langle w, x \rangle + b$  définit un hyperplan séparateur de vecteur normal w.
- La fonction signe $(\langle w, x \rangle + b)$  est une règle de discrimination potentielle.

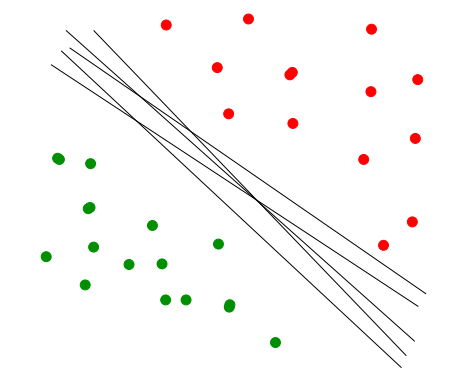

## Problème

Il existe une infinité d'hyperplans séparateurs donc une infinité de règles de discrimination potentielles.

## Solution

[\[Vapnik, 2000\]](#page-18-1) propose de choisir l'hyperplan ayant la marge maximale.

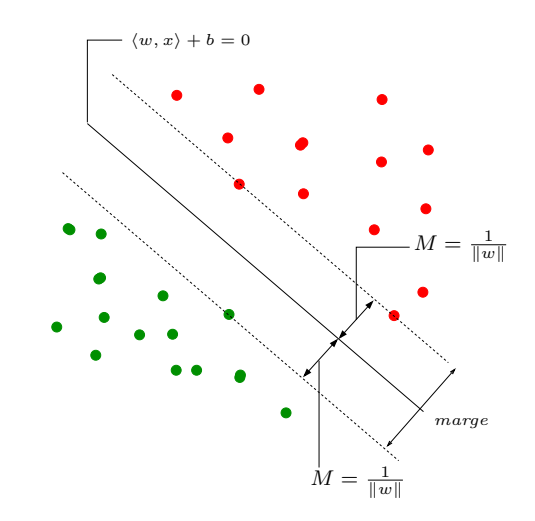

## Le problème d'optimisation

— On veut trouver l'hyperplan de marge maximale qui sépare les groupes.

## Hyperplan séparateur optimal

Solution du problème d'optimisation sous contrainte :

— Version  $1$  :

$$
\max_{w,b,\|w\|=1} M
$$

sous les contraintes  $y_i(w^t x_i + b) \geq M, i = 1, ..., n$ .

— Version 2 :

$$
\min_{w,b}\frac{1}{2}\|w\|^2
$$

sous les contraintes  $y_i(w^t x_i + b) \geq 1, i = 1, \ldots, n$ .

## Solutions

— On obtient

$$
w^* = \sum_{i=1}^n \alpha_i^* y_i x_i.
$$

où les  $\alpha_i^*$  sont des constantes positives qui s'obtiennent en résolvant le *dual* du problème précédent.

— De plus, b ? s'obtient en résolvant

$$
\alpha_i^{\star} [y_i(x_i^t w + b) - 1] = 0
$$

pour un  $\alpha_i^*$  non nul.

#### Remarque

 $w^*$  s'écrit omme une combinaison linéaire des  $x_i$ .

### Vecteurs supports

## Propriété (conditions KKT)

 $\alpha_i^{\star}[y_i(x_i^t w^* + b) - 1] = 0, i = 1, \dots, n.$ 

#### Conséquence (importante)

— Si  $\alpha_i^* = 0$  alors  $y_i(x_i^* w^* + b) = 1$  et  $x_i$  est sur la marge.

- $w^*$  se calcule *uniquement* à partir de ces points là.
- Ces points sont appelés les vecteurs supports de la SVM.

## Représentation

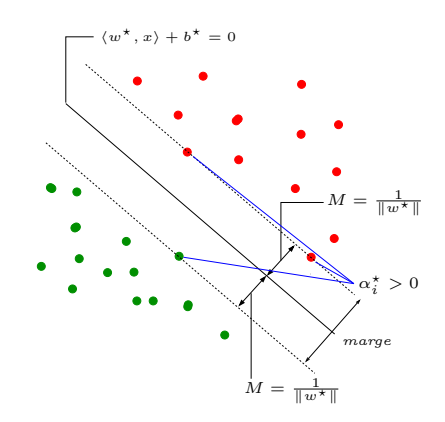

## Le coin R

— La fonction svm du package e1071 permet d'ajuster des  $SVM$ .

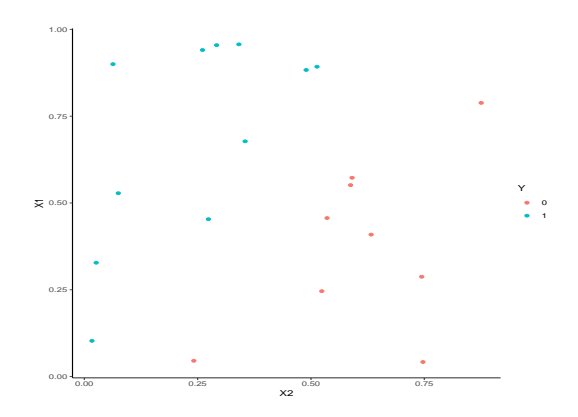

> library(e1071)

> mod.svm <- svm(Y~.,data=df,kernel="linear",cost=10000000000)

## La fonction svm

— Les vecteurs supports : > mod.svm\$index ## [1] 6 14 12

- $\begin{array}{c}\text{-} \mod{swm}\text{p} \text{coeffs} = \alpha^{\star} u_i \text{ pour chaque vecteur support} \end{array}$ > mod.svm\$coefs<br>## [,1] ## [,1] ## [1,] 1.898982
	- ## [2,] 1.905497 ## [3,] -3.804479
- On peut en déduire l'hyperplan séparateur > w <- apply(mod.svm\$coefs\*df[mod.svm\$index,2:3],2,sum)

```
> b < - \mod .svm$rho> w<br>##
## X1 X2
## -0.5470382 0.5427583
> b
## [1] -0.4035113
```
#### On peut ainsi visualiser

- les vecteurs supports ;
- l'hyperplan séparateur ;
- la marge.

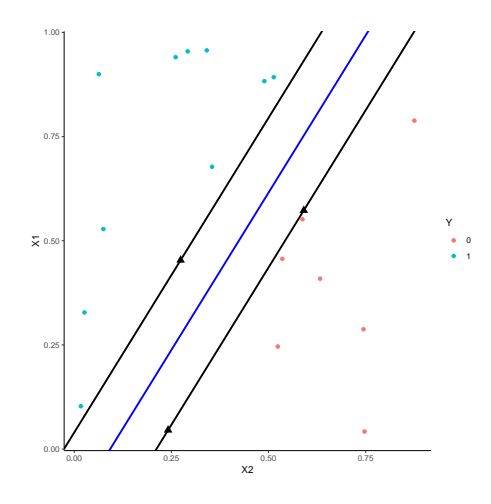

— La fonction plot donne aussi une représentation de l'hyperplan séparateur. > plot(mod.svm,data=df,fill=TRUE,grid=500)

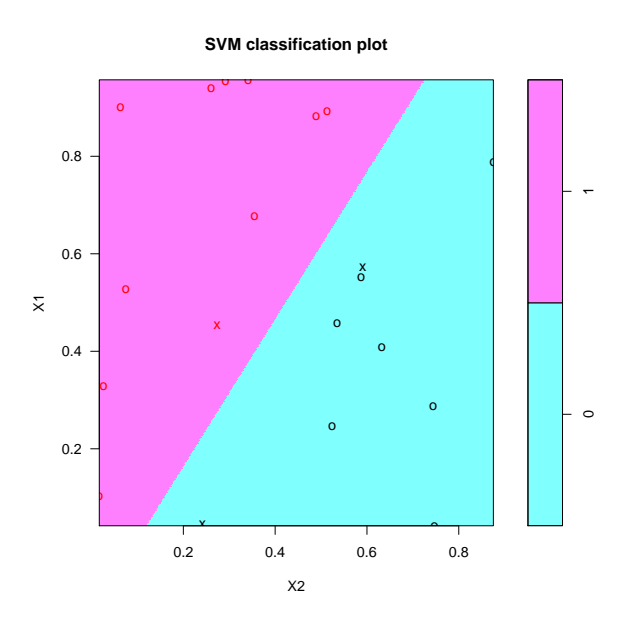

## <span id="page-24-0"></span>2 SVM : cas non séparable

## Problème

Dans la vraie vie, les données ne sont (quasiment) jamais linéairement séparables...

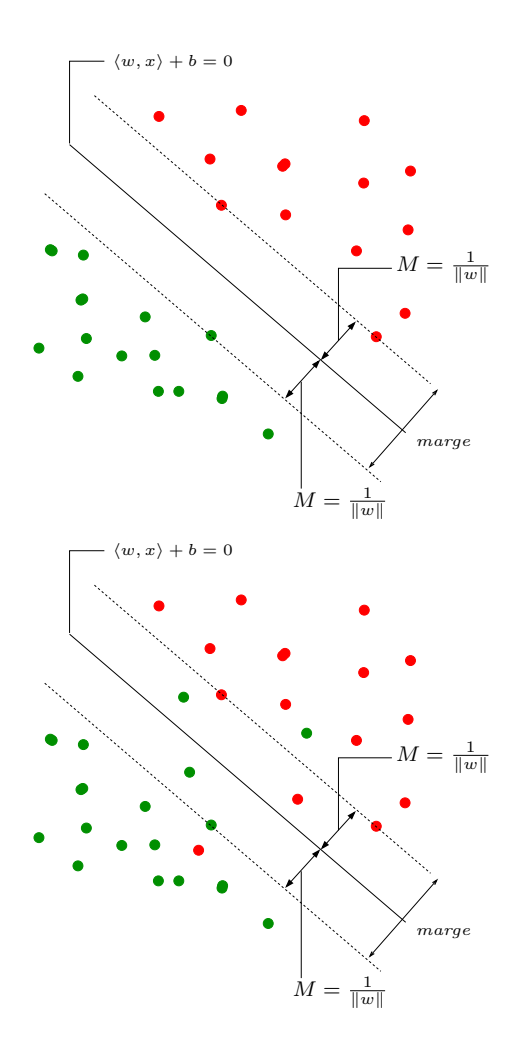

## Idée

- Autoriser certains points
	- 1. à être bien classés mais à l'intérieur de la marge ;
	- 2. et/ou à être mal classés.

## Slack variables

## Rappel : cas séparable

$$
\min_{w,b}\frac{1}{2}\|w\|^2
$$

sous les contraintes  $y_i(w^t x_i + b) \geq 1, i = 1, \ldots, n$ .

- Les contraintes  $y_i(w^t x_i + b) \ge 1$  signifient que tous les points se trouvent en dehors de la frontière définie par la marge ;
- Cas non séparable : le problème ci-dessus n'admet pas de solution !

## Variables ressorts

On introduit des variables ressorts (slack variables) positives  $\xi_1,\ldots,\xi_n$  telles que  $y_i(w^t x_i + b) \geq 1 - \xi_i$ . 2 cas sont à distinguer :

- 1.  $\xi_i \in [0, 1] \Longrightarrow$  bien classé mais dans la région définie par la marge;
- 2.  $\xi_i > 1 \Longrightarrow$  mal classé.
- Bien entendu, on souhaite avoir le maximum de variables ressorts  $\xi_i$  nulles;
- Lorsque  $\xi_i > 0$ , on souhaite que  $\xi_i$  soit le plus petit possible.

## Cas non séparable : problème d'optimisation (primal)

— Il s'agit de minimiser en  $(w, b, \xi)$ 

$$
\frac{1}{2}||w||^2 + C\sum_{i=1}^n \xi_i
$$
  
sous les contraintes 
$$
\begin{cases} y_i(w^t x_i + b) \ge 1 - \xi_i \\ \xi_i \ge 0, i = 1, \dots, n. \end{cases}
$$

 $-C > 0$  est un paramètre à calibrer (paramètre de coût).

— Le cas séparable correspond à  $C \rightarrow \infty$ .

- Les *solutions* de ce nouveau problème d'optimisation s'obtiennent de la *même façon* que dans le cas séparable (Lagrangien, problème dual...).
- L'hyperplan optimal est défini par

$$
w^\star = \sum_{i=1}^n \alpha_i^\star y_i x_i
$$

et  $b^*$  est solution de  $y_i(\langle w^*, x_i \rangle + b^*) = 1$  pour tout i tel que  $0 < \alpha_i^* < C$ .

#### Vecteurs supports

- Les  $x_i$  tels que  $\alpha_i^* > 0$  sont les vecteurs supports;
- On en distingue 2 types :
	- 1. ceux sur la frontière définie par la marge :  $\xi_i^\star=0\,;$
	- 2. ceux en dehors :  $\xi_i^* > 0$  et  $\alpha_i^* = C$ .
- Les vecteurs non supports vérifient  $\alpha_i^* = 0$  et  $\xi_i^* = 0$ .

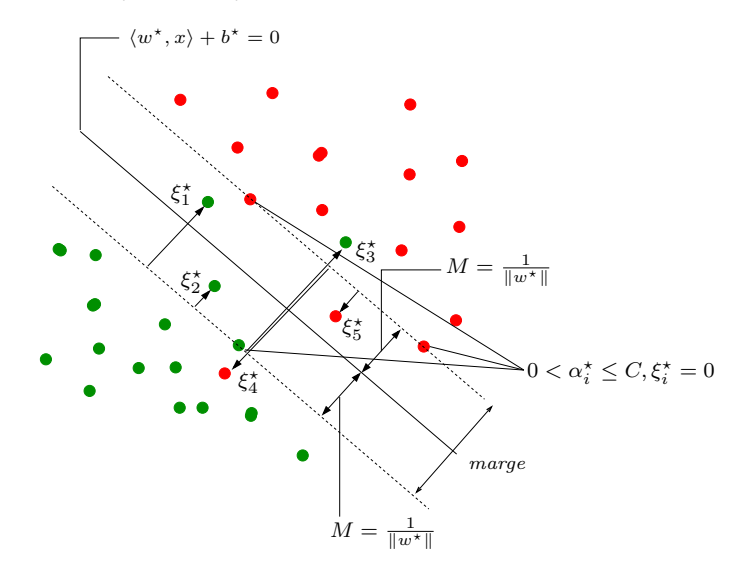

#### Le coin R

- On utilise la même fonction que dans le cas séparable (svm du package e1071) ;
- L'argument cost correspond à la *constante de régularisation C*.

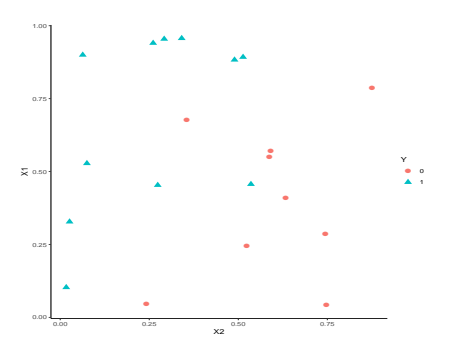

```
> mod.svm1 <- svm(Y~.,data=df1,kernel="linear",cost=1000)
> mod.svm1$index
## [1] 6 13 14 10 12 15
```
#### Visualisation de l'hyperplan séparateur

> plot(mod.svm1,data=df1,fill=TRUE,grid=500)

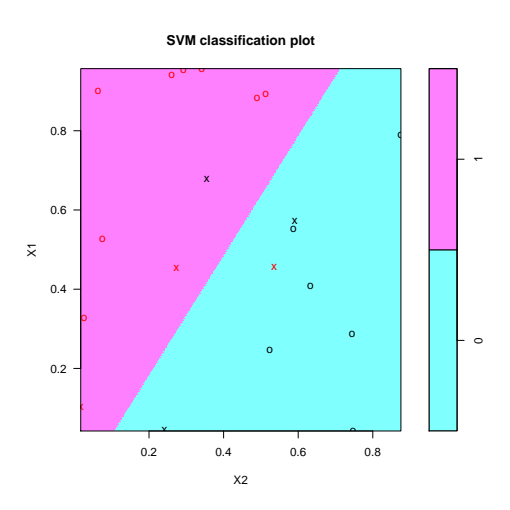

## Choix de C

Ce paramètre régule le compromis biais/variance de la svm :

- $-C \searrow$ : la marge est privilégiée et les  $\xi_i \nearrow$  ⇒beaucoup d'observations dans la marge ou mal classées (et donc beaucoup de vecteurs supports).
- $C \nearrow \Rightarrow \xi_i \searrow$  donc moins d'observations mal classées  $\Rightarrow$  meilleur ajustement mais petite marge  $\Rightarrow$  risque de surajustement.

#### Conclusion

Il est donc très important de bien choisir ce paramètre.

- Le choix est souvent effectué de façon "classique" :
	- 1. On se donne un critère de performance (taux de mal classés par exemple) ;
	- 2. On estime la valeur du critère pour différentes valeurs de C ;
	- 3. On choisit la valeur de C pour laquelle le critère estimé est minimum.
- La fonction tune.svm permet de choisir  $C$  en estimant le taux de mal classés par validation croisée. On peut aussi (bien entendu) utiliser la fonction train du package caret.

## Un exemple

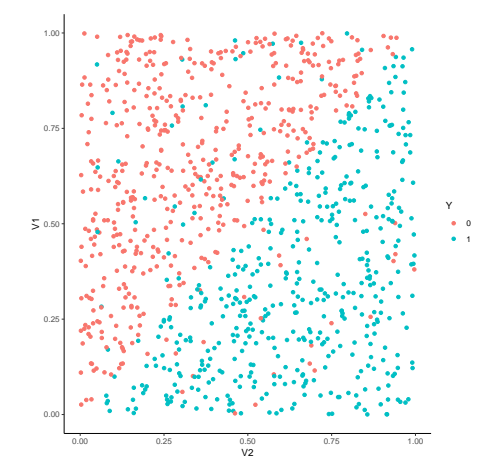

- > mod.svm1 <- svm(Y~.,data=df3,kernel="linear",cost=0.000001) > mod.svm2 <- svm(Y~.,data=df3,kernel="linear",cost=0.1)
- > mod.svm3 <- svm(Y~.,data=df3,kernel="linear",cost=5)

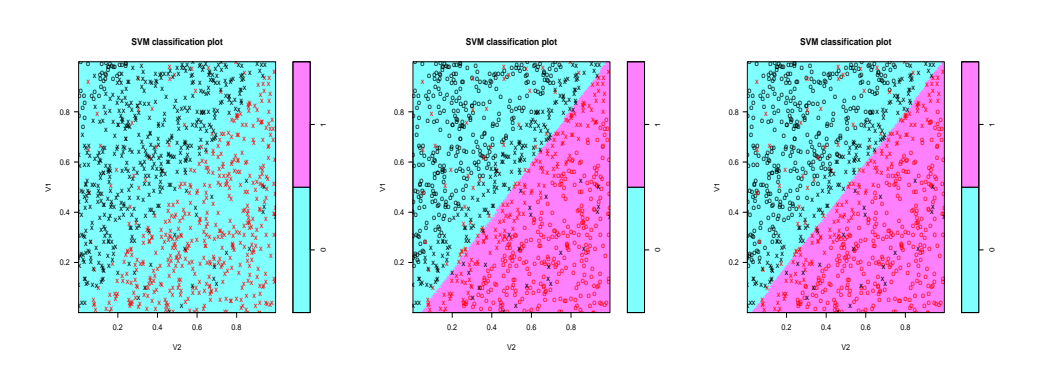

> mod.svm1\$nSV ## [1] 480 480 > mod.svm2\$nSV ## [1] 190 190 > mod.svm3\$nSV ## [1] 166 165

## Un autre exemple

—  $n = 1000$  observations.

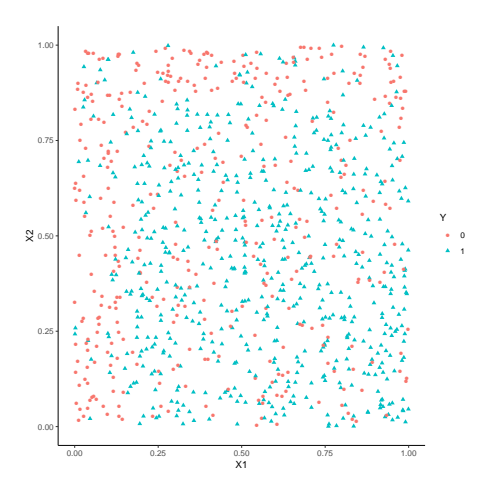

> model1 <- svm(Y~.,data=donnees,cost=0.001,kernel="radial",gamma=5)

> model2 <- svm(Y~.,data=donnees,cost=1,kernel="radial",gamma=5)

> model3 <- svm(Y~.,data=donnees,cost=100000,kernel="radial",gamma=5)

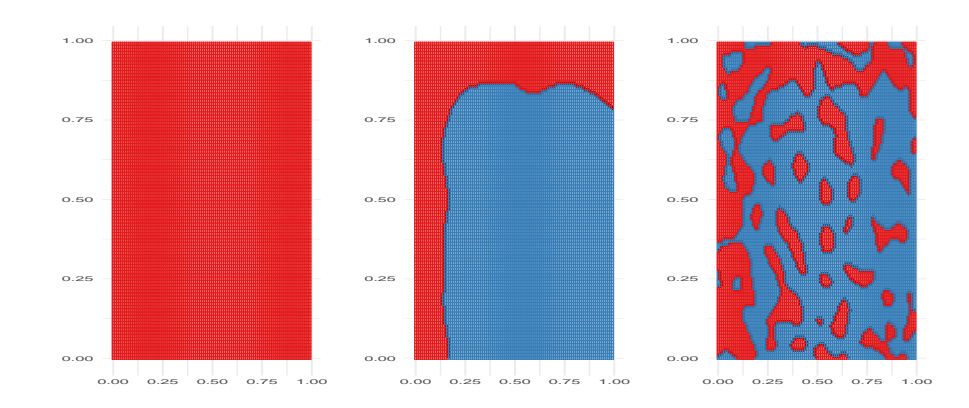

#### Choix de C avec tune

```
> tune.out <- tune(svm,Y~.,data=df3,kernel="linear",
                     + ranges=list(cost=c(0.001,0.01,1,10,100,1000)))
> summary(tune.out)
## Parameter tuning of 'svm':
## - sampling method: 10-fold cross validation
## - best parameters:
\begin{array}{cc} #\# & \mathtt{cost} \\ #\# & 1 \end{array}## 1
## - best performance: 0.071
## - Detailed performance results:
     cost error dispersion
## 1 1e-03 0.142 0.03675746
## 2 1e-02 0.084 0.03373096
## 3 1e+00 0.071 0.02766867
## 4 1e+01 0.072 0.02820559
## 5 1e+02 0.072 0.02820559
## 6 1e+03 0.071 0.02766867
> bestmod <- tune.out$best.model
> summary(bestmod)
##
## Call:
## best.tune(method = svm, train.x = Y \tilde{ } ., data = df3, ranges = \# # list(cost = c(0.001, 0.01, 1, 10, 100, 1000)), kernel = "
       list(cost = c(0.001, 0.01, 1, 10, 100, 1000)), kernel = "linear")
##
## Parameters:
     SVM-Type: C-classification
## SVM-Kernel: linear
## cost: 1
## gamma: 0.5
##
## Number of Support Vectors: 336
##
   ( 168 168 )##
## Number of Classes: 2
##
## Levels:
## 0 1
```
#### Choix de C avec caret

```
> library(caret)
> gr <- data.frame(C=c(0.001,0.01,1,10,100,1000))
> ctrl <- trainControl(method="repeatedcv",number=10,repeats=5)
> train(Y<sup>~</sup>.,data=df3,method="svmLinear",trControl=ctrl,tuneGrid=gr)
```

```
## Support Vector Machines with Linear Kernel
## No pre-processing
## Resampling: Cross-Validated (10 fold, repeated 5 times)
## Summary of sample sizes: 900, 900, 900, 900, 900, 900, ...
## Resampling results across tuning parameters:
## C Accuracy Kappa
## 1e-03 0.8700 0.7377051
                     0.8369121
## 1e+00 0.9304 0.8604317
                     0.8580356
## 1e+02 0.9294 0.8584333
## 1e+03 0.9294
## Accuracy was used to select the optimal model using the largest value.
## The final value used for the model was C = 1.
```
## <span id="page-30-0"></span>3 SVM non linéaire : astuce du noyau

— Les solutions linéaires ne sont pas toujours intéressantes.

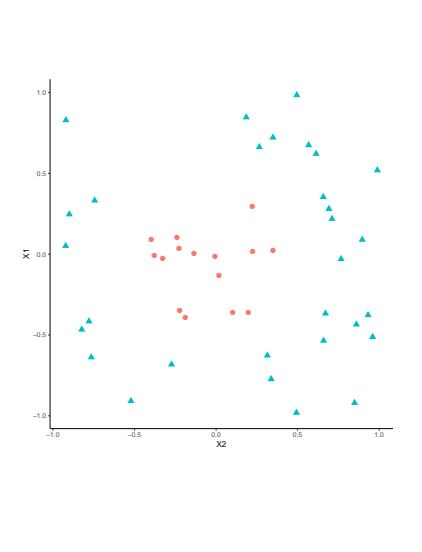

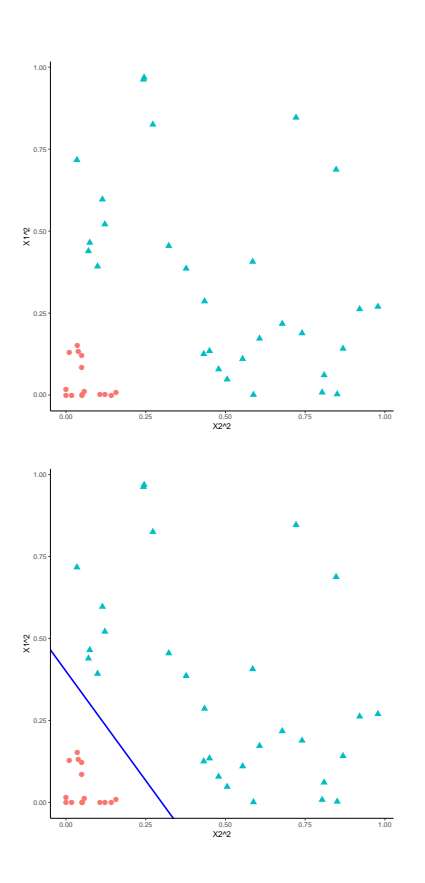

### Idée

Trouver une transformation des données telle que les données transformées soient linéairement séparables.

#### Noyau

Définition 3.1. Soit  $\Phi: \mathcal{X} \to \mathcal{H}$  une application qui va de l'espace des observations  $\mathcal{X}$  dans un Hilbert  $\mathcal{H}$ . Le noyau K entre x et x' associé à  $\Phi$  est le produit scalaire entre  $\Phi(x)$  et  $\Phi(x')$ :

$$
K: \mathcal{X} \times \mathcal{X} \to \mathbb{R}
$$
  

$$
(x, x') \mapsto \langle \Phi(x), \Phi(x') \rangle_{\mathcal{H}}.
$$

Exemple

Si  $\mathcal{X} = \mathcal{H} = \mathbb{R}^2$  et  $\varphi(x_1, x_2) = (x_1^2, x_2^2)$  alors

$$
K(x, x') = (x_1 x_1')^2 + (x_2 x_2')^2.
$$

## L'astuce noyau

- L'astuce consiste donc à envoyer les observations  $x_i$  dans un espace de Hilbert H appelé espace de représentation ou feature space...
- en espérant que les données  $(\Phi(x_1), y_1), \ldots, (\Phi(x_n), y_n)$  soient (presque) linéairement séparables de manière à appliquer une svm sur ces données transformées.
- Remarque 3.1. 1. Beaucoup d'algorithmes linéaires (en particulier les SVM) peuvent être appliqués sur  $\Phi(x)$ sans calculer explicitement  $\Phi$ ! Il suffit de pouvoir calculer le noyau  $K(x, x')$ ;
	- 2. On n'a pas besoin de connaitre l'espace H ni l'application Φ, il suffit de se donner un noyau K !

#### SVM dans l'espace original

— Le problème dual consiste à maximiser

$$
L_D(\alpha) = \sum_{i=1}^n \alpha_i - \frac{1}{2} \sum_{i=1}^n \sum_{k=1}^n \alpha_i \alpha_k y_i y_k \langle x_i, x_k \rangle
$$
  
sous les contraintes 
$$
\begin{cases} 0 \le \alpha_i \le C, \ i = 1, ..., n \\ \sum_{i=1}^n \alpha_i y_i = 0. \end{cases}
$$

— La règle de décision s'obtient en calculant le signe de

$$
f(x) = \sum_{i=1}^{n} \alpha_i^{\star} y_i \langle x_i, x \rangle + b^{\star}.
$$

#### SVM dans le feature space

— Le problème dual consiste à maximiser

$$
L_D(\alpha) = \sum_{i=1}^n \alpha_i - \frac{1}{2} \sum_{i=1}^n \sum_{k=1}^n \alpha_i \alpha_k y_i y_k \langle \Phi(x_i), \Phi(x_k) \rangle
$$
  
gous los contraintes  $\int 0 \le \alpha_i \le C, i = 1, ..., n$ 

sous les contraintes 
$$
\begin{cases} 0 \leq \alpha_i \leq C, i = 1, \dots \\ \sum_{i=1}^n \alpha_i y_i = 0. \end{cases}
$$

— La règle de décision s'obtient en calculant le signe de

$$
f(x) = \sum_{i=1}^{n} \alpha_i^* y_i \langle \Phi(x_i), \Phi(x) \rangle + b^*.
$$

#### SVM dans le feature space avec un noyau

— Le problème dual consiste à maximiser

$$
L_D(\alpha) = \sum_{i=1}^{n} \alpha_i - \frac{1}{2} \sum_{i=1}^{n} \sum_{k=1}^{n} \alpha_i \alpha_k y_i y_k K(x_i, x_k)
$$

sous les contraintes 
$$
\begin{cases} 0 \leq \alpha_i \leq C, i = 1, ..., n \\ \sum_{i=1}^n \alpha_i y_i = 0. \end{cases}
$$

— La règle de décision s'obtient en calculant le signe de

$$
f(x) = \sum_{i=1}^{n} \alpha_i^* y_i K(x_i, x) + b^*.
$$

## **Conclusion**

— Pour calculer la svm, on n'a pas besoin de connaitre H ou  $\Phi$ , il suffit de connaitre K!

#### Questions

Qu'est-ce qu'un noyau ? Comment construire un noyau ?

**Théorème 3.1** ([\[Aronszajn, 1950\]](#page-70-1)). Une fonction  $K : \mathcal{X} \times \mathcal{X} \to \mathbb{R}$  est un noyau si et seulement si elle est (symétrique) définie positive, c'est-à-dire ssi

1.  $K(x, x') = K(x', x) \ \forall (x, x') \in \mathcal{X}^2;$ 2.  $\forall (x_1, \ldots, x_N) \in \mathcal{X}^N$  et  $\forall (a_1, \ldots, a_N) \in \mathbb{R}^N$ 

$$
\sum_{i=1}^{N} \sum_{j=1}^{N} a_i a_j K(x_i, x_j) \ge 0.
$$

#### Exemple

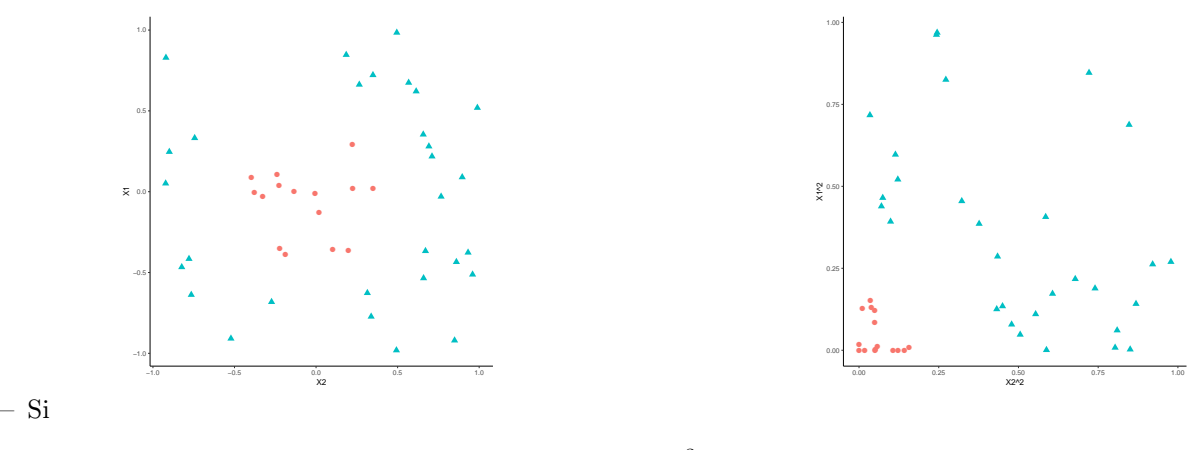

$$
\Phi: \mathbb{R}^2 \to \mathbb{R}^3
$$
  

$$
(x_1, x_2) \mapsto (x_1^2, \sqrt{2}x_1x_2, x_2^2)
$$

alors  $K(x, x') = (x^t x')^2$  (noyau polynomial de degré 2).

#### Exemples de noyau

- 1. Linéaire (sur  $\mathbb{R}^d$ ) :  $K(x, x') = x^t x'$ .
- 2. Polynomial  $(\text{sur } \mathbb{R}^d) : K(x, x') = (x^t x' + 1)^d$ .
- 3. Gaussien (Gaussian radial basis function ou RBF) (sur  $\mathbb{R}^d$ )

$$
K(x, x') = \exp\left(-\frac{\|x - x'\|}{2\sigma^2}\right).
$$

- 4. Laplace  $(\text{sur } \mathbb{R}): K(x, x') = \exp(-\gamma |x x'|).$
- 5. Noyau *min* (sur  $\mathbb{R}^+$ ) :  $K(x, x') = \min(x, x')$ .

#### Remarque

N'importe quelle fonction définie positive fait l'affaire... Possibilité de construire des noyaux (et donc de faire des svm) sur des objets plus complexes (courbes, images, séquences de lettres...).

#### Le coin R - exemple 1

— Argument kernel dans la fonction svm.

- > svm(Y~.,data=donnees,cost=1,kernel="linear")
- > svm(Y~.,data=donnees,cost=1,kernel="polynomial",degree=2)

> svm(Y~.,data=donnees,cost=1,kernel="radial",gamma=1)

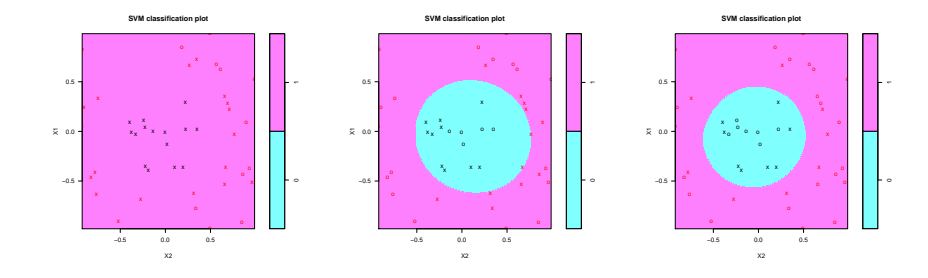

## Le coin R - exemple 2

```
> svm(Y~.,data=donnees,kernel="linear",cost=1)
> svm(Y~.,data=donnees,kernel="polynomial",degree=2,cost=1)
```
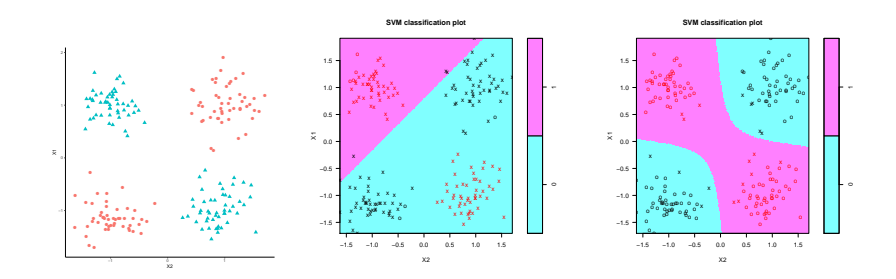

## Le package kernlab

— Il propose un choix plus large de noyaux.

```
> library(kernlab)
> mod.ksvm <- ksvm(Y~.,data=donnees,kernel="polydot",
+ kpar=list(degree=2), C=0.001)
> plot(mod.ksvm)
```
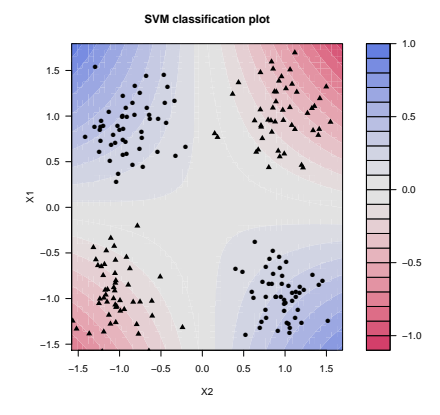

## <span id="page-34-0"></span>Troisième partie

# Arbres

#### Présentation

- Les arbres sont des algorithmes de prédiction qui fonctionnent en régression et en discrimination.
- Il existe différentes variantes permettant de construire des prédicteurs par arbres.
- Nous nous focalisons dans cette partie sur la méthode CART [\[Breiman et al., 1984\]](#page-55-1) qui est la plus utilisée. La méthode CHAID est proposée en annexe.

## <span id="page-34-1"></span>1 Arbres binaires

### **Notations**

- On cherche à expliquer une variable Y par p variables explicatives  $X_1, \ldots, X_p$ .
- Y peut admettre un nombre quelconque de modalités et les variables  $X_1, \ldots, X_p$  peuvent être qualitatives et/ou quantitatives.
- Néanmoins, pour simplifier on se place dans un premier temps en discrimination binaire : Y admet 2 modalités (-1 ou 1). On suppose de plus que l'on a simplement 2 variables explicatives quantitatives.

#### Représentation des données

— On dispose de *n* obervations  $(X_1, Y_1), \ldots, (X_n, Y_n)$  où  $X_i \in \mathbb{R}^2$  et  $Y_i \in \{-1, 1\}$ .

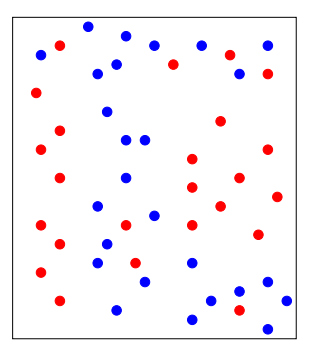

#### Approche par arbres

Trouver une partition des observations qui sépare "au mieux" les points rouges des points bleus.

#### Définitions

#### Arbre binaire

Un arbre binaire de décision CART est

- un algorithme de moyennage local par partition (moyenne ou vote à la majorité sur les éléments de la partition),
- dont la partition est construite par *divisions successives* au moyen *d'hyperplans orthogonaux aux axes* de  $\mathbb{R}^p$ , dépendant des données  $(X_i, Y_i)$ .

## Arbres binaires

- La méthode CART propose de construire une partition basée sur des divisions successives parallèles aux axes.
- $-$  2 exemples de partition :

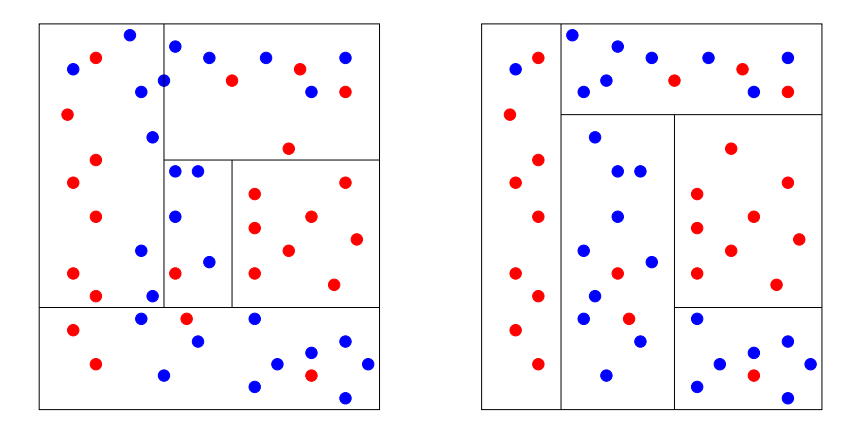

— A chaque étape, la méthode cherche une nouvelle division : une variable et un seuil de coupure.

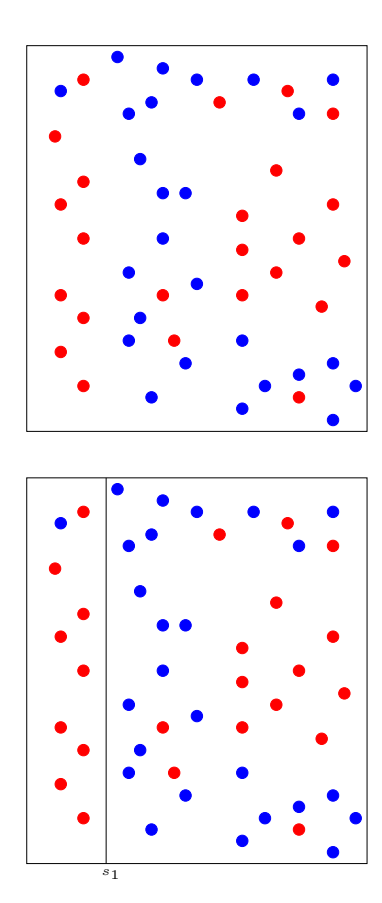
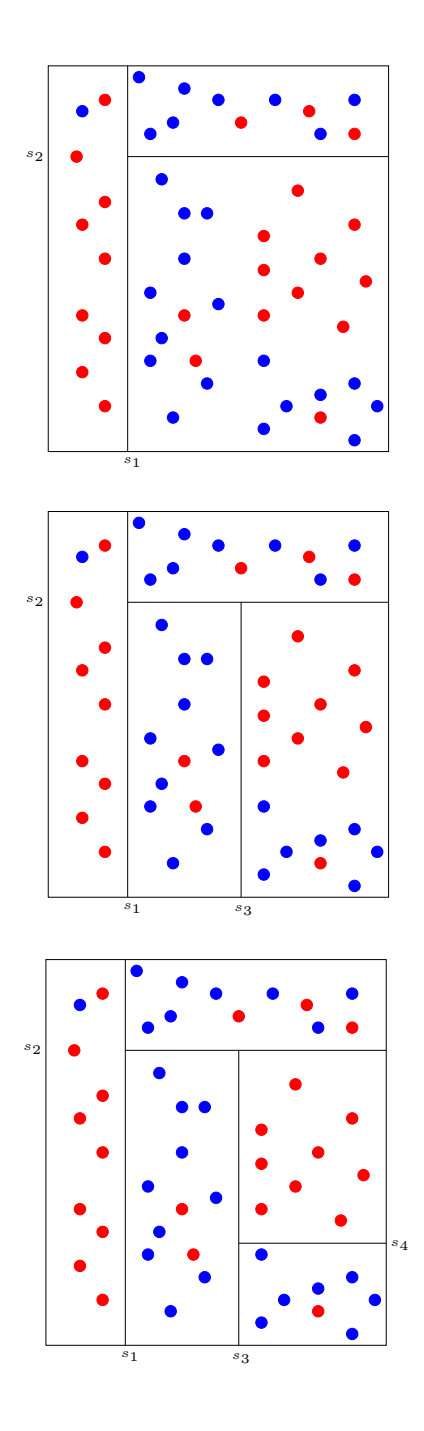

Représentation de l'arbre

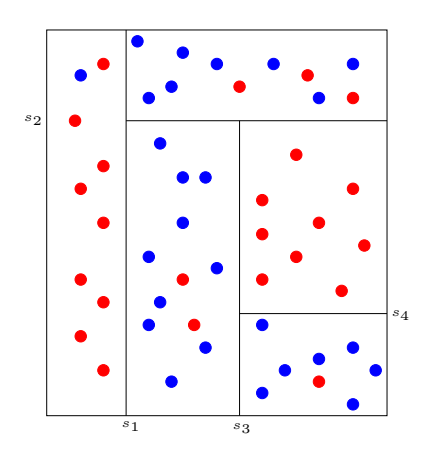

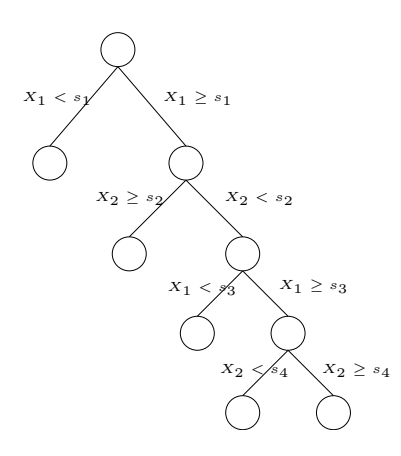

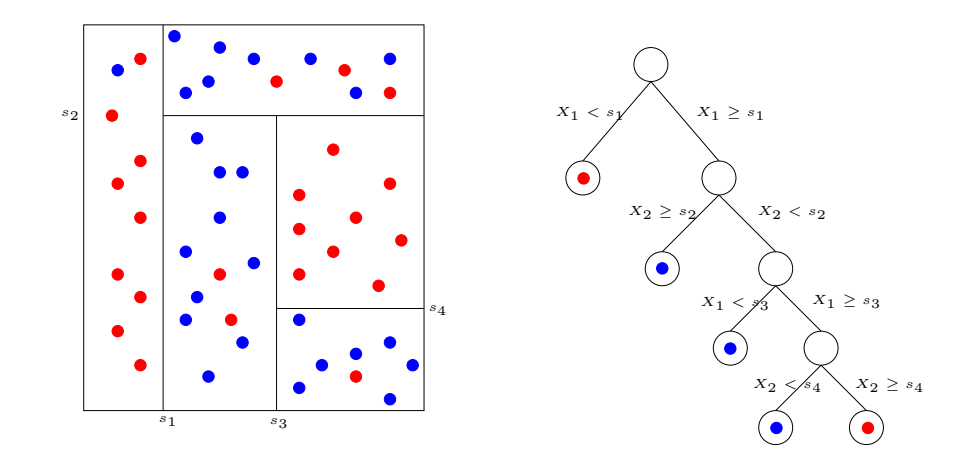

# Règle de classification

On effectue un vote à la majorité dans les nœuds terminaux de l'arbre.

# Définitions

# Définition

- Les éléments de la partition d'un arbre sont appelés les nœuds terminaux ou les feuilles de l'arbre.
- L'ensemble  $\mathbb{R}^p$  constitue le nœud racine.
- Chaque division définit deux nœuds, les nœuds fils à gauche et à droite.

# 2 Choix des découpes

# Questions

- 1. Comment choisir les découpes ?
- 2. Faut-il stopper les découpes ? Si oui, quand ?
- A chaque étape, on cherche un *couple*  $(j, s)$  qui split un noeud  $\mathcal N$  en deux nœuds fils :

$$
\mathcal{N}_1(j,s) = \{ X \in \mathcal{N} | X_j \le s \} \quad \text{et} \quad \mathcal{N}_2(j,s) = \{ X \in \mathcal{N} | X_j > s \}.
$$

— La sélection du couple  $(j, s)$  s'effectue en optimisant un critère qui mesure l' $(im) pure t$ é ou l'hétérogénité des deux nœuds fils.

# Critère de découpe

- L'impureté  $\mathcal I$  d'un nœud doit être :
	- 1. faible lorsque un nœud est homogène : les valeurs de Y dans le nœud sont proches.
	- 2. élevée lorsque un nœud est hétérogène : les valeurs de Y dans le nœud sont dispersées.

#### L'idée

Une fois  $\mathcal I$  définie, on choisira le couple  $(j, s)$  qui maximise le gain d'impureté :

 $\Delta(\mathcal{I}) = \mathbf{P}(\mathcal{N})\mathcal{I}(\mathcal{N}) - (\mathbf{P}(\mathcal{N}_1)\mathcal{I}(\mathcal{N}_1(j,s)) + \mathbf{P}(\mathcal{N}_2)\mathcal{I}(\mathcal{N}_2(j,s))$ 

où  $P(N)$  représente la proportion d'observations dans le nœud N.

# 2.1 Cas de la régression

— Une mesure naturelle de l'impureté d'un nœud  $\mathcal N$  en régression est la variance du nœud :

$$
\mathcal{I}(\mathcal{N}) = \frac{1}{|\mathcal{N}|} \sum_{i:X_i \in \mathcal{N}} (Y_i - \bar{Y}_{\mathcal{N}})^2,
$$

où  $\bar{Y}_\mathcal{N}$  désigne la moyenne des  $Y_i$  dans  $\mathcal{N}.$ 

# Découpe en régression

A chaque étape, on choisit le couple  $(j, s)$  qui minimise

$$
\sum_{X_i \in \mathcal{N}_1(j,s)} (Y_i - \bar{Y}_1)^2 + \sum_{X_i \in \mathcal{N}_2(j,s)} (Y_i - \bar{Y}_2)^2
$$

où  $\bar{Y}_k = \frac{1}{|N_k(j,s)|} \sum_{X_i \in \mathcal{N}_k(j,s)} Y_i, k = 1, 2.$ 

# Exemple

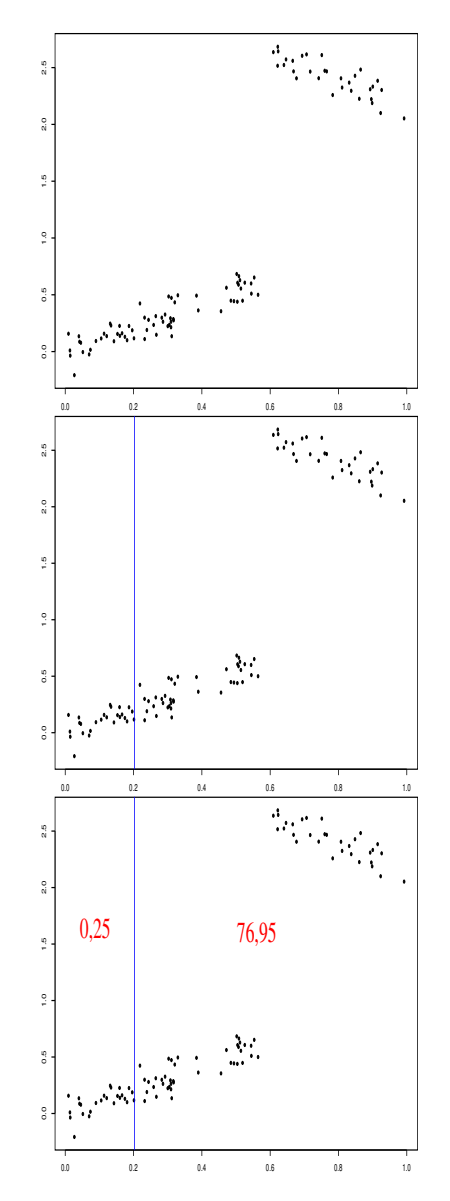

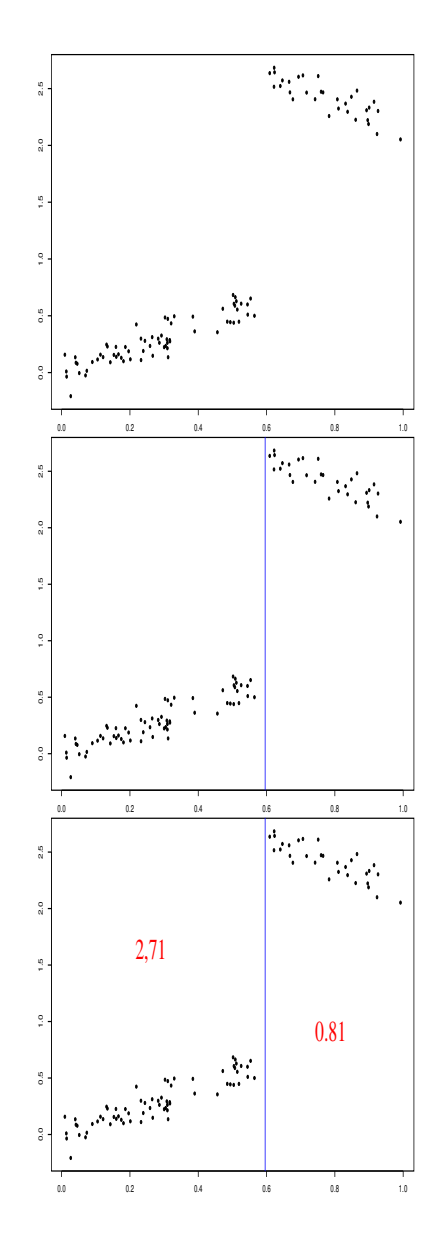

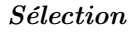

On choisira le seuil de droite.

# 2.2 Cas de la classification supervisée

- On se place ici dans le cas *binaire*, Y dans  $\{0, 1\}$  (voir Annexe pour le cas multiclasse).
- Un nœud est  $pur$  si
	- il contient beaucoup de 0 et peu de 1 (ou l'inverse) ;
	- la proportion de 1 est proche de 1 (ou de 0).

# Impureté de Gini

$$
\mathcal{I}(\mathcal{N}) = 2p(\mathcal{N})(1 - p(\mathcal{N}))
$$

où  $p(\mathcal{N})$  représente la proportion de 1 dans  $\mathcal{N}$ .

# Exemple

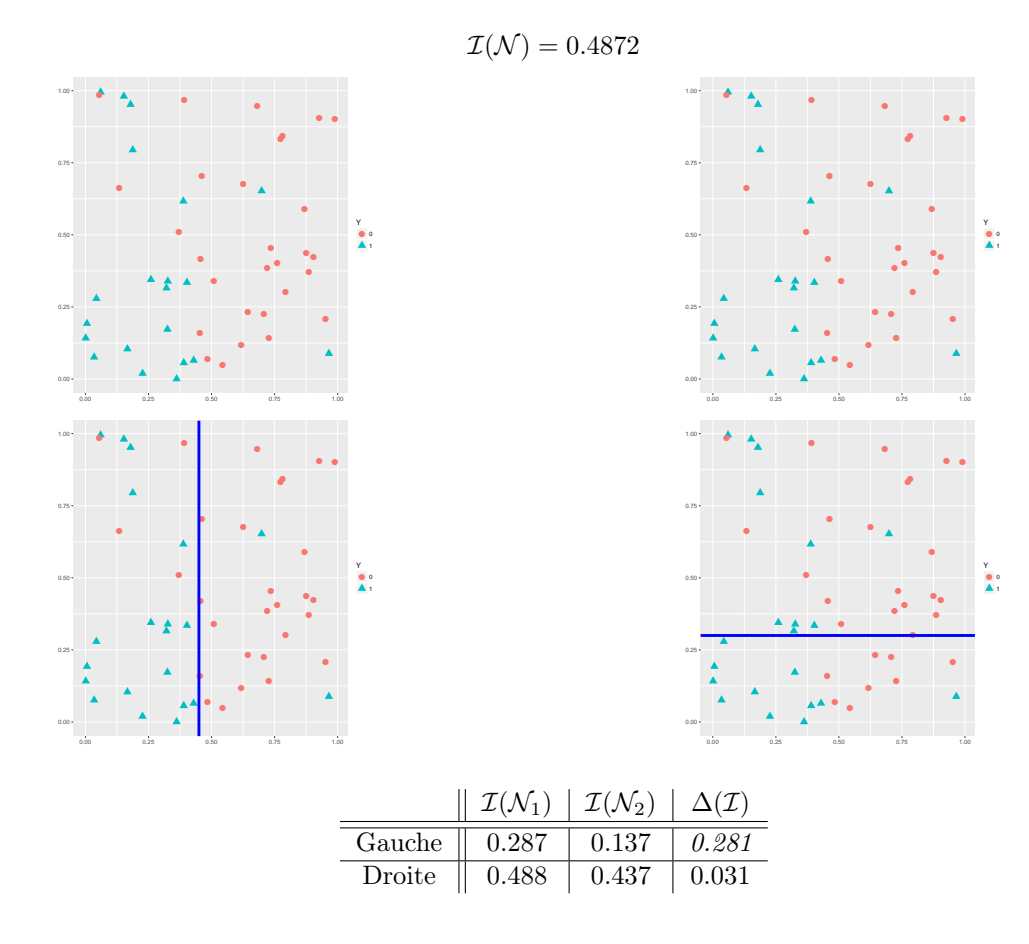

#### Conclusion

On choisira la découpe de gauche.

# 3 Elagage

# **Questions**

- Comment construire un "bon" arbre ?
- Construire l'arbre maximal? (on découpe les nœuds jusqu'à ce qu'on ne puisse plus).
- Faut-il se donner un critère d'arrêt ?
- Faut-il construire un arbre grand et choisir un sous-arbre de ce dernier ?

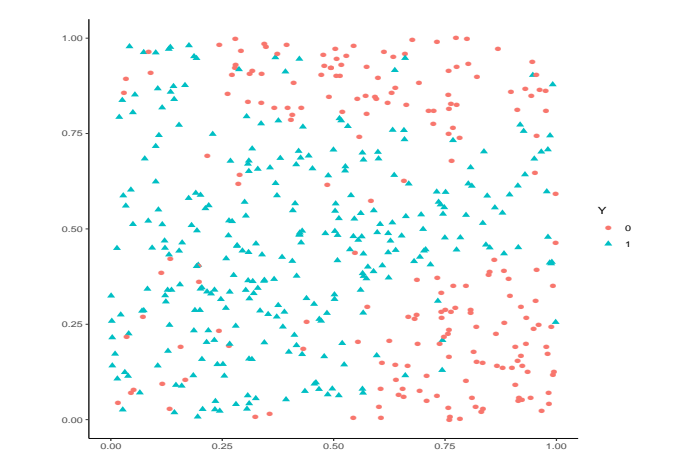

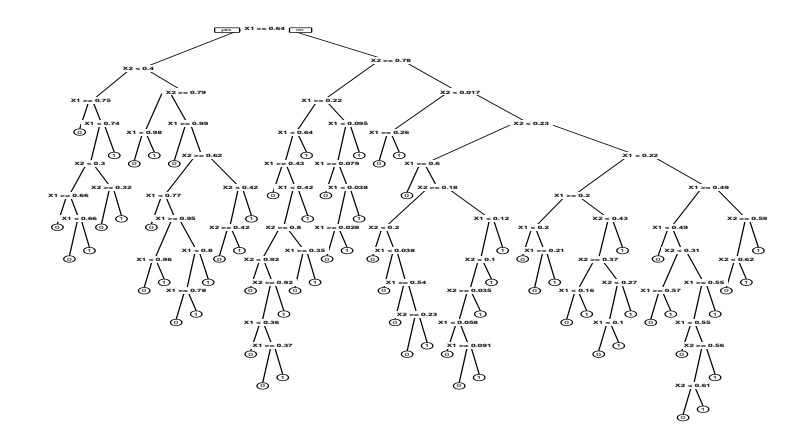

# Un exemple en discrimination

# Arbre optimal ?

Intuitivement, on a envie de faire à peu près 5 classes.

# Arbre « maximal »

```
> library(rpart)
> library(rpart.plot)
> arbre1 <- rpart(Y~.,data=donnees[1:350,],cp=0.0001,minsplit=2)
> prp(arbre1)
```
# Un arbre plus petit

```
> arbre2 <- rpart(Y~.,data=donnees[1:350,])
> prp(arbre2)
```
# Comparaison des deux arbres

— On compare les performances des deux arbres en estimant leur probabilité de mauvais classement sur un échantillon test :

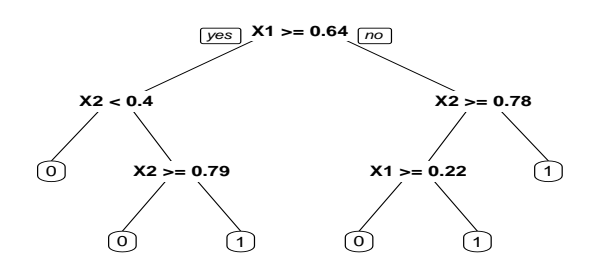

```
> prev <- data.frame(arbre1=predict(arbre1,newdata=donnees[351:500,],type="class"),
+ arbre2=predict(arbre2,newdata=donnees[351:500,],type="class"),
                                \text{obs}= donnees [351:500,]\$Y)
> prev \frac{1}{2} summarize_at(1:2,funs(mean(.!=obs))) \frac{1}{2} round(3)<br>## arbre1 arbre2
      arbre1 arbre2
## 1 0.133 0.127
```
# Conclusion

La performance n'augmente pas forcément avec la profondeur.

# Sur-ajustement pour les arbres

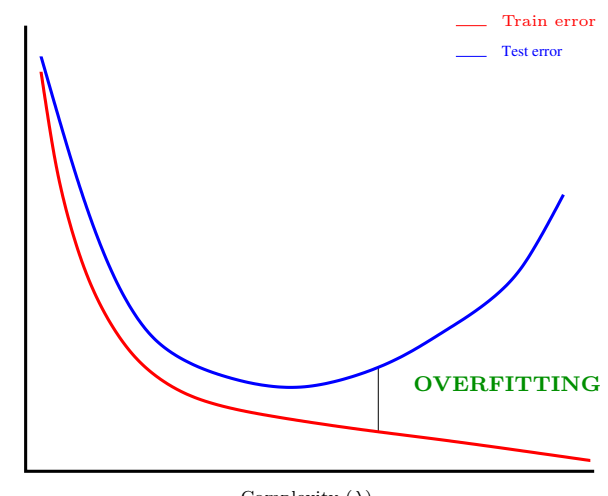

Complexity  $(\lambda)$ 

# Remarque

La complexité d'un arbre est mesurée par sa taille ou profondeur.

# Biais et variance

La profondeur régule le compromis biais/variance :

1. Peu de découpes (arbres peu profonds)  $\implies$  arbres stables  $\implies$  peu de variance... mais... beaucoup de biais.

2. Beaucoup de découpes (arbres profonds)  $\implies$  arbres instables  $\implies$  peu de biais... mais... beaucoup de variance (surapprentissage).

#### Principe d'élagage [\[Breiman et al., 1984\]](#page-55-0)

Plutôt que de choisir « quand couper » on raisonne en 3 temps :

- 1. On construit un *arbre maximal* (très profond)  $\mathcal{T}_{max}$ ;
- 2. On sélectionne une suite d'arbres emboités :

$$
\mathcal{T}_{max} = \mathcal{T}_0 \supset \mathcal{T}_1 \supset \ldots \supset \mathcal{T}_K.
$$

- 3. On sélectionne un arbre dans cette sous-suite.
- La construction de la suite de sous-arbres emboitées est détaillée en Annexe.
- $\sim$  Sur R, on obtient cette sous-suite à l'aide de la fonction printcp :

```
> arbre <- rpart(Y~.,data=donnees,cp=0.0001,minsplit=2)
> printcp(arbre)
##
## Classification tree:
## rpart(formula = Y ~ ., data = donnees, cp = 1e-04, minsplit = 2)
##
## Variables actually used in tree construction:
## [1] X1 X2
##
## Root node error: 204/500 = 0.408
##
## n= 500
##
## 1 0.2941176 1 error xerror x53870<br>
## 1 0.2941176 1 e1 error xerror x53870<br>
## 3 0.0331373 3 0.460784 0.51471 0.044646<br>
## 3 0.03313735 3 0.460784 0.51471 0.044646<br>
## 4 0.0637255 4 0.567647 0.42647 0.044645<br>
## 6 0.003
```
## Sorties printcp

- Suite de 12 arbres emboités.
- CP : complexity parameter, il mesure la complexité de l'arbre : CP  $\searrow$   $\Rightarrow$  complexité  $\nearrow$ .
- $-$  *nsplit* : nombre de coupures de l'arbre.
- rel.error : erreur (normalisée) calculée sur les données d'apprentissage =⇒ erreur d'ajustement.
- xerror : erreur (normalisée) calculée par validation croisée 10 blocs ⇒ erreur de prévision.
- $-$  xstd : écart-type associé à l'erreur de validation croisée.

# Choix de l'arbre final.

On choisira l'arbre qui a la plus petite erreur de prévision (calculée par validation croisée).

#### Tracé de l'arbre final

```
> cp_opt <- arbre$cptable %>% as.data.frame() %>%
+ filter(xerror==min(xerror)) %>% dplyr::select(CP) %>%
+ slice(1) %>% as.numeric()
> cp_opt
## [1] 0.0122549
> arbre_final <- prune(arbre,cp = cp_opt)
> rpart.plot(arbre_final)
```
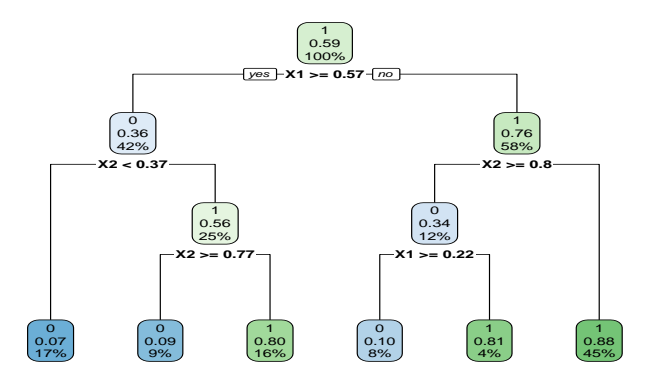

# Règle de classification et score par arbre

- L'arbre final  $\mathcal T$  renvoie une partition de  $\mathbb R^p$  en  $|\mathcal T|$  nœuds terminaux  $\mathcal N_1,\ldots,\mathcal N_{|\mathcal T|}$ .
- Règle de classification :

$$
\hat{g}(x) = \begin{cases} 1 & \text{si } \sum_{i:X_i \in \mathcal{N}(x)} \mathbf{1}_{Y_i=1} \ge \sum_{i:X_i \in \mathcal{N}(x)} \mathbf{1}_{Y_i=0} \\ 0 & \text{sinon,} \end{cases}
$$

où  $\mathcal{N}(x)$  désigne le nœud terminal qui contient x.

— Score :

$$
\hat{S}(x) = \hat{\mathbf{P}}(Y=1|X=x) = \frac{1}{n} \sum_{i:X_i \in \mathcal{N}(x)} \mathbf{1}_{Y_i=1}.
$$

#### Fonction predict

— La fonction predict (predict.rpart) permet d'estimer la classe ou le score :

```
> x_new <- data.frame(X1=0.5,X2=0.85)
\ge predict(arbre_final,newdata=x_new)<br>## 0 1
      0 \quad 1## 1 0.9 0.1
> predict(arbre_final,newdata=x_new,type="class")
## 1
## 0
## Levels: 0 1
```
# Bilan

- Méthode « simple » relativement facile à mettre en œuvre.
- Fonctionne en régression et en discrimination.
- Résultats interprétables (à condition que l'arbre ne soit pas trop profond).
- Un inconvénient : méthode connue pour être instable, sensible à de légères perturbations de l'échantillon.
- Cet inconvénient sera un avantage pour des agrégations bootstrap  $\Longrightarrow$  forêts aléatoires.

# 4 Annexe 1 : impureté, cas multiclasses

- Les  $Y_i, i = 1, \ldots, n$  sont à valeurs dans  $\{1, \ldots, K\}.$
- On cherche une fonction  $\mathcal I$  telle que  $\mathcal I(\mathcal N)$  soit
	- petite si un label majoritaire se distingue clairement dans  $N$ ;

— grande sinon.

# Impureté

L'impureté d'un nœud  $N$  en classification se mesure selon

$$
\mathcal{I}(\mathcal{N}) = \sum_{j=1}^{K} f(p_j(\mathcal{N}))
$$

où

—  $p_i(N)$  représente la proportion d'observations de la classe j dans le nœud N.

— f est une fonction (concave)  $[0,1] \to \mathbb{R}^+$  telle que  $f(0) = f(1) = 0$ .

# Exemples de fonctions f

- Si N est pur, on veut  $\mathcal{I}(\mathcal{N}) = 0 \Longrightarrow c$ 'est pourquoi f doit vérifier  $f(0) = f(1) = 0$ .
- Les 2 mesures d'impureté les plus classiques sont :
	- 1.  $Gini$ :  $f(p) = p(1-p)$ ;
	- 2. Information :  $f(p) = -p \log(p)$ .

#### Cas binaire

Dans ce cas on a

- 1.  $\mathcal{I}(\mathcal{N}) = 2p(1-p)$  pour Gini
- 2.  $\mathcal{I}(\mathcal{N}) = -p \log p (1-p) \log(1-p)$  pour Information

où  $p$  désigne la proportion de 1 (ou -1) dans  $\mathcal{N}$ .

# Impureté dans le cas binaire

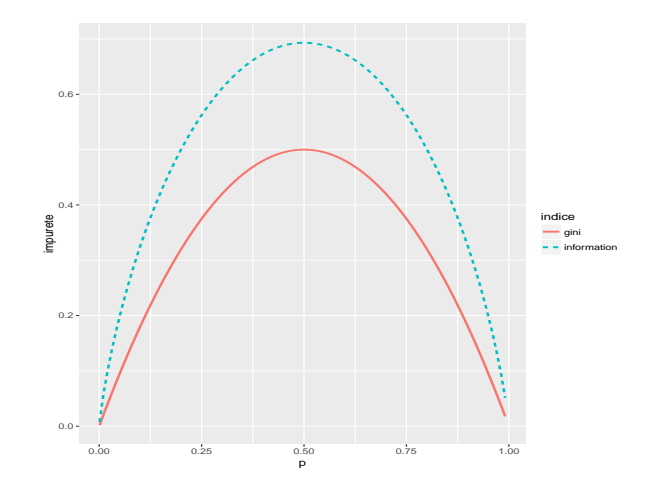

# Découpe en classification supervisée

— On rappelle que pour un nœud  $\mathcal N$  donné et un couple  $(j, s)$ , on note

$$
\mathcal{N}_1(j,s) = \{ X \in \mathcal{N} | X_j \le s \} \quad \text{et} \quad \mathcal{N}_2(j,s) = \{ X \in \mathcal{N} | X_j > s \}.
$$

Choix de  $(j, s)$ 

Pour une mesure d'impureté  $\mathcal I$  donnée, on choisira le couple  $(j, s)$  qui maximise le gain d'impureté :

$$
\Delta(\mathcal{I}) = \mathbf{P}(\mathcal{N})\mathcal{I}(\mathcal{N}) - (\mathbf{P}(\mathcal{N}_1)\mathcal{I}(\mathcal{N}_1(j,s)) + \mathbf{P}(\mathcal{N}_2)\mathcal{I}(\mathcal{N}_2(j,s)).
$$

# 5 Annexe 2 : algorithme élagage

#### Construction de la suite de sous arbres

- $-$  Soit T un arbre à |T| nœuds terminaux  $\mathcal{N}_1, \ldots, \mathcal{N}_{|T|}$ .
- Soit  $R(N)$  le risque (l'erreur) dans le nœud  $N$ :
	- Régression :

$$
R(\mathcal{N}) = \frac{1}{|\mathcal{N}|} \sum_{i:X_i \in \mathcal{N}} (Y_i - \bar{Y}_{\mathcal{N}})^2.
$$

— Classification binaire :

$$
R(\mathcal{N}) = \frac{1}{|\mathcal{N}|} \sum_{i:X_i \in \mathcal{N}} \mathbf{1}_{Y_i \neq Y_{\mathcal{N}}}.
$$

#### Définition

Soit  $\alpha > 0$ , on pose

$$
C_{\alpha}(T) = \sum_{m=1}^{|T|} N_m R(\mathcal{N}_m) + \alpha |T|.
$$

#### Idée

 $-C_{\alpha}(T)$  est un critère qui prend en compte l'adéquation d'un arbre et sa complexité.

— L'idée est de chercher un arbre  $T_\alpha$  qui minimise  $C_\alpha(T)$  pour une valeur de  $\alpha$  bien choisie.

#### Remarque

- $-\alpha = 0 \Longrightarrow T_{\alpha} = T_0 = T_{max}.$
- $-\alpha = +\infty \Longrightarrow T_{\alpha} = T_{+\infty} =$ arbre sans coupure.

—  $\alpha$  est appelé paramètre de complexité et  $C_{\alpha}(T)$  le cout de l'arbre T.

**Théorème 5.1** ([\[Breiman et al., 1984\]](#page-55-0)). Il existe une sous-suite finie  $\alpha_0 = 0 < \alpha_1 < \ldots < \alpha_M$  avec  $M < |T_{max}|$ et une suite associée d'arbres emboités

$$
T_{max} = T_0 \supset T_1 \supset \ldots \supset T_M
$$

telles que  $\forall \alpha \in [\alpha_m, \alpha_{m+1}]$ 

$$
T_m = \operatorname*{argmin}_{T} C_{\alpha}(T).
$$

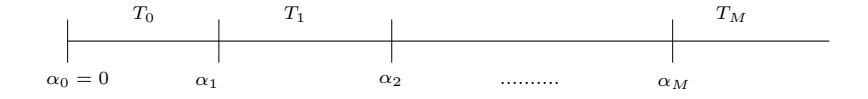

# Conséquences

- On se ramène à une sous-suite finie d'arbres (emboités).
- Il reste à choisir un arbre (ou une valeur de  $\alpha$ ).

# Exemple

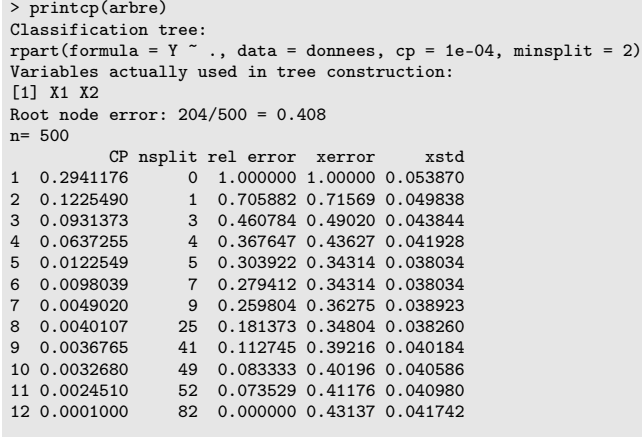

- > arbre1 <- prune(arbre,cp=0.005)
- 

> prp(arbre) > prp(arbre1)

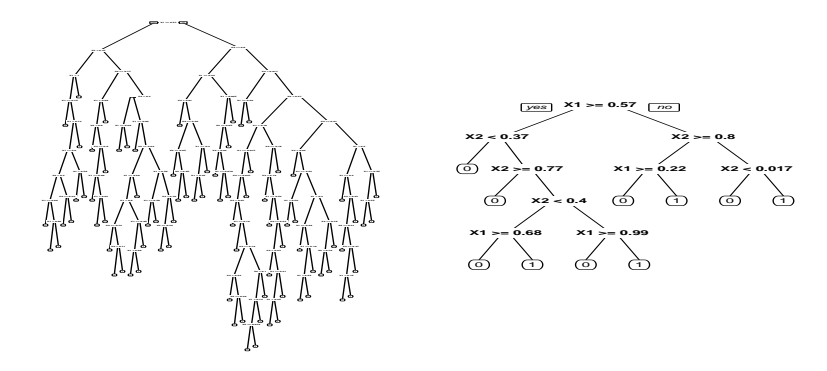

#### Choix d'un arbre

.

Il reste à sélectionner un arbre dans la suite

$$
T_{max} = T_0 \supset T_1 \supset \ldots \supset T_M
$$

# Sélection d'un arbre

## Choix d'un risque

La sélection de l'arbre final s'effectue en choisissant l'élément de la suite qui minimise le risque moyen  $\mathbf{E}[R(Y,T_m(X)].$  Par exemple,

- 1. l'erreur quadratique  $\mathbf{E}[(Y T_m(X))^2]$  en régression;
- 2. la probabilité d'erreur  $\mathbf{P}(Y \neq T_m(X))$  en discrimination binaire.

Ce risque (inconnu) est estimé par validation croisée.

# Choix de l'arbre final

L'approche consiste à

- 1. estimer le risque pour chaque  $\alpha_m$ .
- 2. choisir le  $\alpha_m$  qui minimise le risque estimé  $\Longrightarrow T_{\alpha_m}$ .

# Elagage/pruning - Algorithme

# Algorithme

1. Calculer la suite  $\alpha_0 = 0 < \alpha_1 < \ldots < \alpha_M$  et poser

$$
\beta_1 = 0
$$
,  $\beta_2 = \sqrt{\alpha_1 \alpha_2}$ ,  $\beta_3 = \sqrt{\alpha_2 \alpha_3}$ , ...,  $\beta_{M+1} = \infty$ .

- 2. Séparer les données en K blocs  $G_1, \ldots, G_k$  de taille  $k/n$ . Pour  $i = 1, \ldots, k$ :
	- (a) Construire les arbres  $T_{\beta_1}, \ldots, T_{\beta_{M+1}}$  sur l'ensemble des observations privé du ième bloc.
	- (b) En déduire pour tout  $j \in G_i$  et tout  $m \leq M + 1$ ,  $\hat{Y}_j(\beta_m) = T_{\beta_m}(X_j)$ .
- 3. Calculer  $\mathcal{R}(m) = \frac{1}{n} \sum_{i=1}^{n} R(Y_i, \hat{Y}_i(\beta_m))$  pour  $m = 1, \dots, M + 1$ .
- 4. Choisir  $\alpha_{m^*}$  tel que  $\beta_{m^*+1} = \operatorname{argmin}_{m \leq M+1} \mathcal{R}(m)$ .

— Les estimations  $\mathcal{R}(m)$  se trouvent dans la colonne *xerror* de la fonction printcp :

CP nsplit rel error xerror xstd 1 0.2941176 0 1.000000 1.00000 0.053870<br>2 0.1225490 1 0.705882 0.71569 0.049838 2 0.1225490 1 0.705882 0.71569 0.049838 3 0.0931373 3 0.460784 0.49020 0.043844 4 0.0637255 4 0.367647 0.43627 0.041928 5 0.0122549 5 0.303922 0.34314 0.038034 6 0.0098039 7 0.279412 0.34314 0.038034

7 0.0049020 9 0.259804 0.36275 0.038923

On peut représenter les erreurs en fonction des  $\alpha_m$  à l'aide de plotcp > plotcp(arbre3)

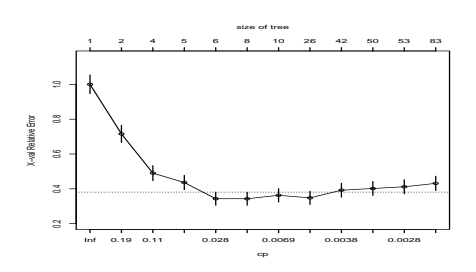

On choisira l'arbre à 5 coupures.

# Tracé de l'arbre final

```
> alpha_opt <- arbre$cptable[which.min(arbre$cptable[,"xerror"]),"CP"]
> arbre_final <- prune(arbre,cp=alpha_opt)
> prp(arbre_final)
```
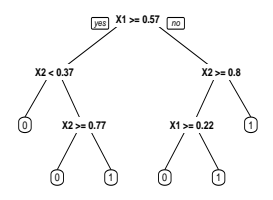

# 6 Annexe 3 : arbres Chaid

- CHAID : Chi2 Automatic Interaction Detection [\[Kass, 1980\]](#page-55-1).
- $-$  2 étapes  $\chi^2$  dans le procédé de division d'un nœud :
	- regrouper les modalités peu discriminantes de chaque variable explicative  $X_j$ ;
	- choisir la variable à utiliser pour scinder le nœud.

# $\chi^2$  d'indépendance : rappel

- Soient X et Y deux variables aléatoires à valeurs dans E et F. On souhaite tester au niveau  $\alpha$  les hypothèses  $H_0$ : "X et Y sont indépendantes" contre  $H_1$ : "X et Y ne sont pas indépendantes".
- On se donne  $(E_1, \ldots, E_I)$  et  $(F_1, \ldots, F_J)$  deux partitions de E et F.
- On dispose de *n* mesures du couple  $(X, Y)$  et on désigne par  $N_{ij}$  l'effectif observé dans la classe  $E_i \times F_j$ .

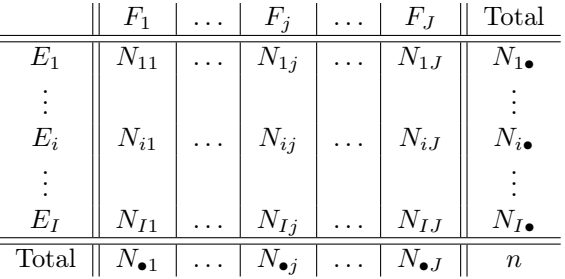

#### Le test

#### Propriété

Sous  $H_0$  la statistique

$$
X_n = \sum_{i=1}^{I} \sum_{j=1}^{J} \frac{\left(\frac{N_{I\bullet} N_{\bullet J}}{n} - N_{ij}\right)^2}{\frac{N_{I\bullet} N_{\bullet J}}{n}}
$$

converge en loi vers la loi  $\chi^2_{(I-1)(J-1)}$ .

#### Conséquence

- $-$  Au niveau α, on *rejettera l'hypothèse H*<sub>0</sub> si  $X_{obs}$  est supérieure au quantile d'ordre 1−α de la loi du  $\chi^2_{(I-1)(J-1)}.$
- Une forte valeur de  $X_{obs}$  (ou une faible valeur de la probabilité critique) signifiera un lien fort entre les deux variables.

# Chaid : le principe

— On suppose dans un premier temps que toutes les variables explicatives  $X_j$ ,  $j = 1, \ldots, p$  sont qualitatives à  $M_i$  modalités.

#### Division d'un nœud

- 1. Regroupement des modalités peu discriminantes de chaque variable  $X_j$ ;
- 2. Choix de la variable  $X_j$  la plus discriminante
- 3. Le nœud est alors divisé en un nombre de nœuds fils égal au nombre de modalités créées à l'étape 1.

# 6.1 Regroupement des modalités

- 1. On se place dans un nœud  $N$  et on considère une variable  $X_j$  à  $M_j$  modalités;
- 2. Les observations dans le nœud définissent la table de contingence suivante

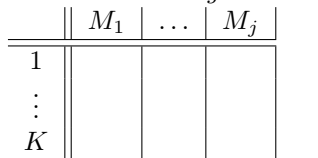

3.  $\forall (M_i, M_\ell) \in \{M_1, \ldots, M_j\}^2$ , on calcule la *statistique du*  $\chi^2$  croisant Y et les modalités  $(M_i, M_\ell) \implies$  $\chi^2(M_i, M_\ell)$  et  $p(M_i, M_\ell)$  la probabilité critique associée.

#### Remarque

- $-$  2 modalités *discriminantes*  $\implies$  dépendance *forte* dans le test avec  $Y \implies$  "Fort rejet" de  $H_0 \implies \chi^2$ élevé ou pc faible ;
- Regrouper les modalités peu discriminantes revient donc à regrouper celles qui ont un  $\chi^2$  faible ou une pc grande.
- 4. On choisit la *paire de modalités* qui minimise le  $\chi^2$ :

$$
(\tilde{M}_i, \tilde{M}_\ell) = \operatorname*{argmin}_{(M_i, M_\ell) \in \{M_1, \dots, M_j\}^2} \chi^2(M_i, M_\ell) = \operatorname*{argmax}_{(M_i, M_\ell) \in \{M_1, \dots, M_j\}^2} p(M_i, M_\ell).
$$

5. Si  $p(\tilde{M}_i, \tilde{M}_\ell) > \alpha_2 \ (\alpha_2 \in ]0,1]$  fixé par l'utilisateur) alors on regroupe les modalités  $\tilde{M}_i$  et  $\tilde{M}_\ell$  et on retourne à l'étape 2 avec le tableau à  $M_j - 1$  modalités

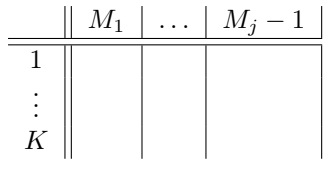

Sinon, on stoppe les regroupements.

#### Exemple

```
— On considère la variable marstat :
> aa <- table(USvoteS$vote3,USvoteS$marstat)
> aa
      married widowed divorced never married<br>246 57 82 111
  Gore 246 57 82 111
  Bush 315 44 48 60
```
— On calcule les probabilités critiques pour les 6 croisements :

```
> res <- matrix(0,nrow=4,ncol=4)
> rownames(res) <- levels(USvoteS$marstat)
> colnames(res) <- levels(USvoteS$marstat)
> for (i in 1:3)
+ for (j in (i+1):4)
+ res[i,j] <- chisq.test(aa[,c(i,j)])$p.value
+
+
> res
                 married widowed divorced never married
married 0 0.0194 7.64e-05 1.41e-06<br>widowed 0 0.0000 3.06e-01 1.65e-01
                         0 0.0000 3.06e-01 1.65e-01<br>0 0.0000 0.00e+00 7.42e-01
divorced 0 0.0000 0.00e+00 7.42e-01<br>never married 0 0.0000 0.00e+00 0.00e+00
                         0 0.0000 0.00e+00
```
#### Exemple de regroupement

Les modalités divorced et never married sont regroupées (si  $\alpha_2 < 0.742$ ).

— En effet

```
> ctrl <- chaid_control(minsplit = 20,alpha2=0.74)
> a1 <- chaid(vote3~marstat,data=USvoteS,control = ctrl)
> plot(a1)
```
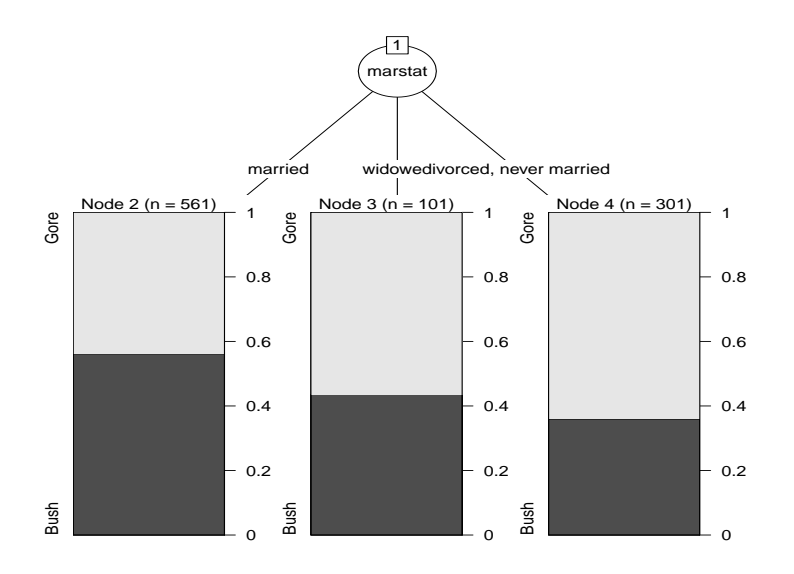

> ctrl <- chaid\_control(minsplit = 20,alpha2=0.75) > a2 <- chaid(vote3~marstat,data=USvoteS,control = ctrl) > plot(a2)

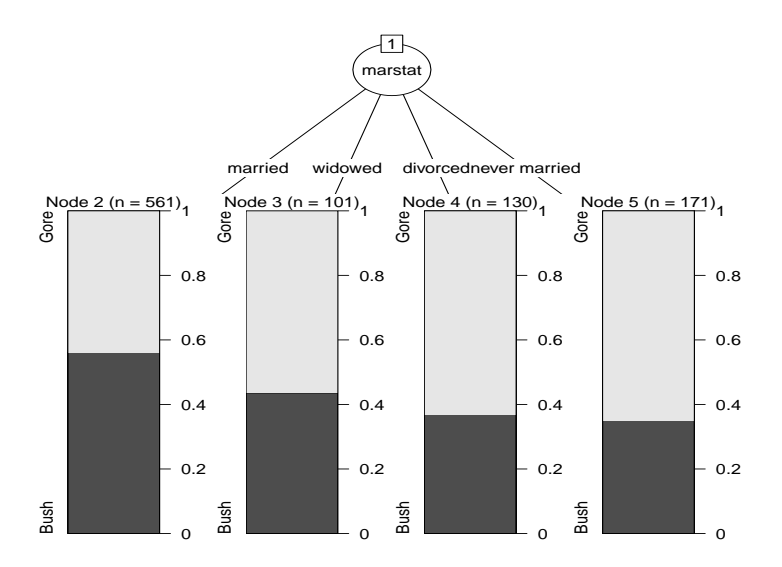

# Variables continues et ordinales

- Variables ordinale : le traitement est identique. Seules les modalités contiguës peuvent être regroupées.
- Variables continues : traitées comme des variables ordinales. Penser à utiliser as.ordered sur R.

# 6.2 Division d'un nœud

# Un autre  $\chi^2$  pour choisir la variable

— La phase regroupement effectuée, il faut choisir une variable parmi les  $p$  variables regroupées pour *diviser* le nœud.

 $\overline{\phantom{a}}$  *Idée* : faire un  $\chi^2$  pour chaque variable :

(X1, M1) . . . (X1, M1<sup>j</sup> ) (X2, M1) . . . (X2, M2<sup>j</sup> ) . . . 1 . . . K

 $\implies p$  probabilités critiques  $p(X_1), \ldots, p(X_p)$  et

—  $X_j$  discriminante  $\implies$  rejet de  $H_0 \implies p(X_j)$  petite.

— On choisit la variable j qui possède la plus petite probabilité critique.

#### Correction de Bonferroni

- Tendance à favoriser les variables ayant subi le plus de regroupements (erreur de type 1).
- Pour rééquilibrer, les probabilités critiques sont multipliées par le coefficient de Bonferroni :

$$
p'(X_j) = b_j p(X_j)
$$

où  $b_j$  correspond au nombre de manières les regrouper les  $M_j$  modalités initiales de  $X_j$  en  $\tilde{M}_j$  modalités finales.

— Variable qualitative et ordinale :

$$
b_j = \sum_{i=0}^{\tilde{M}_j-1} (-1)^i \frac{(\tilde{M}_j - i)^{M_j}}{i!(\tilde{M}_j - i)!} \qquad b_j = \begin{pmatrix} M_j - 1 \\ \tilde{M}_j - 1 \end{pmatrix}.
$$

- On choisira la variable  $j^*$  qui minimise  $p'(X_j)$ ...
- à condition que  $p'(X_j)$  soit plus petit qu'un certain seuil  $\alpha_4$  fixé par l'utilisateur.
- Le nœud sera scindé en *autant de groupes* que  $X_j$  possède de modalités (après la phase de regroupement).

# Critère d'arrêt

Un nœud ne sera pas divisé si :

- $p'(X_j) > \alpha_4$  pour tout  $j = 1, \ldots, p$ .
- le nœud est  $pur$  ou quasiment pur.
- le nœud contient trop peu d'observations...

# Remarque

Sur R, on pourra regarder la fonction chaid.control :

$$
chaid\_control(alpha2 = 0.05, alpha3 = -1, alpha4 = 0.05, \nminsplit = 20, minbucket = 7, minprob = 0.01, \nstump = FALSE, maxheight = -1)
$$

# 6.3 Choix des paramètres

- En plus des paramètres associés au critère d'arrêt, deux paramètres sont à calibrer pour construire l'arbre : les niveaux  $\alpha_2$  et  $\alpha_4$ .
- Il en existe un troisième  $(\alpha_3)$  qui concerne le remise en cause des regroupements des modalités.

#### Choix de  $\alpha_4$

Degrés d'exigence pour couper un nœud :

— petit : très exigeant =⇒ arbres peu profonds (beaucoup de biais et peu de variance) ;

— grand : peu exigeant =⇒ arbres profonds (beaucoup de variance et peu de biais).

# Choix de  $\alpha_2$

Degrés d'exigence pour regrouper des modalités :

- petit : peu exigeant =⇒ beaucoup de regroupements (on se rapproche des arbres binaires) ;
- grand : très exigeant  $\implies$  peu de regroupements.

# **Illustration**  $\alpha_4$

```
> ctrl <- chaid_control(minsplit = 20,alpha4=0.0005)
> a1 <- chaid(vote3~.,data=USvoteS,control=ctrl)
> plot(a1)
```
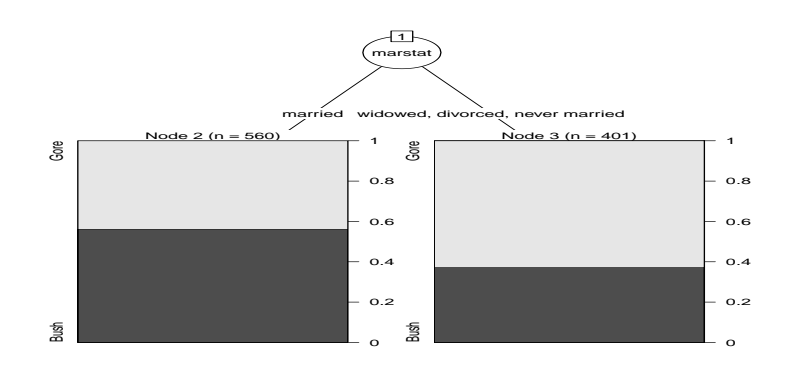

> ctrl <- chaid\_control(minsplit = 20,alpha4=0.25) > a2 <- chaid(vote3~.,data=USvoteS,control=ctrl)

> plot(a2)

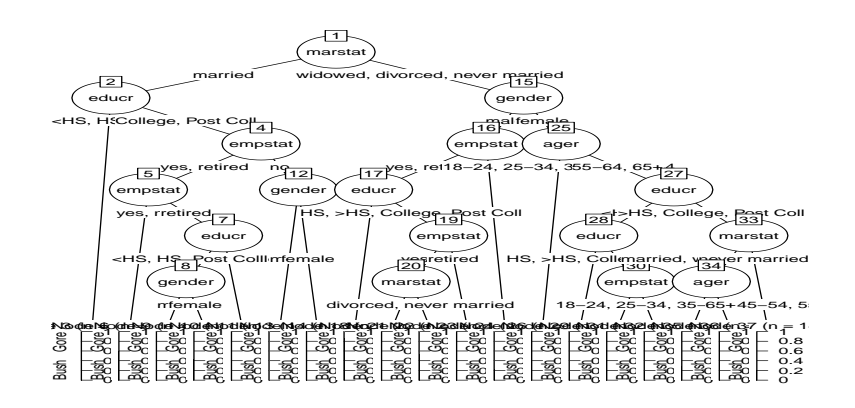

# Illustration  $\alpha_2$

> ctrl <- chaid\_control(minsplit = 20,alpha2=0.005)

> a3 <- chaid(vote3~.,data=USvoteS,control=ctrl)

> plot(a3)

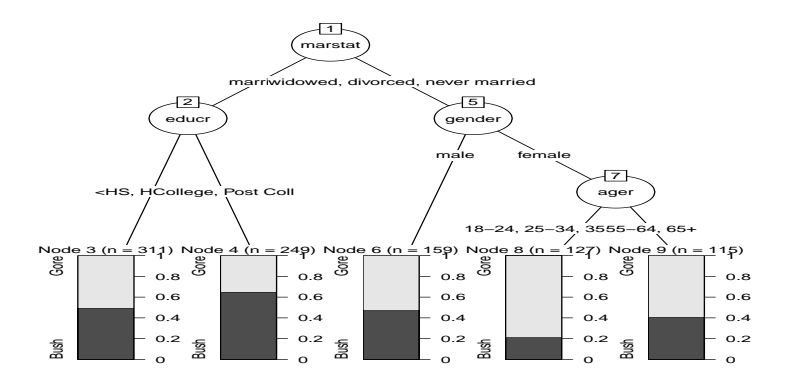

> ctrl <- chaid\_control(minsplit = 20,alpha2=0.5) > a4 <- chaid(vote3~.,data=USvoteS,control=ctrl)

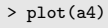

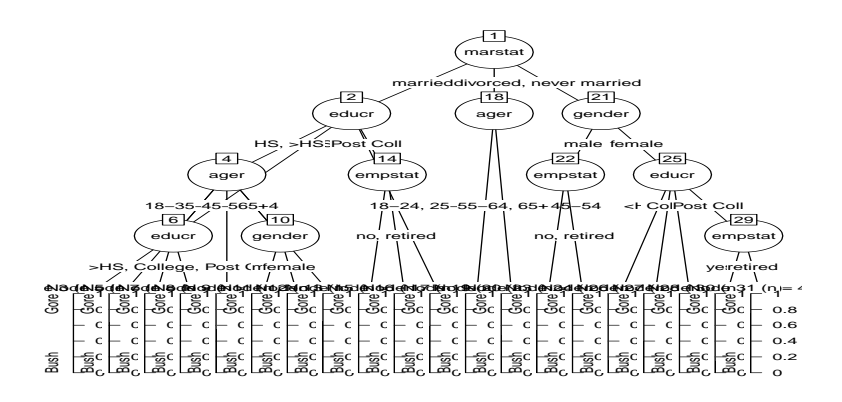

#### En pratique...

- L'influence de ces deux paramètres est bien entendu *conjointe*.
- Il n'est pas facile de les calibrer simultanément.
- Approche classique : évaluer les performances (erreur de classification AUC...) pour plusieurs valeurs de  $(\alpha_2, \alpha_4)$  sur un échantillon test ou par validation croisée.

#### Exemple

- On veut expliquer avec un arbre CHAID la variable chd par les autres variables du jeu de données SAheart. > donnees <- SAheart
	- > donnees\$chd <- as.factor(donnees\$chd)
	- $>$  for (i in  $c(1:4,6:9)$ ){donnees[,i] <- as.ordered(donnees[,i])}
- On va séparer l'échantillon en 2 et *estimer l'erreur de classification* sur une grille de valeur de  $α_2$  et  $α_4$ : > alpha2 <- seq(0.01,0.35,by=0.05)
	- > alpha4 <- seq(0.01,0.35,by=0.05)
	- > gr.alpha <- expand.grid(alpha2,alpha4) > names(gr.alpha) <- c("alpha2","alpha4")
	- > gr.alpha\$perf <- 0
	- $>$  set.seed(1234)
	- > perm <- sample(nrow(SAheart))
	-
	- > dapp <- donnees[perm[1:300],] > dtest <- donnees[-perm[1:300],]

— On estime l'erreur de classification sur les données test : > for (i in 1:nrow(gr.alpha)){

- > ctrl <- chaid\_control(alpha2=gr.alpha[i,1],alpha4=gr.alpha[i,2])
- > a <- chaid(chd~.,data=dapp,control=ctrl) > prev <- predict(a,newdata = dtest)
- > gr.alpha\$perf[i] <- mean(prev!=dtest\$chd)

}

— On récupère les valeurs de  $\alpha_2$  et  $\alpha_4$  qui minimisent l'erreur estimée :

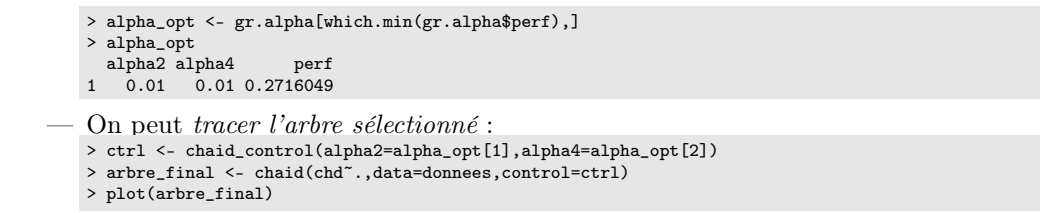

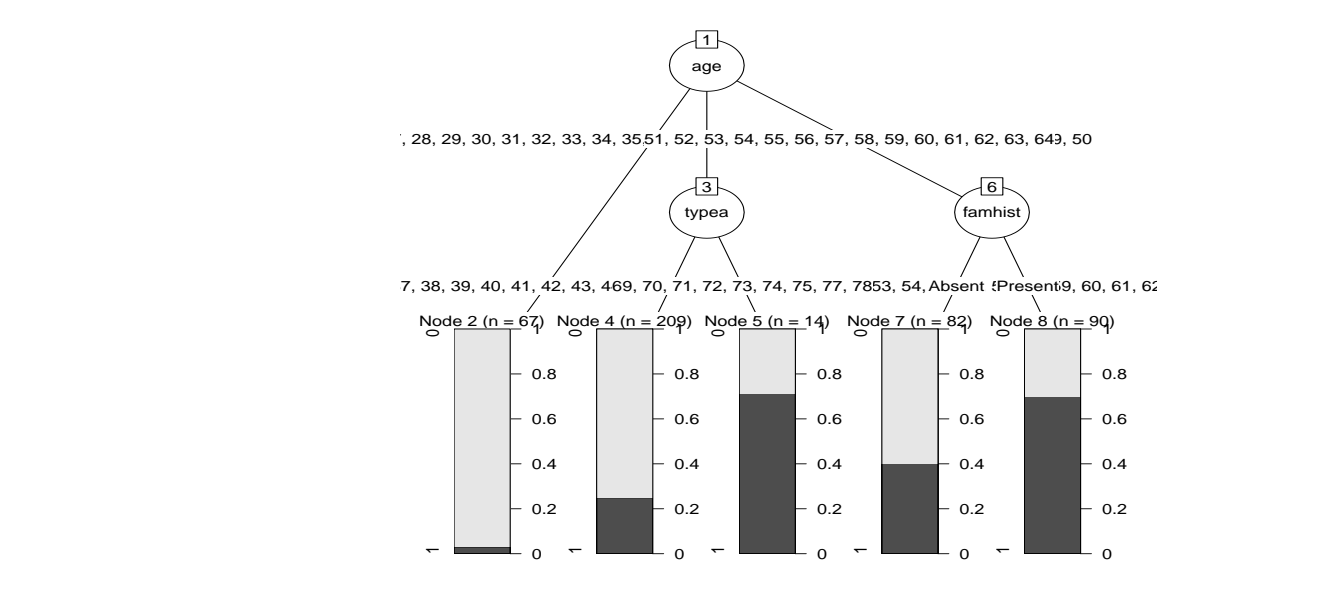

## Avec Caret

- On peut faire la même chose avec caret (en plus efficace) :
	- > grille <- gr.alpha[,1:2] > grille\$alpha3 <- -1
	- > library(doMC)
	- > registerDoMC(cores = 3)
	- > bb <- train(donnees[,-10],donnees\$chd,method="chaid",
	- tuneGrid=grille,trControl=ctrl1,metric="Accuracy") > bb

CHi-squared Automated Interaction Detection

462 samples 9 predictor 2 classes: '0', '1'

No pre-processing Resampling: Repeated Train/Test Splits Estimated (1 reps, 75%) Summary of sample sizes: 300 Resampling results across tuning parameters:

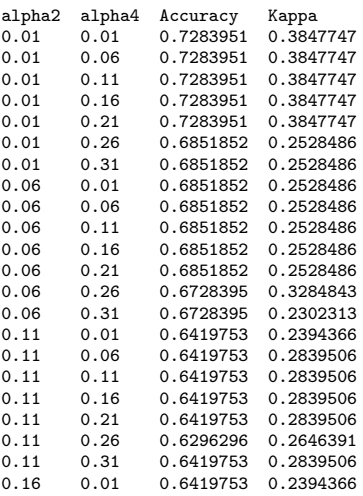

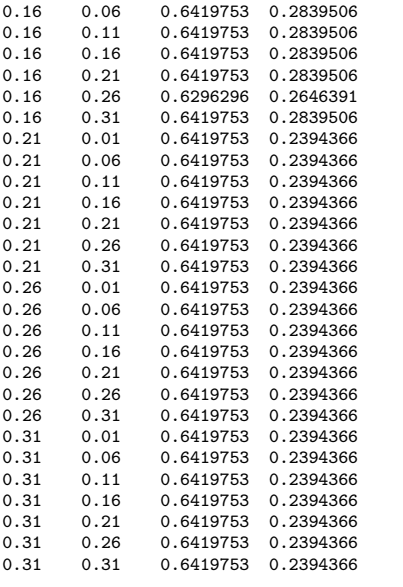

Tuning parameter 'alpha3' was held constant at a value of -1 Accuracy was used to select the optimal model using the largest value. The final values used for the model were alpha2 =  $0.01$ , alpha3 = -1 and alpha $4 = 0.21$ .

# 7 Bibliographie

# Références

#### Biblio2

<span id="page-55-0"></span>[Breiman et al., 1984] Breiman, L., Friedman, J., Olshen, R., and Stone, C. (1984). Classification and regression trees. Wadsworth & Brooks.

[Cornillon and Matzner-Løber, 2011] Cornillon, P. and Matzner-Løber, E. (2011). Régression avec R. Springer.

- [Devroye et al., 1996] Devroye, L., Györfi, L., and Lugosi, G. (1996). A Probabilistic Theory of Pattern Recognition. Springer.
- [Devroye and Krzyżak, 1989] Devroye, L. and Krzyżak, A. (1989). An equivalence theorem for  $l_1$  convergence of the kernel regression estimate. Journal of statistical Planning Inference, 23 :71–82.

[Fahrmeir and Kaufmann, 1985] Fahrmeir, L. and Kaufmann, H. (1985). Consistency and asymptotic normality of the maximum likelihood estimator in generalized linear models. The Annals of Statistics, 13 :342–368.

[Grob, 2003] Grob, J. (2003). Linear regression. Springer.

[Györfi et al., 2002] Györfi, L., Kohler, M., Krzyzak, A., and Harro, W. (2002). A Distribution-Free Theory of Nonparametric Regression. Springer.

[Hastie et al., 2009] Hastie, T., Tibshirani, R., and Friedman, J. (2009). The Elements of Statistical Learning : Data Mining, Inference, and Prediction. Springer, second edition.

<span id="page-55-1"></span>[Kass, 1980] Kass, G. (1980). An exploratory technique for investigating large quantities of categorical data. Applied Statistics, 29(2) :119–127.

[Stone, 1977] Stone, C. J. (1977). Consistent nonparametric regression. Annals of Statistics, 5 :595–645.

# Quatrième partie

# Agrégation

Les approches que nous allons étudier sont basées sur l'agrégation :

- 1. construire un grand nombre de *classifieurs "simples"*  $g_1, \ldots, g_B$
- 2. que l'on agrège

$$
\hat{g}(x) = \frac{1}{B} \sum_{k=1}^{B} g_k(x).
$$

#### Questions

- 1. Intérêt d'agréger ?
- 2. Comment construire les  $g_k$  pour que  $\hat{g}$  soit performant?

# 1 Bagging et forêts aléatoires

# Cadre

- Idem que précédemment, on cherche à *expliquer* une variable Y par d variables explicatives  $X_1, \ldots, X_d$ .
- Pour simplifier on se place en régression : Y est à valeurs dans  $\mathbb R$  mais tout ce qui va être fait s'étant directement à la classification binaire ou multiclasses.
- Notations :
	- $(X, Y)$  un couple aléatoire à valeurs dans  $\mathbb{R}^d \times \mathbb{R}$ .
	- $\mathcal{D}_n = (X_1, Y_1), \ldots, (X_n, Y_n)$  un n-échantillon i.i.d. de même loi que  $(X, Y)$ .

# 1.1 Bagging

- Le bagging désigne un ensemble de méthodes introduit par Léo Breiman [\[Breiman, 1996\]](#page-70-0).
- Bagging : vient de la contraction de Bootstrap Aggregating.
- $-I$   $d\acute{e}e$ : plutôt que de constuire un seul estimateur, en construire un grand nombre (sur des échantillons bootstrap) et les agréger.

#### Pourquoi agréger ?

— On se place dans le modèle de régression.

$$
Y = m(X) + \varepsilon.
$$

— On note

$$
\hat{m}_B(x) = \frac{1}{B} \sum_{k=1}^{B} m_k(x)
$$

un estimateur de m obtenu en agrégeant B estimateurs  $m_1, \ldots, m_B$ .

- Rappels :  $\hat{m}_B(x) = \hat{m}_B(x; (X_1, Y_1), \dots, (X_n, Y_n))$  et  $m_k(x) = m_k(x; (X_1, Y_1), \dots, (X_n, Y_n))$  sont des variables aléatoires.
- On peut mesurer l'intérêt d'agréger en comparant les performances de  $\hat{m}_B(x)$  à celles des  $m_k(x), k = 1, \ldots, B$ (en comparant, par exemple, le biais et la variance de ces estimateurs).

1 | 2 | 3 | 4 | 5 | 6 | 7 | 8 | 9 | 10

| 3              | $\overline{4}$ | 6  | 10             | 3      | 9  | 10             |    |    | -              | m <sub>1</sub> |
|----------------|----------------|----|----------------|--------|----|----------------|----|----|----------------|----------------|
| $\overline{2}$ | 8              | 6  | $\overline{2}$ | $10\,$ | 10 | 2              | 9  | 5  | 6              | m <sub>2</sub> |
| $\overline{2}$ | 9              | 4  | 4              |        | ד  | $\overline{2}$ | 3  | 6  |                | m <sub>3</sub> |
| 6              | 1              | 3  | 3              | 9      | 3  | 8              | 10 | 10 |                | m <sub>4</sub> |
| 3              |                | 10 | 3              | 2      | 8  | 6              | 9  | 10 | $\overline{2}$ | m <sub>5</sub> |
|                |                |    |                |        |    |                |    |    | ٠              |                |
|                |                |    |                |        |    |                |    |    |                |                |
| 7              | 10             | 3  | 4              | 9      | 10 | 10             | 8  | 6  |                | $m_B$          |

# Biais et variance

— Hypothèse : les variables aléatoires  $m_1, \ldots, m_B$  sont i.i.d. — Biais :

$$
\mathbf{E}[\hat{m}_B(x)] = \mathbf{E}[m_k(x)].
$$

#### Conclusion

Agréger ne modifie pas le biais.

— Variance :

$$
\mathbf{V}[\hat{m}_B(x)] = \frac{1}{B} \mathbf{V}[m_k(x)].
$$

#### Conclusion

Agréger tue la variance.

- Les conclusions précédentes sont vraies sous *l'hypothèse* que les variables aléatoires  $m_1, \ldots, m_B$  sont i.i.d.
- Les estimateurs  $m_1, \ldots, m_B$  étant construits sur le même échantillon, l'hypothèse d'indépendance n'est clairement pas raisonnable !

#### Idée

Atténuer la dépendance entre les estimateurs  $m_k$ ,  $k = 1, \ldots, B$  en introduisant de nouvelles sources d'aléa.

#### Idée : échantillons bootstrap

- $-$  Echantillon *initial* :
- $-$  Echantillons *bootstrap* :
- A la fin, on  $\mathit{agr\`ege}$ :

$$
\hat{m}_B(x) = \frac{1}{B} \sum_{k=1}^B m_k(x).
$$

# Bagging

— Les  $m_k$  ne vont pas être construits sur l'échantillon  $\mathcal{D}_n = (X_1, Y_1), \ldots, (X_n, Y_n)$ , mais sur des échantillons bootstrap de  $\mathcal{D}_n$ .

# Bagging

Entrées :

- $x \in \mathbb{R}^d$  l'observation à prévoir,  $\mathcal{D}_n$  l'échantillon
- un régresseur (arbre CART, 1 plus proche voisin...)
- $-$  B le nombre d'estimateurs que l'on agrège.

Pour  $k = 1, \ldots, B$ :

- 1. Tirer un échantillon *bootstrap* dans  $\mathcal{D}_n$
- 2. Ajuster le régresseur sur cet échantillon bootstrap :  $m_k(x)$

Sortie : L'estimateur  $\hat{m}_B(x) = \frac{1}{B} \sum_{k=1}^B m_k(x)$ .

# Tirage de l'échantillon bootstrap

- Les tirages bootstrap sont représentés par B variables aléatoires  $\theta_k$ ,  $k = 1, \ldots, B$ .
- Les tirages bootstrap sont généralement effectués selon la même loi et de façon indépendante :  $\theta_1, \ldots, \theta_B$  sont i.i.d. de même loi que  $\theta$ .
- 2 techniques sont généralement utilisées :
	- 1. tirage de n observations avec remise ;
	- 2. tirage de  $\ell < n$  observation sans remise.

#### Conséquence

Les estimateurs agrégés contiennent 2 sources d'aléa (échantillon et tirage bootstrap) :

$$
m_k(x) = m(x, \theta_k, \mathcal{D}_n).
$$

# Choix du nombre d'itérations

- Deux paramètres sont à choisir : le nombre d'itérations  $B$  et le régresseur.
- On a d'après la loi des grands nombres

$$
\lim_{B \to \infty} \hat{m}_B(x) = \lim_{B \to \infty} \frac{1}{B} \sum_{k=1}^B m_k(x) = \lim_{B \to \infty} \frac{1}{B} \sum_{k=1}^B m(x, \theta_k, \mathcal{D}_n)
$$

$$
= \mathbf{E}_{\theta}[m(x, \theta, \mathcal{D}_n)] = \bar{m}(x, \mathcal{D}_n) \quad p.s|\mathcal{D}_n.
$$

— Lorsque B est grand,  $\hat{m}_B$  se "stabilise" vers l'estimateur bagging  $\bar{m}(x, \mathcal{D}_n)$ .

#### Conséquence importante

Le nombre d'itérations B n'est pas un paramètre à calibrer, il est conseillé de le prendre le plus grand possible en fonction du temps de calcul.

#### Choix du régresseur

#### Propriété : biais et variance

On a  $\mathbf{E}[\hat{m}_B(x)] = \mathbf{E}[m_k(x, \theta_k, \mathcal{D}_n)]$  et

$$
\mathbf{V}[\hat{m}_B(x)] = \rho(x)\mathbf{V}[m(x, \theta_k, \mathcal{D}_n)] + \frac{1 - \rho(x)}{B}\mathbf{V}[m(x, \theta_k, \mathcal{D}_n)]
$$

où  $\rho(x) = corr(m(x, \theta_k, \mathcal{D}_n), m(x, \theta_{k'}, \mathcal{D}_n)))$  pour  $k \neq k'.$ 

## Conclusion

- Bagger ne modifie pas le biais.
- B grand  $\Rightarrow$   $\mathbf{V}[\hat{m}_B(x)] \approx \rho(x)\mathbf{V}[\hat{m}_k(x, \theta_k(\mathcal{D}_n)] \Rightarrow$  la variance diminue d'autant plus que la corrélation entre les prédicteurs diminue.
- Il est donc nécessaire d'agréger des estimateurs sensibles à de légères perturbations de l'échantillon.
- Les arbres sont connus pour posséder de telles propriétés.

# 1.2 Forêts aléatoires

Rappels sur les arbres

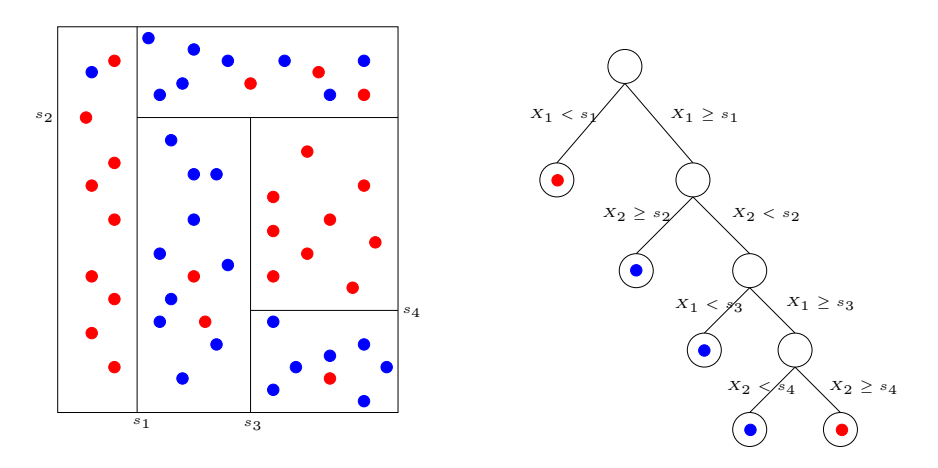

#### Paramètre à calibrer

#### Profondeur

- petite : biais  $\nearrow$ , variance  $\searrow$
- grande : biais  $\searrow$ , variance  $\nearrow$

#### Définition

— Comme son nom l'indique, une forêt aléatoire est définie à partir d'un ensemble d'arbres.

#### Définition

Soit  $T_k(x)$ ,  $k = 1, \ldots, B$  des prédicteurs par arbre  $(T_k : \mathbb{R}^d \to \mathbb{R})$ . Le prédicteur des *forêts aléatoires* est obtenu par agrégation de cette collection d'arbres :

$$
\hat{T}_B(x) = \frac{1}{B} \sum_{k=1}^B T_k(x).
$$

## Forêts aléatoires

- $-$  Forêts aléatoires = *collection d'abres*.
- Les forêts aléatoires les plus utilisées sont (de loin) celles proposées par Léo Breiman (au début des années 2000).
- Elles consistent à agréger des arbres construits sur des échantillons bootstrap.
- On pourra trouver de la doc à l'url
	- <http://www.stat.berkeley.edu/~breiman/RandomForests/> et consulter la thèse de Robin Genuer [\[Genuer, 2010\]](#page-71-0).

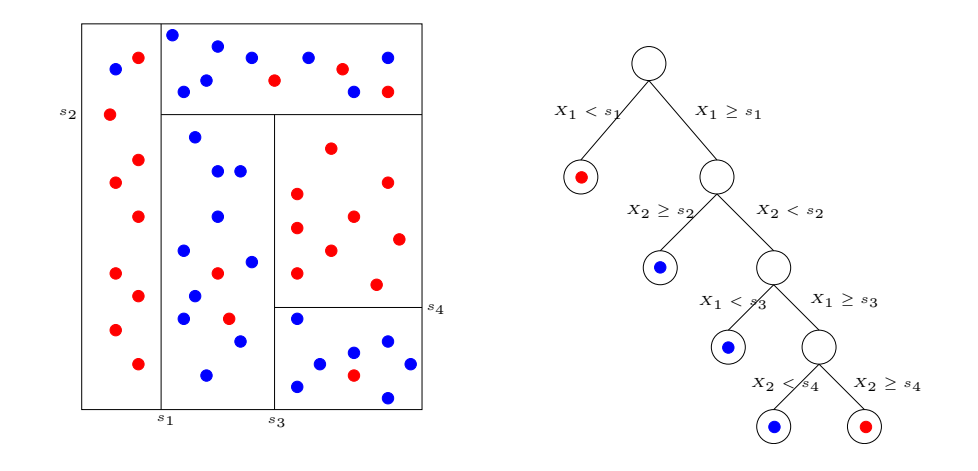

# Arbres pour forêt

- Breiman propose de sélectionner la "meilleure" variable dans un ensemble composé uniquement de m variables choisies aléatoirement parmi les d variables initiales.
- Objectif : diminuer la corrélation entre les arbres que l'on agrège.

#### Algorithme : randomforest

#### Entrées :

- $x \in \mathbb{R}^d$  l'observation à prévoir,  $\mathcal{D}_n$  l'échantillon;
- B nombre d'arbres;  $n_{max}$  nombre max d'observations par nœud
- $m \in \{1, \ldots, d\}$  le nombre de variables candidates pour découper un nœud.

# Pour  $k = 1, \ldots, B$ :

- 1. Tirer un échantillon *bootstrap* dans  $\mathcal{D}_n$
- 2. Construire un arbre CART sur cet échantillon bootstrap, chaque coupure est sélectionnée en minimisant la fonction de coût de CART sur un ensemble de m variables choisies au hasard parmi les d. On note  $T(.,\theta_k,\mathcal{D}_n)$ l'arbre construit.

Sortie : l'estimateur  $T_B(x) = \frac{1}{B} \sum_{k=1}^{B} T(x, \theta_k, \mathcal{D}_n)$ .

#### **Commentaires**

- Si on est en discrimination (Y qualitative), l'étape d'agrégation consiste à faire voter les arbres à la majorité.
- Il y a deux sources d'aléa présentes dans  $\theta_k$ : le tirage bootstrap et les m variables sélectionnées à chaque étape de la construction de l'arbre.
- Méthode simple à mettre en oeuvre et déjà implémentée sur la plupart des logiciels statistiques (sur R, il suffit de lancer la fonction randomForest du package randomForest).
- Estimateur connu pour fournir des estimations précises sur des données complexes (beaucoup de variables, données manquantes...).
- Estimateur peu sensible au choix de ses paramètres  $(B, n_{max}, m...)$

#### Choix des paramètres

—  $B$ : réglé... le plus grand possible.

#### Intérêt du bagging (rappel)

Diminuer la variance des estimateurs qu'on agrège :

$$
\mathbf{V}[\hat{T}_B(x)] = \rho(x)\mathbf{V}[T(x,\theta_k,\mathcal{D}_n)] + \frac{1-\rho(x)}{B}\mathbf{V}[T(x,\theta_k,\mathcal{D}_n)]
$$

#### Conséquence

- Le biais n'étant pas amélioré par "l'agrégation bagging", il est recommandé d'agréger des estimateurs qui possèdent un biais faible (contrairement au boosting).
- Arbres "profonds", peu d'observations dans les nœuds terminaux.
- Par défaut dans randomForest,  $n_{max} = 5$  en régression et 1 en classification.

#### Choix de m

- Il est en *relation avec la corrélation* entre les arbres  $\rho(x)$ .
- Ce paramètre a une influence sur le compromis biais/variance de la forêt.
- $m \searrow$ 
	- 1. tendance à se rapprocher d'un *choix "aléatoire"* des variables de découpe des arbres  $\Rightarrow$  les arbres sont de plus en plus différents  $\Rightarrow \rho(x) \searrow \Rightarrow$  la variance de la forêt diminue.
	- 2. mais... le biais des arbres  $\nearrow \Longrightarrow$  le biais de la forêt  $\nearrow$ .
- Inversement lorsque  $m \nearrow$ .

#### Conclusion

- Il est recommandé de comparer les performances de la forêt pour plusieurs valeurs de  $m$ .
- Par défaut  $m = d/3$  en régression et  $\sqrt{d}$  en classification.

## Application sur les données spam

```
> library(randomForest)
> foret1 <- randomForest(type~.,data=spam)
> foret1
##
## Call:
## randomForest(formula = type ~ ., data = spam)
## Type of random forest: classification
## Number of trees: 500
## No. of variables tried at each split: 7
##
## OOB estimate of error rate: 4.52%
## Confusion matrix:
        nonspam spam class.error
## nonspam 2708 80 0.02869440
## spam 128 1685 0.07060121
```
## Mesure de performance

- Comme pour les autres classifieurs et régresseurs il convient de définir des critères qui permettent de mesurer la performance des forêts aléatoires.
- Exemples :
	- Erreur de prédiction :  $\mathbf{E}[(Y \hat{T}_B(X))^2]$  en régression;
	- Probabilité d'erreur :  $\mathbf{P}(Y \neq \hat{T}_B(X))$  en classification.
- Comme pour les autres méthodes, ces critères peuvent être évalués par apprentissage/validation ou validation croisée.
- La phase bootstrap des algorithme bagging permet de définir une nouvelle méthode d'estimation de ces critères : méthode OOB (Out Of Bag).

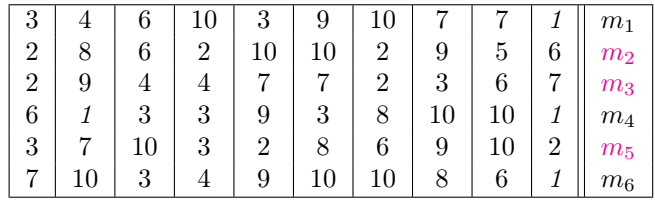

#### Erreur Ouf Of Bag

- Pour chaque observation  $(X_i, Y_i)$  de  $\mathcal{D}_n$ , on désigne par  $\mathcal{I}_B$  l'ensemble des arbres de la forêt qui *ne contiennent* pas cette observation dans leur échantillon bootstrap.
- La prévision de Y au point  $X_i$  se fait selon

$$
\hat{Y}_i = \frac{1}{|\mathcal{I}_B|} \sum_{k \in \mathcal{I}_B} T(X_i, \theta_k, \mathcal{D}_n).
$$

# Estimateurs Our Of Bag

- L'erreur de prédiction est estimée par  $\frac{1}{n} \sum_{i=1}^{n} (\hat{Y}_i Y_i)^2$ .
- La probabilité d'erreur est estimée par  $\frac{1}{n}\sum_{i=1}^n \mathbf{1}_{\hat{Y}_i\neq Y_i}.$

# Exemple

— Les échantillons 2, 3 et 5 ne contiennent pas la première observation, donc

$$
\hat{Y}_1 = \frac{1}{3}(m_2(X_1) + m_3(X_1) + m_5(X_1)).
$$

- On fait de même pour *toutes les observations* ⇒  $\hat{Y}_2, \ldots, \hat{Y}_n$ .
- On estime l'erreur selon

$$
\frac{1}{n}\sum_{i=1}^{n}(\hat{Y}_i - Y_i)^2.
$$

# Exemple

— On construit la forêt avec  $m = 1$ :

```
> foret2 <- randomForest(type~.,data=spam,mtry=1)
> foret2
##
## Call:
## randomForest(formula = type ~ ., data = spam, mtry = 1)
## Type of random forest: classification
## Number of trees: 500
## No. of variables tried at each split: 1
##
           00B estimate of error rate: 8.06%
## Confusion matrix:
## nonspam spam class.error
## nonspam 2725 63 0.02259684
## spam 308 1505 0.16988417
```
# Remarque

L'erreur OOB est de 8.06%, elle est de 4.52% lorsque  $m = 7$ .

#### Importance des variables

- Un des reproches souvent fait aux forêts est l'aspect boîte noire et manque d'interprétabilité par rapport aux modèles paramétriques tels que le modèle logistique.
- Il existe un indicateur qui permet de mesurer l'importance des variables présentes dans le modèle.
- Comme l'erreur OOB, ce critère est basé sur le fait que toutes les observations ne sont pas utilisées pour construire les arbres de la forêt.
- Soit  $OOB_k$  l'échantillon Out Of Bag associé au  $k^{eme}$  arbre : il contient les observations qui ne sont pas dans le  $k^{eme}$  échantillon bootstrap.
- Soit  $E_{OOB_k}$  l'erreur de prédiction de l'arbre k mesurée sur cet échantillon :

$$
E_{OOB_k} = \frac{1}{|OOB_k|} \sum_{i \in OOB_k} (T(X_i, \theta_k, \mathcal{D}_n) - Y_i)^2.
$$

— Soit  $OOB_k^j$  l'échantillon  $OOB_k$  dans lequel on a *perturbé aléatoirement* les valeurs de la variable  $j$  et  $E_{OOB_k^j}$ l'erreur de prédiction de l'arbre k mesurée sur cet échantillon :

$$
E_{OOB_k}^j = \frac{1}{|OOB_k^j|} \sum_{i \in OOB_k^j} (T(X_i^j, \theta_k, \mathcal{D}_n) - Y_i)^2,
$$

#### Définition

L'importance de la  $j^{eme}$  variable est définie par

$$
Imp(X_j) = \frac{1}{B} \sum_{k=1}^{B} (E_{OOB_k}^j - E_{OOB_k}).
$$

# Exemple

— L'importance s'obtient facilement avec le package randomForest

```
> foret <- randomForest(type~.,data=spam,importance=<mark>TRUE)<br>> Imp <- importance(foret,type=1) %>% as.data.frame() %>%<br>+ mutate(variable=names(spam)[-58]) %>% arrange(desc(MeanDecreaseAccuracy))</mark>
> head(Imp)<br>## MeanDe
## MeanDecreaseAccuracy variable
## 1 52.88382 charExclamation
## 2 48.69346 remove<br>## 3 42.21059 capitalAve
## 3 42.21059 capitalAve
## 4 38.86023 charDollar
## 5 38.85976<br>## 6 37.77500
                                       capitalLong
```
> ggplot(Imp[1:15,]) + aes(x=reorder(variable,MeanDecreaseAccuracy), y=MeanDecreaseAccuracy)+ + geom\_bar(stat="identity")+coord\_flip()+xlab("")+theme\_classic()

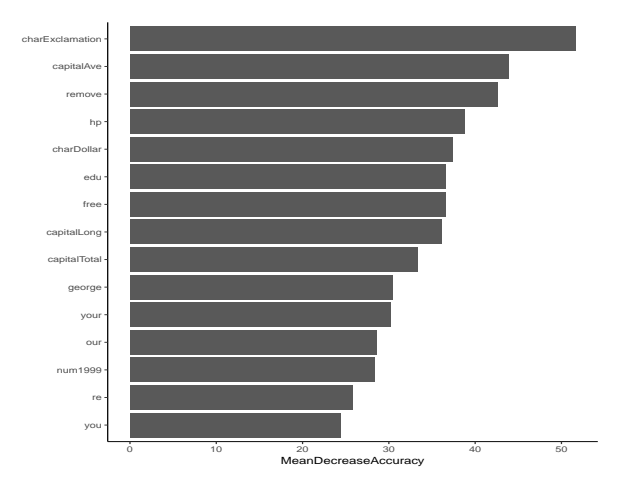

# 2 Boosting

- Le terme Boosting s'applique à des méthodes générales permettant de produire des décisions précises à partir de règles faibles (weaklearner).
- Historiquement, le premier algorithme boosting est adaboost [\[Freund and Schapire, 1996\]](#page-71-1).
- Il a ensuite été montré que cet algorithme peut-être vu comme un cas particulier d'algorithmes de descente de gradient  $\implies gradient$  boosting.
- C'est cette famille d'algorithmes que nous présentons dans cette partie.

# 2.1 Algorithmes de gradient boosting

- $(X, Y)$  couple aléatoire à valeurs dans  $\mathbb{R}^d \times \mathcal{Y}$ . Etant donnée  $\mathcal G$  une famille de règles, on se pose la question de trouver la meilleure règle dans G.
- Choisir la règle qui minimise une fonction de perte, par exemple

$$
\mathcal{R}(g) = \mathbf{E}[\ell(Y, g(X))].
$$

Problème : la fonction de perte n'est pas calculable.

 $-\textit{Id}$ ée : choisir la règle qui minimise la version empirique de la fonction de perte :

$$
\mathcal{R}_n(g) = \frac{1}{n} \sum_{i=1}^n \ell(Y_i, g(X_i)).
$$

— On considère G l'ensemble des arbres binaires et on veut trouver la meilleure combinaison linéaire d'abres binaires.

#### Un premier problème

Trouver  $g(x) = \sum_{m=1}^{M} \alpha_m h_m(x) \in \mathcal{G}$  qui minimise

$$
\mathcal{R}_n(g) = \frac{1}{n} \sum_{i=1}^n \ell(Y_i, g(X_i)).
$$

#### sans solution...

- Pas de solution explicite.
- Nécessité de trouver un algorithme pour approcher la solution.

#### Descente de gradient

- Idée : utiliser un algorithme de *descente de gradient* de type Newton-Raphson.
- Algorithme récursif :
	- itération  $m : g_m$
	- itération  $m+1$ : on ajoute à  $g_m$  un nouvel arbre binaire  $h_{m+1}$  tel que le risque  $\mathcal{R}_n(g_m + \lambda h_{m+1})$  diminue le plus fortement  $(\lambda \in \mathbb{R}^+ \text{ petit}).$
	- Approche classique : utiliser l'opposé du gradient  $f_{m+1}(x) = -\nabla \mathcal{R}_n(g_m)(x)$

$$
g_{m+1}(x) = g_m(x) + \lambda f_{m+1}(x).
$$

# Une restriction

Chaque élément de la suite doit être une combinaison d'arbres et  $f_{m+1}$  n'est pas (forcément) un arbre.

— Pour trouver l'arbre le plus proche du gradient  $f_{m+1}$ , on cherche un arbre h qui minimise

$$
\frac{1}{n}\sum_{i=1}^{n}(f_{m+1}(X_i)-h(X_i))^2.
$$

— Si on désigne par

$$
U_i = f_{m+1}(X_i) = -\nabla \mathcal{R}_n(g_m)(X_i) = -\frac{\partial}{\partial g(x_i)} \ell(y_i, g(x_i)) \Big|_{g(x_i) = g_{m-1}(x_i)},
$$

la solution  $h_{m+1}$  s'obtient en *ajustant un arbre* sur l'échantillon  $(X_1, U_1) \ldots, (X_n, U_n)$ .

## Mise à jour de l'algorithme

$$
g_{m+1}(x) = g_m(x) + \lambda h_{m+1}(x).
$$

## Gradient Boost Algorithm [\[Friedman, 2001\]](#page-71-2) : FGD

#### Entrées :

- $-d_n = (x_1, y_1), \ldots, (x_n, y_n)$  l'échantillon,  $\lambda$  un paramètre de régularisation tel que  $0 < \lambda \leq 1$ .
- $M$  le nombre d'itérations.
- paramètres de l'arbre (nombre de coupures...)
- 1. Initialisation :  $g_0(.) = \operatorname{argmin}_c \frac{1}{n} \sum_{i=1}^n \ell(y_i, c)$
- 2. Pour  $m = 1$  à  $M$  :
	- a) Calculer l'opposé du gradient  $-\frac{\partial}{\partial g(x_i)}\ell(y_i, g(x_i))$  et l'évaluer aux points  $g_{m-1}(x_i)$ :

$$
U_i = -\frac{\partial}{\partial g(x_i)} \ell(y_i, g(x_i))\Big|_{g(x_i) = g_{m-1}(x_i)}, \quad i = 1, \dots, n.
$$

- b) Ajuster un arbre sur l'échantillon  $(x_1, U_1), \ldots, (x_n, U_n)$ , on note  $h_m$  l'arbre ainsi défini.
- c) Mise à jour :  $g_m(x) = g_{m-1}(x) + \lambda h_m(x)$ .
- 3. Sortie : la suite de règles  $(g_m(x))_m$ .

#### **Commentaires**

— Il est facile de voir que *chaque règle*  $g_m$  s'écrit

$$
g_m(x) = g_0 + \lambda \sum_{k=1}^m h_k(x)
$$

où les  $h_k$  sont des arbres binaires.  $\implies$  ces règles sont donc bien des *combinaisons d'arbres*.

- Plusieurs paramètres sont à choisir ou à calibrer par l'utilisateur :
	- fonction de perte  $\ell$ :
	- nombre d'itérations  $M$ ;
	- paramètre de régularisation  $\lambda$ ;
	- paramètres de l'arbre (nombre de coupures notamment).

# 2.2 Choix des paramètres

#### Choix de la fonction de perte

— La fonction de perte  $\ell(y, g(x))$  doit remplir 2 conditions :

- 1. mesurer une erreur : prendre des valeurs élevées lorsque y est loin de  $g(x)$  et faibles dans le cas inverse.
- 2. être régulière : notamment dérivable et convexe en son second argument.

#### Exemple

- *Classification binaire* avec Y dans  $\{-1, 1\}$ :
	- 1.  $\ell(y, q(x)) = \exp(-yq(x)) \Longrightarrow$  adaboost;
	- 2.  $\ell(y, g(x)) = \log(1 + \exp(-2yg(x))) \Longrightarrow$  logitboost;
- Régression avec Y dans  $\mathbb{R} : \ell(y, g(x)) = 0.5(y g(x))^2 \Longrightarrow L_2$ -boosting.

#### Remarque

— Pour le  $L_2$ -boosting, les  $U_i$  de l'étape 2.a de l'algorithme FGD s'écrivent

$$
U_i = -\frac{\partial}{\partial g(x_i)} \ell(y_i, g(x_i)) \Big|_{g(x_i) = g_{m-1}(x_i)} = y_i - g_{m-1}(x_i).
$$

— Ces quantités correspondent aux résidus du régresseur à l'étape  $m-1$ .

# Interprétation

- L'estimateur à l'étape m est construit en faisant une régression sur les résidus correpondants à l'estimateur à l'étape m − 1.
- On "corrige" gm−<sup>1</sup> en cherchant à expliquer "l'information restante" qui est contenue dans les résidus.
- L'algorithme  $L_2$ -boosting (simplifié) peut alors s'écrire.

#### L2-boosting - autre version

- 1. Initialisation  $q_0$ .
- 2. Pour  $m = 1$  à  $M$ :
	- a) Calculer les résidus  $U_i = y_i q_{m-1}(x_i), i = 1, \ldots, n$ .
	- b) Ajuster la règle faible sur  $(x_1, U_1), \ldots, (x_n, U_n) \Longrightarrow h_m$ .
	- c) Mise à jour :  $g_m(x) = g_{m-1}(x) + \lambda h_m(x)$ .

Remarque importante [\[Bühlmann and Yu, 2003,](#page-70-1) [Bühlmann and Hothorn, 2007,](#page-70-2) [Cornillon et al., 2014\]](#page-70-3)

Il a été montré (sous certaines hypothèses) qu'à chaque itération :

- Le biais diminue :  $B(g_m) \leq B(g_{m-1})$ .
- La variance augmente  $V(g_m) \geq V(g_{m-1})$ .
- D'où l'importance d'utiliser des règles faibles : beaucoup de biais et peu de variance (des arbres avec peu de nœuds terminaux par exemple).

# **Illustration**

On considère l'échantillon suivant

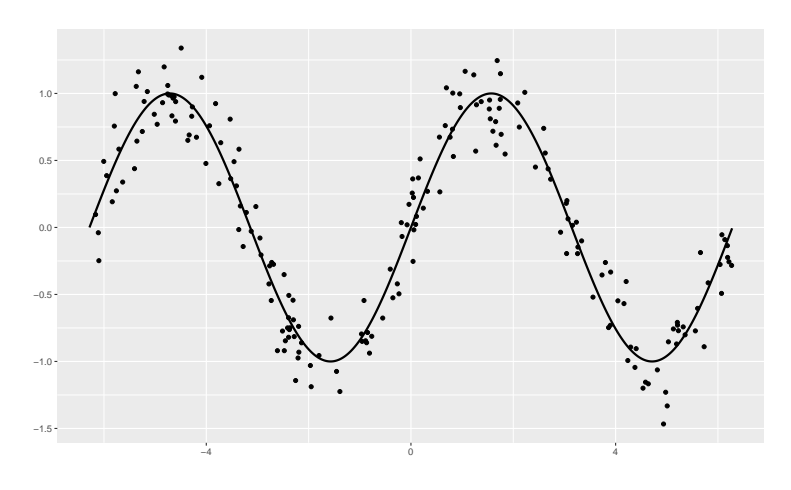

On a<br>juste un premier arbre simple :  $% \left\vert \cdot \right\rangle$ 

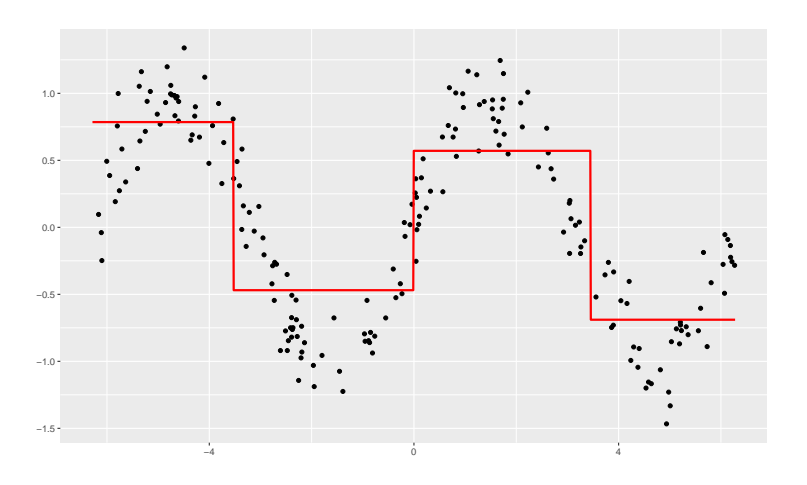

On calcule les résidus :

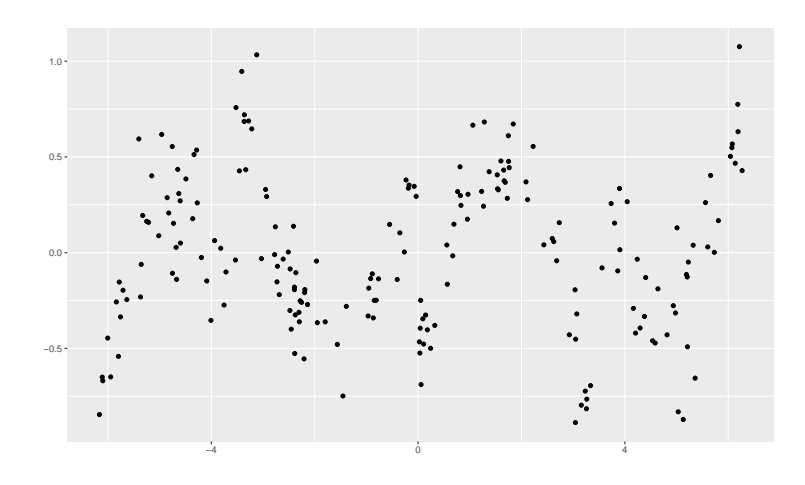

On ajuste un nouvel arbre sur les résidus :

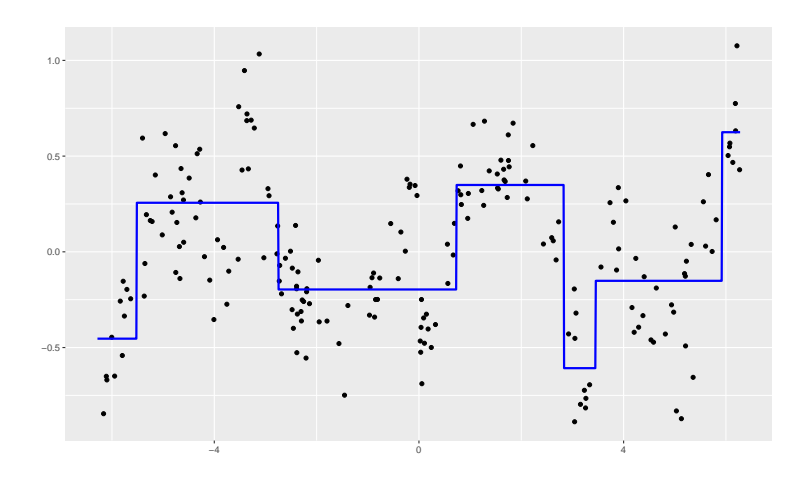

On obtient ainsi 2 arbres :

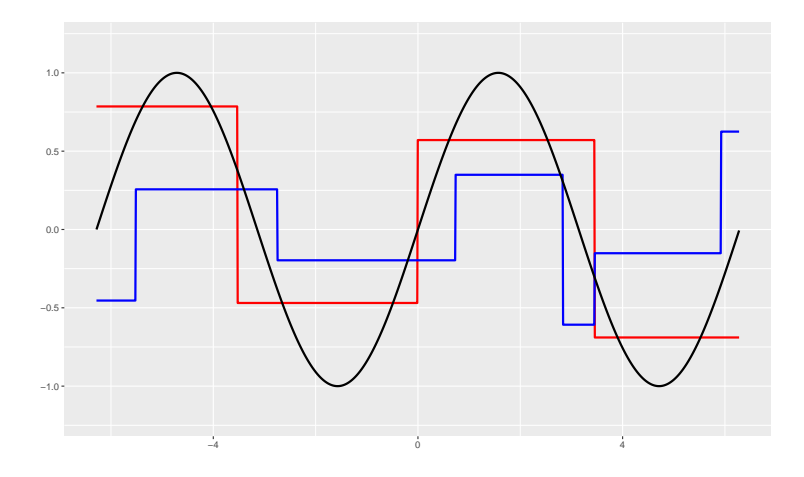

Que l'on ajoute pour déduire un nouvel estimateur (2 itérations)...

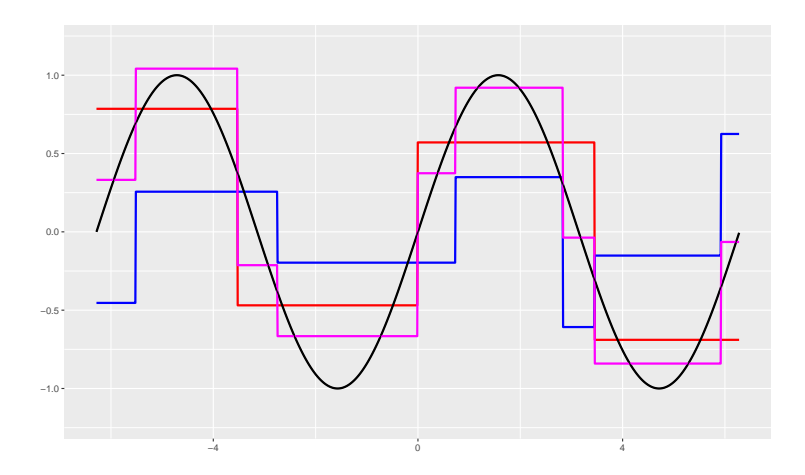

 $-$  Pour 1,000 et 500,000 itérations, on obtient :

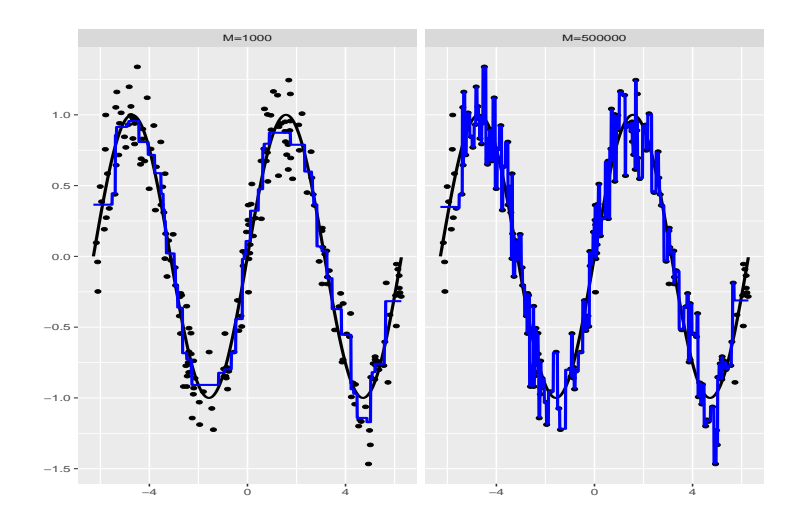

#### Remarque importante

L'algorithme sur-ajuste si le nombre d'itérations est (trop) grand.

#### Choix de  $m$  et  $\lambda$

- Le choix du nombre d'itérations est crucial pour les estimateurs boosting.
- $\overline{S}$  m est trop grand on sur-ajuste (estimateurs avec peu de biais mais beaucoup de variance) et réciproquement si m est trop petit.
- Le paramètre de régularisation  $\lambda$  représente le pas de la descente de gradient.
- Ce paramètre est lié à  $m:$  un  $\lambda$  grand nécessitera peu d'itérations et réciproquement.

#### En pratique

- On considère 2 ou 3 valeurs (petites) pour  $\lambda$  (0.1,0.01);
- Pour chaque  $\lambda$ , on choisit le meilleur m en utilisant des techniques de type validation croisée.
- L'algorithme étant construit pour une fonction de perte  $\ell$  donnée, il est d'usage d'utiliser la même fonction de perte pour sélectionner m.
- On va donc chercher le nombre d'itérations qui minimise la perte :

$$
\hat{m} = \operatorname*{argmin}_{m \leq M} \mathbf{E}[\ell(Y, g_m(X))].
$$

— L'espérance ci-dessus étant inconnue en pratique, elle est approchée par des algorithmes de validation croisée.

## Le coin R

- La fonction gbm du package gbm [\[Ridgeway, 2006\]](#page-71-3) permet de faire du gradient boosting. Elle admet notamment comme paramètres :
	- 1. fonction de perte (distribution)
	- 2. nombre d'itérations maximal M (n.trees)
	- 3. nombre de nœuds terminaux des arbres plus 1 (interaction.depth)
	- 4. paramètre de régularisation  $\lambda$  (shrinkage)
	- 5. paramètres pour la validation croisée (train.fraction pour la validation hold out ou cv.folds pour la validation croisée).

— La fonction gbm.perf permet de sélectionner le nombre d'itérations.

#### Exemple

```
> library(gbm)
> set.seed(1234)
> spam1 <- spam
  > spam1$type <- as.numeric(spam1$type)-1
  ada <- gbm(type~.,data=spam1,distribution="adaboost",cv.folds=5,
              n.trees=1000,shrinkage=0.05)
> mopt <- gbm.perf(ada)
> mopt
## [1] 440
```
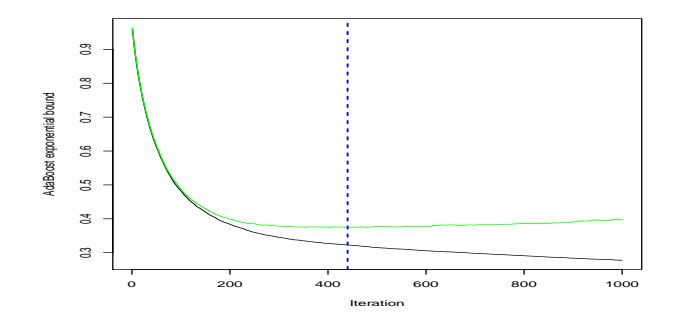

# Conclusion

— Les algorithmes randomforest et boosting agrègent des arbres :

$$
\hat{g}_m(x) = \sum_{k=1}^m \alpha_k h_k(x).
$$

- Pour être efficace les arbres  $h_k$  doivent être des *règles faibles (weaklearner)*, donc des arbres peu performants :
	- randomforest : arbres très profonds avec beaucoup de variance et peu de biais ;
	- boosting : arbres peu profonds avec peu de variance et beaucoup de biais.

# Résumé

- Agrégation  $RF$ : réduction de variance;
- Agrégation boosting : réduction de biais.

# 3 Bibliographie

#### Références

#### Biblio4

[Aronszajn, 1950] Aronszajn, N. (1950). Theory of reproducing kernels. Transactions of the American Mathematical Society, 68 :337–404.

<span id="page-70-0"></span>[Breiman, 1996] Breiman, L. (1996). Bagging predictors. Machine Learning, 26(2) :123–140.

- <span id="page-70-2"></span>[Bühlmann and Hothorn, 2007] Bühlmann, P. and Hothorn, T. (2007). Boosting algorithms : regularization, prediction and model fitting. Statistical Science, 22 :477–505.
- <span id="page-70-1"></span>[Bühlmann and Yu, 2003] Bühlmann, P. and Yu, B. (2003). Boosting with the  $l_2$  loss : regression and classification. Journal of American Statistical Association, 98 :324–339.
- <span id="page-70-3"></span>[Cornillon et al., 2014] Cornillon, P., Hengartner, N., and Matzner-Lø ber, E. (2014). Recursive bias estimation for multivariate regression smoothers. ESAIM : Probability and Statistics, 18(483-502).
- [Devroye and Krzyżak, 1989] Devroye, L. and Krzyżak, A. (1989). An equivalence theorem for  $l_1$  convergence of the kernel regression estimate. Journal of statistical Planning Inference, 23 :71–82.
- <span id="page-71-1"></span>[Freund and Schapire, 1996] Freund, Y. and Schapire, R. (1996). Experiments with a new boosting algorithm. In Proceedings of the Thirteenth International Conference on Machine Learning.
- [Freund and Schapire, 1997] Freund, Y. and Schapire, R. (1997). A decision-theoritic generalization of online learning and an application to boosting. Journal of Computer and System Sciences, 55 :119–139.
- [Freund and Schapire, 1999] Freund, Y. and Schapire, R. (1999). A short introduction to boosting. Journal of Japanese Society for Artificial Intelligence, 14(5) :771–780.
- <span id="page-71-2"></span>[Friedman, 2001] Friedman, J. H. (2001). Greedy function approximation : A gradient boosting machine. Annals of Statistics, 29 :1189–1232.
- [Fromont, 2015] Fromont, M. (2015). Apprentissage statistique. Université Rennes 2, diapos de cours.
- <span id="page-71-0"></span>[Genuer, 2010] Genuer, R. (2010). Forêts aléatoires : aspects théoriques, sélection de variables et applications. PhD thesis, Université Paris XI.
- [Györfi et al., 2002] Györfi, L., Kohler, M., Krzyzak, A., and Harro, W. (2002). A Distribution-Free Theory of Nonparametric Regression. Springer.
- [Hastie et al., 2009] Hastie, T., Tibshirani, R., and Friedman, J. (2009). The Elements of Statistical Learning : Data Mining, Inference, and Prediction. Springer, second edition.
- <span id="page-71-3"></span>[Ridgeway, 2006] Ridgeway, G. (2006). Generalized boosted models : A guide to the gbm package.
- [Stone, 1977] Stone, C. J. (1977). Consistent nonparametric regression. Annals of Statistics, 5 :595–645.
- [Vapnik, 2000] Vapnik, V. (2000). The Nature of Statistical Learning Theory. Springer, second edition.
- [Vert, 2014] Vert, J. (2014). Support vector machines and applications in computational biology. disponible à l'url <http://cbio.ensmp.fr/~jvert/svn/kernelcourse/slides/kernel2h/kernel2h.pdf>.
## Cinquième partie

# Réseaux de neurones

## 1 Introduction

## Bibliographie

- Wikistat : [Neural natworks and introduction to deep learning](https://www.math.univ-toulouse.fr/~besse/Wikistat/pdf/st-m-hdstat-rnn-deep-learning.pdf)
- Eric Rakotomalala : [Deep learning : Tensorflow et Keras sous R](http://eric.univ-lyon2.fr/~ricco/tanagra/fichiers/fr_Tanagra_Tensorflow_Keras_R.pdf)
- Rstudio : [R interface to Keras](https://keras.rstudio.com)

## Historique

- Modélisation du neurone formel [\[McCulloch and Pitts, 1943\]](#page-83-0).
- Concept mis en réseau avec une couche d'entrée et une sortie [\[Rosenblatt, 1958\]](#page-83-1).
	- Origine du perceptron
	- Approche connexioniste (atteint ses limites technologiques et théoriques au début des années 70)
- Relance de l'approche connexioniste au début des années 80 avec l'essor technologique et quelques avancées théoriques
- Estimation du gradient par rétro-propagation de l'erreur [\[Rumelhart et al., 1986\]](#page-83-2).
- Développement considérable (au début des années 90)
- Remis en veilleuse au milieu des années 90 au profit d'autres algorithmes d'apprentissage : boosting, support vector machine...
- Regain d'intérêt dans les années 2010, énorme battage médiatique sous l'appellation d'apprentissage profond/deep learning.
- Résultats spectaculaires obtenus par ces réseaux en reconnaissance d'images, traitement du langage naturel...

## Différentes architectures

Il existe différents types de réseaux neuronaux :

- perceptron multicouches : les plus anciens et les plus simples ;
- réseaux de convolution : particulièrement efficaces pour le traitement d'images ;
- réseaux récurrents : adaptés à des données séquentielles (données textuelles, séries temporelles).

#### Dans cette partie

nous nous intéresserons uniquement au perceptron multicouches.

## Neurone : vision biologique

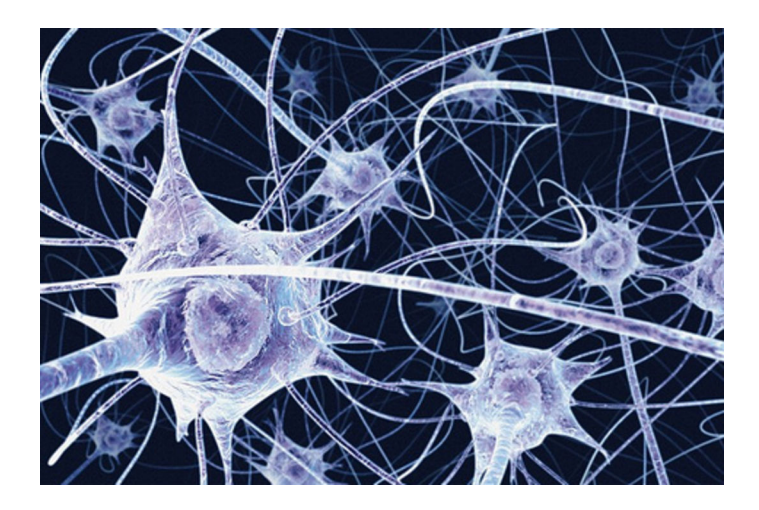

## Définition : neurone biologique

Un neurone biologique est une cellule qui se caractérise par

- des synapses : les points de connexion avec les autres neurones ;
- dentrites : entrées du neurones ;
- les axones ou sorties du neurone vers d'autres neurones ;
- le noyau qui active les sorties.

## Définition : neurone formel

Un neurone formel est un modèle qui se caractérise par

- des entrées  $x_1, \ldots, x_p$ ;
- des poids  $w_0, w_1, \ldots, w_p$ ;
- une fonction d'activation  $\sigma : \mathbb{R} \to \mathbb{R}$ ;
- une sortie :

$$
\hat{y} = \sigma(w_0 + w_1x_1 + \ldots + x_px_p).
$$

## 2 Le perceptron simple

— Le problème : expliquer une sortie  $y \in \mathbb{R}$  par des entrées  $x = (x_1, \ldots, x_p)$ .

## Définition

Le *perceptron simple* est une fonction  $f$  des entrées  $x$ 

- pondérées par un vecteur  $w = (w_1, \ldots, w_p),$
- complétées par un neurone de biais  $w_0$ ,
- et une fonction d'activation  $\sigma : \mathbb{R} \to \mathbb{R}$

$$
\hat{y} = f(x) = \sigma(w_0 + w_1 x_1 + \ldots + x_p x_p).
$$

## Fonction d'activation

Plusieurs fonctions d'activation peuvent être utilisées :

- Identité :  $\sigma(x) = x$ ;
- sigmoïde ou logistique :  $\sigma(x) = 1/(1 + \exp(-x))$ ;
- seuil :  $\sigma(x) = \mathbf{1}_{x>0}$ ;
- ReLU (Rectified Linear Unit) :  $\sigma(x) = \max(x, 0)$ ;
- Radiale :  $\sigma(x) = \sqrt{1/2\pi} \exp(-x^2/2)$ .

## Remarque

Les *poids*  $w_i$  sont estimés à partir des données (voir plus loin).

## Représentation graphique

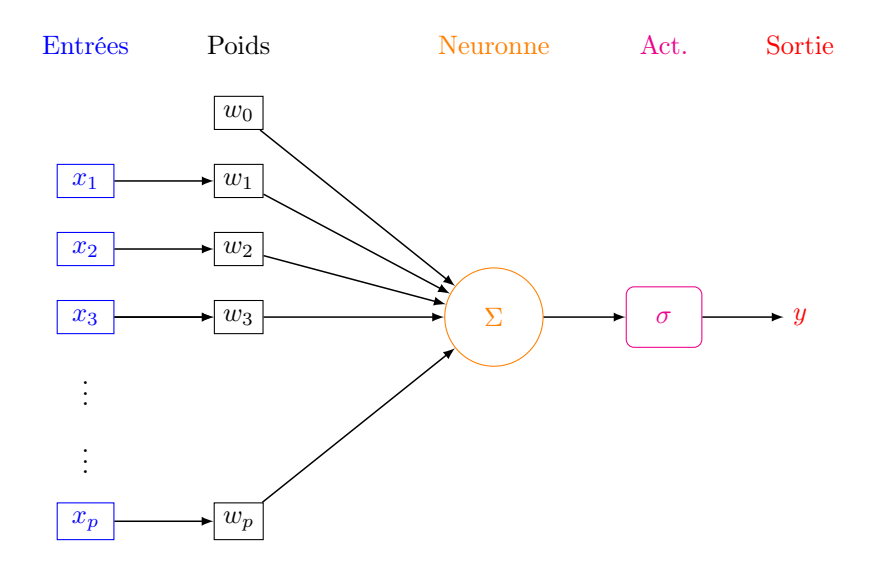

#### Le coin R

- Plusieurs packages R permettent d'ajuster des réseaux de neurones : nnet, deepnet...
- Nous présentons ici le package keras, initialement programmé en Python et qui a été "traduit" récemment en R.

#### > library(keras) > install\_keras()

## Exemple

— On veut expliquer une variable Y binaire par 4 variables d'entrées  $X_1, \ldots, X_4$ .

— On dispose d'un échantillon d'apprentissage de taille 300 :

```
> head(dapp)
## X1 X2 X3 X4 Y
## 1 0.5855288 -1.4203239 1.67751179 -0.1746226 1
## 2 0.7094660 -2.4669386 0.07947405 -0.6706167 1
## 3 -0.1093033 0.4847158 -0.85642750 0.5074258 0
## 4 -0.4534972 -0.9379723 -0.77877729 1.2474343 0
## 5 0.6058875 3.3307333 -0.38093608 -1.2482755 1
## 6 -1.8179560 -0.1629455 -1.89735834 -1.9347187 1
```
## Définition du modèle

```
— Elle s'effectue à l'aide des fonctions keras model sequential et layer dense.
  > model <- keras_model_sequential()
   > model %>% layer_dense(units=1,input_shape=c(4),
  + activation="sigmoid")
```
- units : nombre de neurones souhaités ;
- activation : choix de la fonction d'activation.

## **Summary**

— Un summary du modèle permet de visualiser le nombre de paramètres à estimer.

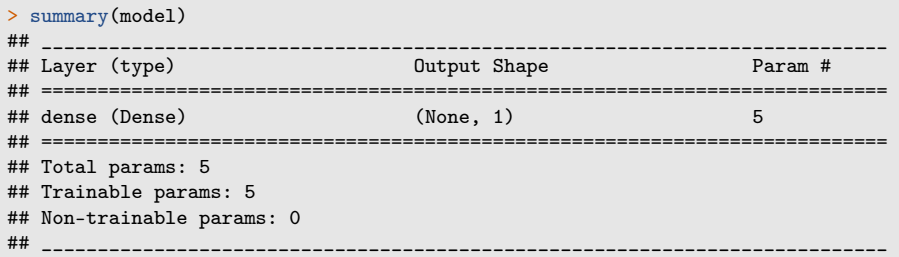

## Estimation des paramètres

— On indique dans la fonction compile la fonction de perte pour l'estimation des paramètres du modèle et le critère de performance

```
> model %>% compile(
+ loss="binary_crossentropy",
```

```
+ optimizer="adam",
```
+ metrics="accuracy"

+ )

## Estimation

- On utilise la fonction *fit* pour entrainer le modèle > Xtrain <- as.matrix(dapp[,1:4]) > Ytrain <- dapp\$Y > model %>% fit(x=Xtrain, y=Ytrain, epochs=300, batch\_size=5) — Et on obtient les poids avec *qet* weights : > W <- get\_weights(model) > W ## [[1]]  $[, 1]$ ## [1,] 0.250867128
	- ## [2,] 0.092339918 ## [3,] -0.162947521 ## [4,] -0.005261241 ## ## [[2]]
	- ## [1] 0.1739036

## Visualisation du réseau

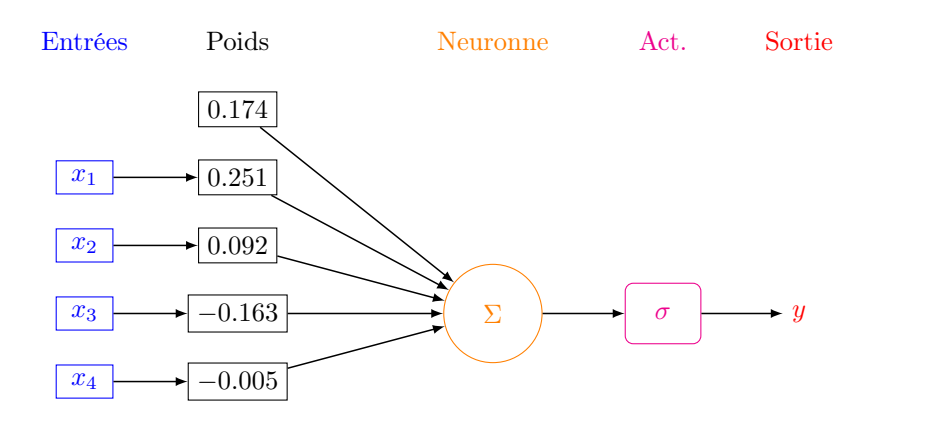

#### Estimation

$$
\widehat{P}(Y=1|X=x) = \frac{1}{1 + \exp(-(0.174 + 0.251x_1 + \dots - 0.005x_4))}
$$

## Prévision

— On calcule la prévision de la probabilité  $P(Y = 1 | X = x)$  pour le premier individu de l'échantillon test :  $> w < - W[[1]]$ > w0 <- W[[2]] > Xtest <- as.matrix(dtest[,1:4]) > sc1 <- w0+sum(w\*Xtest[1,])  $> 1/(1+exp(-sc1))$ ## [1] 0.6209704 — que l'on retrouve avec predict\_proba : > prev <- model %>% predict\_proba(Xtest)  $>$  prev[1]

```
## [1] 0.6209704
```
## 3 Perceptron multicouches

## Constat

— Règle de classification : le preceptron simple affecte un individu dans le groupe  $1$  si

 $P(Y = 1 | X = x) \ge 0.5 \iff w_0 + w_1 x_1 + \ldots + w_n x_n \ge 0.$ 

— Il s'agit donc d'une règle linéaire.

=⇒ peu efficace pour représenter des phénomènes "complexes".

## Idée

Conserver cette structure de réseau en considérant plusieurs couches de plusieurs neurones.

## Perceptron simple

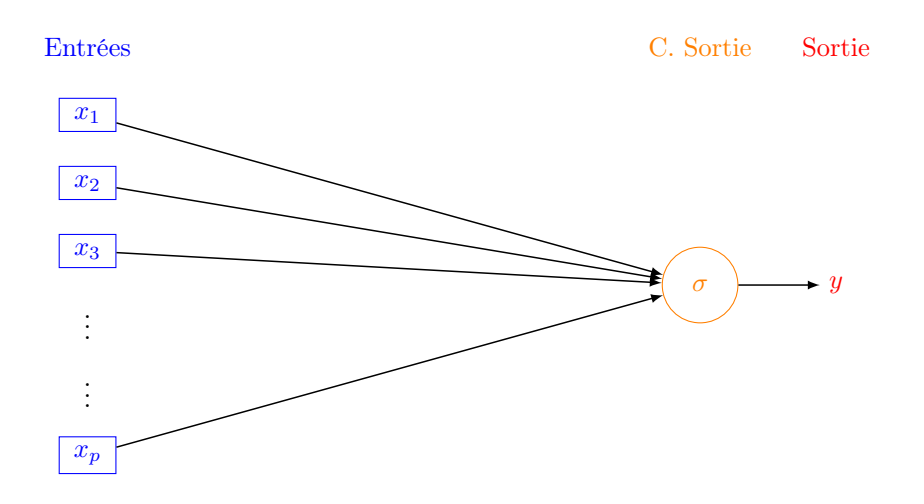

Une couche cachée

Deux couches cachées

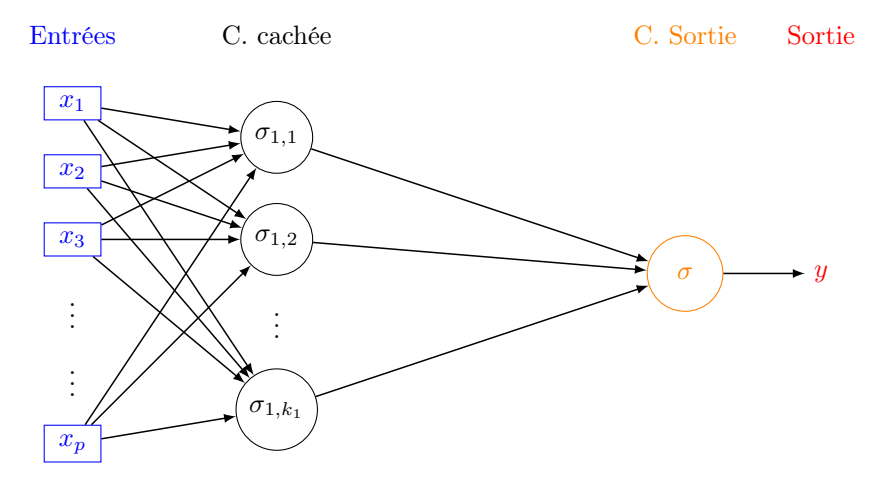

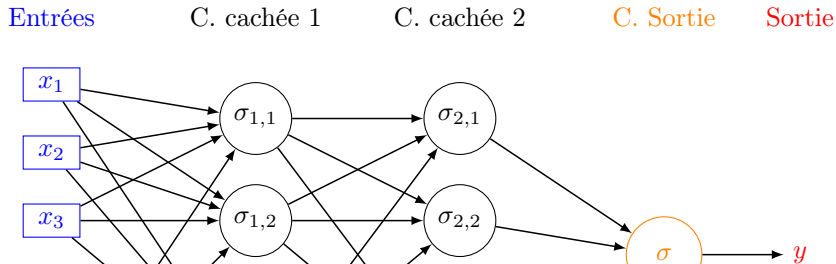

. . .

 $\sigma_{2,k_2}$ 

. . .

 $\sigma_{1,k_1}$ 

### **Commentaires**

. . . . . .

 $x_p$ 

- Les neurones de la première couche (cachée) calculent des combinaisons linéaires des entrées.
- Ces combinaisons linéaires sont ensuite activées par une fonction d'activation, produisant une sortie par neurone.
- Chaque neurone de la deuxième couche (cachée) est une combinaison linaire des sorties de la couche précédente...
- activées par une fonction d'activation, produisant une sortie par neurone...

#### Remarque

Le nombre de neurones dans la *couche finale* est définie par la dimension de la sortie  $y$ :

- Régression ou classification binaire  $\Longrightarrow$  1 neurone.
- Classification multiclasse  $(K) \Longrightarrow K$  (ou  $K 1$ ) neurones.

## Le coin R

- L'ajout de couches cachées dans keras est relativement simple.
- Il suffit de définir ces couches au moment de la spécification du modèle.
- Par exemple, pour deux couches cachées avec 10 et 5 neurones, on utilisera : > model <- keras\_model\_sequential()
	- > model %>% layer\_dense(units=10,input\_shape=c(4),activation="sigmoid") %>%
	- 1ayer\_dense(units=5,activation="sigmoid") %>%
	- layer\_dense(units=1,activation="sigmoid")

```
> summary(model)
## ___________________________________________________________________________
## Layer (type) Output Shape Param #
## ===========================================================================
## dense_1 (Dense) (None, 10) 50
## ___________________________________________________________________________
## dense_2 (Dense) (None, 5) 55
## ___________________________________________________________________________
## dense_3 (Dense) (None, 1) 6
## ===========================================================================
## Total params: 111
## Trainable params: 111
## Non-trainable params: 0
## ___________________________________________________________________________
```
## 4 Estimation

- L'utilisateur doit choisir le nombre de couches, le nombre de neurones par couche, les fonctions d'activation de chaque neurone.
- Une fois ces paramètres choisis, il faut calculer (estimer) tous les vecteurs de poids dans tous les neurones.

## L'approche

- On désigne par  $\theta$  l'ensemble des paramètres à estimer  $\Rightarrow f(x, \theta)$  la règle associée au réseau.
- Minimisation de risque empirique : minimiser

$$
\mathcal{R}_n(\theta) = \frac{1}{n} \sum_{i=1}^n \ell(y_i, f(x_i, \theta))
$$

où  $\ell$  est une fonction de perte (classique).

## Fonctions de perte

— Erreur quadratique (régression) :

$$
\ell(y, f(x)) = (y - f(x))^2.
$$

— Cross-entropy ou log-vraisemblance négative (classification binaire  $0/1$ ) :

$$
\ell(y, p(x)) = -(y \log(p(x)) + (1 - y) \log(1 - p(x)))
$$

où  $p(x) = P(Y = 1 | X = x)$ .

 $\overline{\phantom{C}}$  Cross-entropy ou log-vraisemblance négative (classification multi-classes) :

$$
\ell(y, p(x)) = -\sum_{k=1}^{K} \mathbf{1}_{y=k} \log(p_k(x))
$$

où  $p_k(x) = P(Y = k | X = x).$ 

#### Descente de gradient

— La solution s'obtient à l'aide de methodes de type descente de gradient :

$$
\theta^{\text{new}} = \theta^{\text{old}} - \varepsilon \nabla_{\theta} \mathcal{R}_n(\theta^{\text{old}}).
$$

— Le réseau étant structuré en couches, la mise à jour des paramètres n'est pas directe.

## Algorithme de rétropropagation (voir [ici\)](https://www.math.univ-toulouse.fr/~besse/Wikistat/pdf/st-m-hdstat-rnn-deep-learning.pdf)

- 1. Etape forward : calculer tous les poids associés à  $\theta$ <sup>old</sup> et stocker toutes les valeurs intermédiaires.
- 2. Etape backward :
	- (a) Calculer le gradient dans la couche de sortie.
	- (b) En déduire les gradients des couches cachées.

#### Batch et epoch

- L'algorithme de rétropropagation n'est généralement pas appliqué sur l'ensemble des données, mais sur des sous-ensemble de cardinaux m appelés batch.
- Cette approche est classique sur les gros volumes de données et permet de prendre en compte des données séquentielles.
- Pour prendre en compte toutes les données sur une étape de la descente de gradient, on va donc appliquer  $n/m$  fois l'algorithme de rétropropagation.
- Une itération sur l'ensemble des données est appelée epoch.

#### Algorithme de rétropropagation stochastique

#### Algorithme

Entrées :  $\varepsilon$  (learning rate), m (taille des batchs), nb (nombre d'epochs).

- 1. Pour  $\ell = 1$  à nb
- 2. Partitionner aléatoire les données en  $n/m$  batch de taille  $m \implies B_1, \ldots, B_{n/m}$ .
	- (a) Pour  $j = 1$  à  $n/m$ 
		- i. Calculer les gradients sur le batch j avec l'algorithme de rétropropagation :  $\nabla_{\theta}$ .
		- ii. Mettre à jour les paramètres

$$
\theta^{\text{new}} = \theta^{\text{old}} - \varepsilon \nabla_{\theta^{\text{old}}}.
$$

Sorties :  $\theta^{\text{new}}$  et  $f(x, \theta^{\text{new}})$ .

#### Choix des paramètres

- $-\varepsilon$  (pas de la descente de gradient), généralement petit. Existence de versions améliorées de l'algorithme précédent moins sensible à ce paramètre (RMSProp, Adam...).
- m (taille des batch) : généralement petit (pas trop en fonction du temps de calcul). L'utilisateur peut (doit) faire plusieurs essais.
- nb (nombre d'epoch), proche du nombre d'itérations en boosting =⇒ risque de surapprentissage si trop grand.

#### En pratique

Il est courant de visualiser l'évolution de la fonction de perte et/ou d'un critère de performance en fonction du nombre d'epoch.

## Un exemple

```
— On considère un réseau à 2 couches cachées comportant 50 nœuds (2851 paramètres).
 > model1 <- keras_model_sequential()
 > model1 %>% layer_dense(units=50,input_shape=c(4),
                          activation="sigmoid") %>%
     layer_dense(units = 50, activation = "sigmoid") %>%
     layer\_dense(units = 1, activation = "sigmoid")
```
— On utilise

- crossentropy comme perte.
- Adam comme algorithme d'optimisation.
- accuracy (taux de bien classés) comme mesure de performance.

```
> model1 %>% compile(
   loss="binary_crossentropy",
    optimizer="adam",
   metrics="accuracy"
+ )
```
— On estime les paramètres avec  $m = 5$  et nb = 1000 et utilise 20% des données dans l'échantillon de validation.

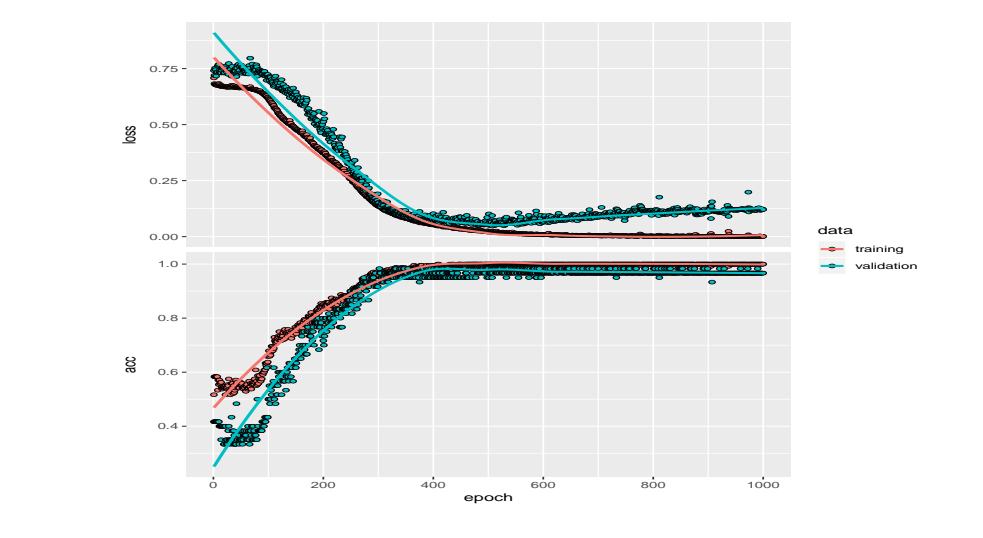

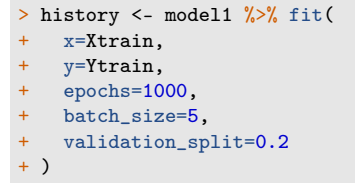

## Erreur et perte

> plot(history)

— On compare ce nouveau réseau avec le perceptron simple construit précédemment.

```
> Xtest <- as.matrix(dtest[,1:4])<br>> Ytest <- dtest$Y
> model %>% evaluate(Xtest, Ytest)
## $loss
## [1] 0.7259337
#### $acc
## [1] 0.39
> model1 %>% evaluate(Xtest, Ytest)
## $loss
## [1] 0.3290039
#### $acc
## [1] 0.935
```
## Nombre de couches et de neurones

- $-$  A choisir par l'utilisateur.
- -- Il est généralement mieux d'en avoir trop que pas assez  $\Longrightarrow$  plus "facile" de capter des non linéarités complexes avec beaucoup de couches et de neurones.
- On fait généralement plusieurs essais que l'on compare (avec caret par exemple).
- $-$  Voir par exemple l'appli suivante :

http://playground.tensorflow.org/

## 5 Choix des paramètres et surapprentissage

#### Surapprentissage

— Plusieurs paramètres peuvent causer du surapprentissage, notamment les nombres de couches cachées, de neurones et d'epoch.

#### Plusieurs solutions

1. Régularisation de type ridge/lasso :

$$
\mathcal{R}_n(\theta) = \frac{1}{n} \sum_{i=1}^n \ell(y_i, f(x_i, \theta)) + \lambda \Omega(\theta).
$$

 $\implies$  ajouter kernel regularizer = regularizer  $l2(l = 0.001)$  dans la fonction layer dense par exemple.

- 2. Early stopping : on stoppe l'algorithme lorsque l'ajout d'epoch n'améliore pas suffisamment un critère donné.
- 3. Dropout : suppression (aléatoire) de certains neurones dans les couches  $\implies$  souvent la solution privilégiée.

#### Dropout

— A chaque étape de la phase d'entrainement, on supprime un nombre de neurones (selon une Bernoulli de paramètre p).

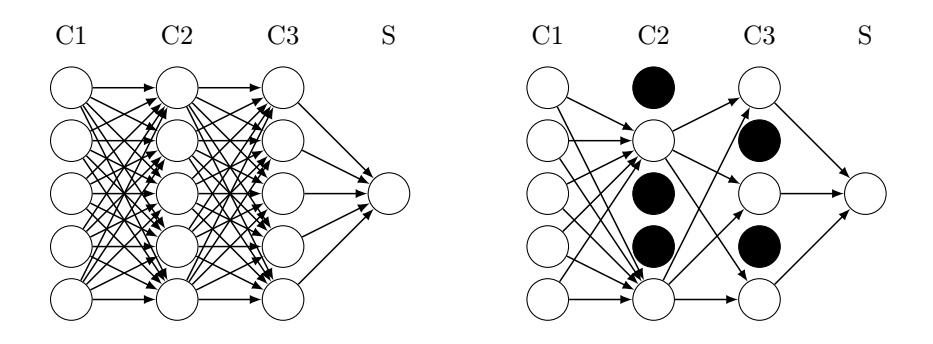

### Le coin R

— Il suffit d'ajouter layer\_dropout après les couches cachées.

```
> model3 <- keras_model_sequential()
> model3 %>% layer_dense(units=50,input_shape=c(4),activation="sigmoid") %>%
   layer\_dropout(0.5) %>%
   layer\_dense(units = 50, activation = "sigmoid") %>%
   layer_dropout(0.5) %>%
   layer\_dense(units = 1, activation = "sigmoid")
```
#### Sélection avec caret

- On peut sélectionner la plupart des paramètres avec caret.
- On propose par exemple, pour un réseau avec une couche cachée, de choisir
	- 1. le nombre de neurones dans la couche cachée parmi 10, 50, 100
	- 2. la fonction d'activation : sigmoïde ou relu.
- On définit d'abord les paramètres du modèle

```
> library(caret)
> dapp1 \leq dapp
> dapp1$Y <- as.factor(dapp1$Y)
  param_grid <- expand.grid(size=c(10,50,100),
                            lambda=0,batch_size=5,lr=0.001,
                             rho=0.9,decay=0,
                             activation=c("relu","sigmoid"))
```
— On calcule ensuite les taux de bien classés par validation croisée 5 blocs pour chaque combinaison de paramètres.

```
> caret_mlp <- train(Y~.,data=dapp1,method="mlpKerasDecay",
                      tuneGrid=param_grid,epoch=500,verbose=0,
                     + trControl=trainControl(method="cv",number=5))
```

```
> caret_mlp
## Multilayer Perceptron Network with Weight Decay
## 300 samples
## 4 predictor
## 2 classes: '0', '1'
## No pre-processing
## Resampling: Cross-Validated (5 fold)
## Summary of sample sizes: 240, 240, 240, 240, 240
## Resampling results across tuning parameters:
    size activation Accuracy Kappa
## 10 relu 0.9200000 0.8394122
## 10 sigmoid 0.8966667 0.7913512
## 50 relu 0.9266667 0.8515286
          ## 50 sigmoid 0.9066667 0.8127427
## 100 relu 0.9366667 0.8722974
## 100 sigmoid 0.9300000 0.8595025
## Tuning parameter 'lambda' was held constant at a value of 0
## Tuning parameter 'rho' was held constant at a value of 0.9
## Tuning parameter 'decay' was held constant at a value of 0
## Accuracy was used to select the optimal model using the largest value.
## The final values used for the model were size = 100, lambda
## 0, batch_size = 5, \text{lr} = 0.001, rho = 0.9, decay = 0 and activation = relu.
```
## **Conclusion**

- Avantages :
	- Méthode connue pour être efficace pour (quasiment) tous les problèmes.
	- Plus particulièrement sur des architectures particulières : images, données textuelles.

— Inconvénients :

- Gain plus discutable sur des problèmes standards.
- (Beaucoup) plus difficile à calibrer que les autres algorithmes ML.
- Niveau d'expertise important.

## 6 Bibliographie

## Références

## Biblio5

- <span id="page-83-0"></span>[McCulloch and Pitts, 1943] McCulloch, W. and Pitts, W. (1943). A logical calculus of ideas immanent in nervous activity. Bulletin of Mathematical Biophysics, 5 :115–133.
- <span id="page-83-1"></span>[Rosenblatt, 1958] Rosenblatt, F. (1958). The perceptron : a probabilistic model for information storage and organization in the brain. Psychological Review, 65 :386–408.
- <span id="page-83-2"></span>[Rumelhart et al., 1986] Rumelhart, D. E., Hinton, G. E., and R. J. Williams, R. J. (1986). Learning representations by back-propagating errors. Nature, pages 533–536.